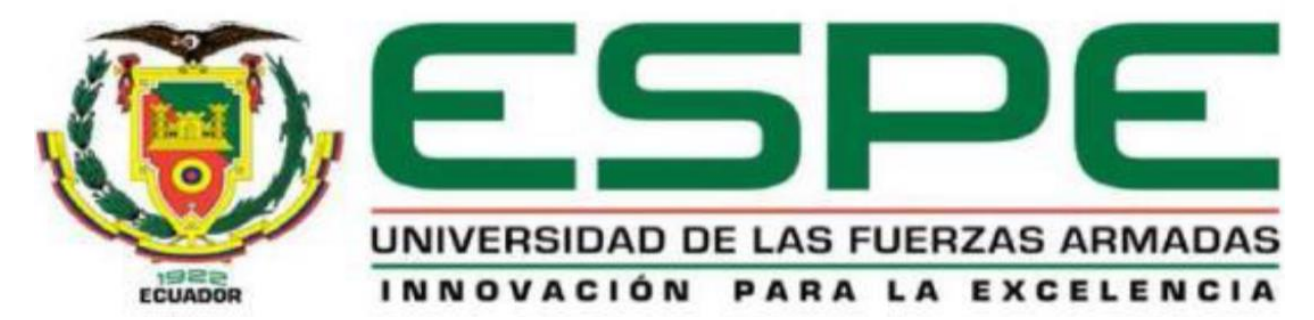

# **DEPARTAMENTO DE CIENCIA DE ENERGÍA Y MECÁNICA CARRERA DE INGENIERIA MECATRÓNICA**

# **TRABAJO DE TITULACIÓN, PREVIO A LA OBTENCIÓN DEL TÍTULO DE INGENIEROS MECATRÓNICOS**

# **"REDISEÑO, MODERNIZACIÓN Y CONTROL ESTADÍSTICO DE PROCESOS DE UNA MÁQUINA PARA INYECCIÓN DE PLÁSTICO DEL LABORATORIO DE PROCESOS DE MANUFACTURA"**

**RESPONSABLES:**

SR. BRAVO ANDRADE, JUAN SEBASTIÁN SR. VACA GUANOQUIZA, GONZALO PAÚL

**DIRECTOR:**

ING. CORTEZ PAZMIÑO, BYRON HERNÁN

**SANGOLQUÍ 2019**

<span id="page-1-0"></span>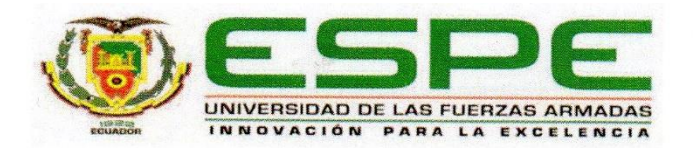

# **DEPARTAMENTO DE CIENCIAS DE LA ENERGÍA Y MECÁNICA**

## **CARRERA DE INGENIERÍA MECATRÓNICA**

## **CERTIFICACIÓN**

Certifico que el trabajo de titulación, "REDISEÑO, MODERNIZACIÓN Y CONTROL ESTADÍSTICO DE PROCESOS DE UNA MÁQUINA PARA INYECCIÓN DE PLÁSTICO DEL LABORATORIO DE PROCESOS DE MANUFACTURA" fue realizado por el señor Bravo Andrade, Juan Sebastián y el señor Vaca Guanoquiza, Gonzalo Paúl, el mismo que ha sido revisado en su totalidad, analizado por la herramienta de verificación de similitud de contenido; por lo tanto cumple con los requisitos teóricos, científicos, técnicos, metodológicos y legales establecidos por la Universidad de Fuerzas Armadas ESPE, razón por la cual me permito acreditar y autorizar para que lo sustente públicamente.

Sangolquí, 22 de julio de 2019

Ing. Byron Hernán Cortez Pazmiño

**DIRECTOR** 

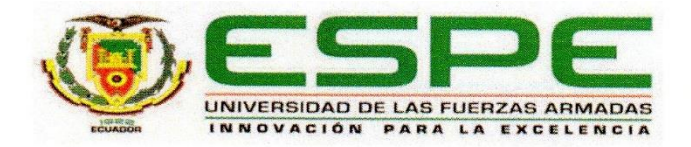

### <span id="page-2-0"></span>**DEPARTAMENTO DE CIENCIAS DE LA ENERGÍA Y MECÁNICA**

### **CARRERA DE INGENIERÍA MECATRÓNICA**

### **AUTORIA DE RESPONSABILIDAD**

Yo, Bravo Andrade, Juan Sebastián y yo, Vaca Guanoquiza, Gonzalo Paúl, declaramos que el contenido, ideas y criterios del trabajo de titulación: "REDISEÑO, MODERNIZACIÓN Y CONTROL ESTADÍSTICO DE PROCESOS DE UNA MÁQUINA PARA INYECCIÓN DE PLÁSTICO DEL LABORATORIO DE PROCESOS DE MANUFACTURA" es de nuestra autoría y responsabilidad, cumpliendo con los requisitos teóricos, científicos, técnicos, metodológicos y legales establecidos por la Universidad de Fuerzas Armadas ESPE, respetando los derechos intelectuales de terceros y referenciando las citas bibliográficas.

Consecuentemente el contenido de la investigación mencionada es veraz.

Sangolquí, 22 de julio de 2019

Juan Sebastián Bravo Andrade CC. 1723900997

Gonzalo Paúl Vaca Guanoquiza

CC. 1726649054

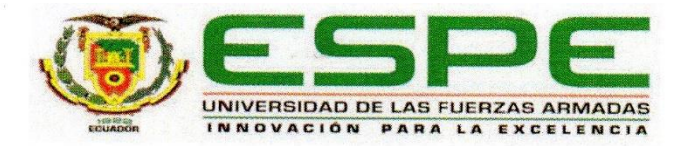

# <span id="page-3-0"></span>DEPARTAMENTO DE CIENCIAS DE LA ENERGÍA Y MECÁNICA CARRERA DE INGENIERÍA MECATRÓNICA

## **AUTORIZACIÓN**

Yo, Bravo Andrade, Juan Sebastián, y yo, Vaca Guanoquiza, Gonzalo Paúl. autorizamos a la Universidad de las Fuerzas Armadas ESPE publicar el trabajo MODERNIZACIÓN Y CONTROL "REDISEÑO,  $de$ titulación. ESTADÍSTICO DE PROCESOS DE UNA MÁQUINA PARA INYECCIÓN  $\overline{\bm{DE}}$ PLÁSTICO DEL LABORATORIO DE PROCESOS **DE** MANUFACTURA" en el Repositorio Institucional, cuyo contenido, ideas y criterios son de mi responsabilidad.

Sangolquí, 22 de julio de 2019

Juan Sebastián Bravo Andrade CC. 1723900997

Gonzalo Paúl Vaca Guanoquiza

CC. 1726649054

# Dedicatoria

<span id="page-4-0"></span>Dedico este trabajo a mi Papá y Mamá, a mis hermanos; a mi Tía, Primos y amigos.

Juan Sebastián

El presente trabajo de titulación está dedicado a mis padres, por su amor, trabajo y sacrificio en todos estos años, gracias por inculcar en mí el ejemplo de esfuerzo y valentía. A mis hermanas por su apoyo incondicional durante todo este proceso, por estar conmigo en todo momento.

Gonzalo Paúl

# Agradecimiento

<span id="page-5-0"></span>Agradezco a Dios. A mis padres, hermanos y tía por aguantar las malas noches y estar siempre ahí respaldándome y apoyándome.

### Juan Sebastián

Quiero expresar mi gratitud a Dios, quien con su bendición llena siempre mi vida y a toda mi familia por estar siempre presentes. Mi profundo agradecimiento a todas las autoridades y personal de la Universidad de las Fuerzas Armadas ESPE, por confiar en mí, abrirme las puertas y permitirme realizar todo el proceso investigativo dentro de su establecimiento.

Gonzalo Paúl

# Índice de Contenidos

<span id="page-6-0"></span>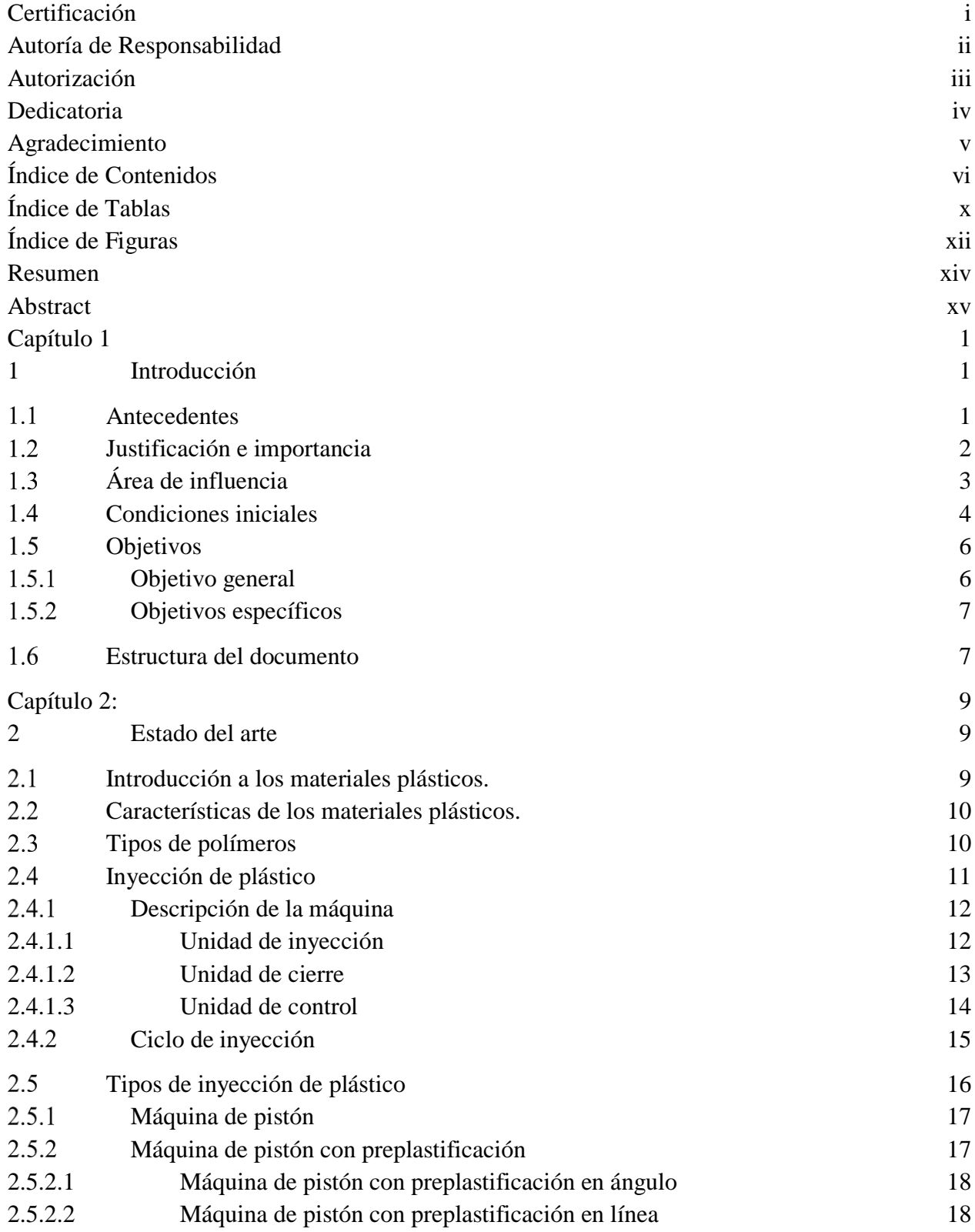

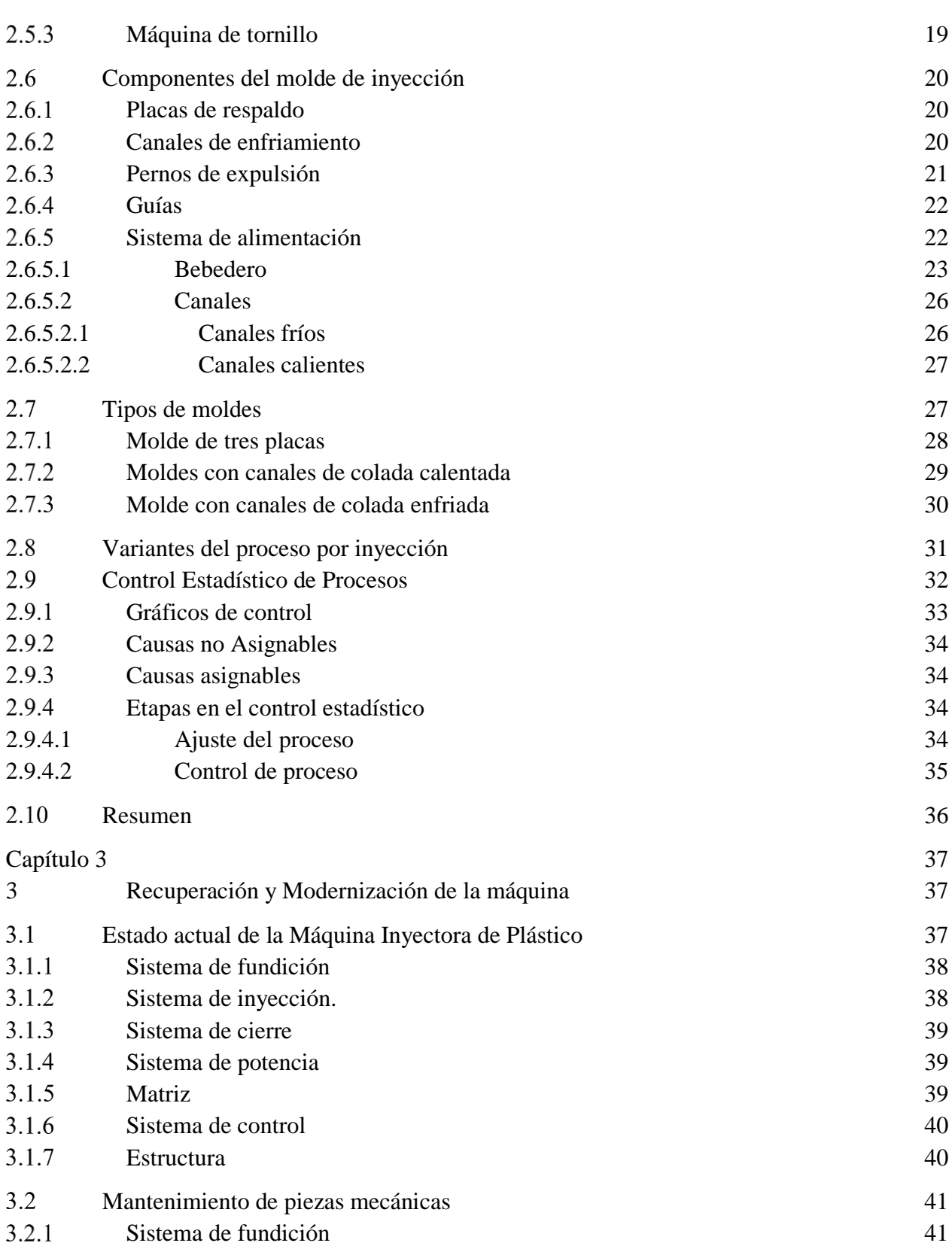

vii

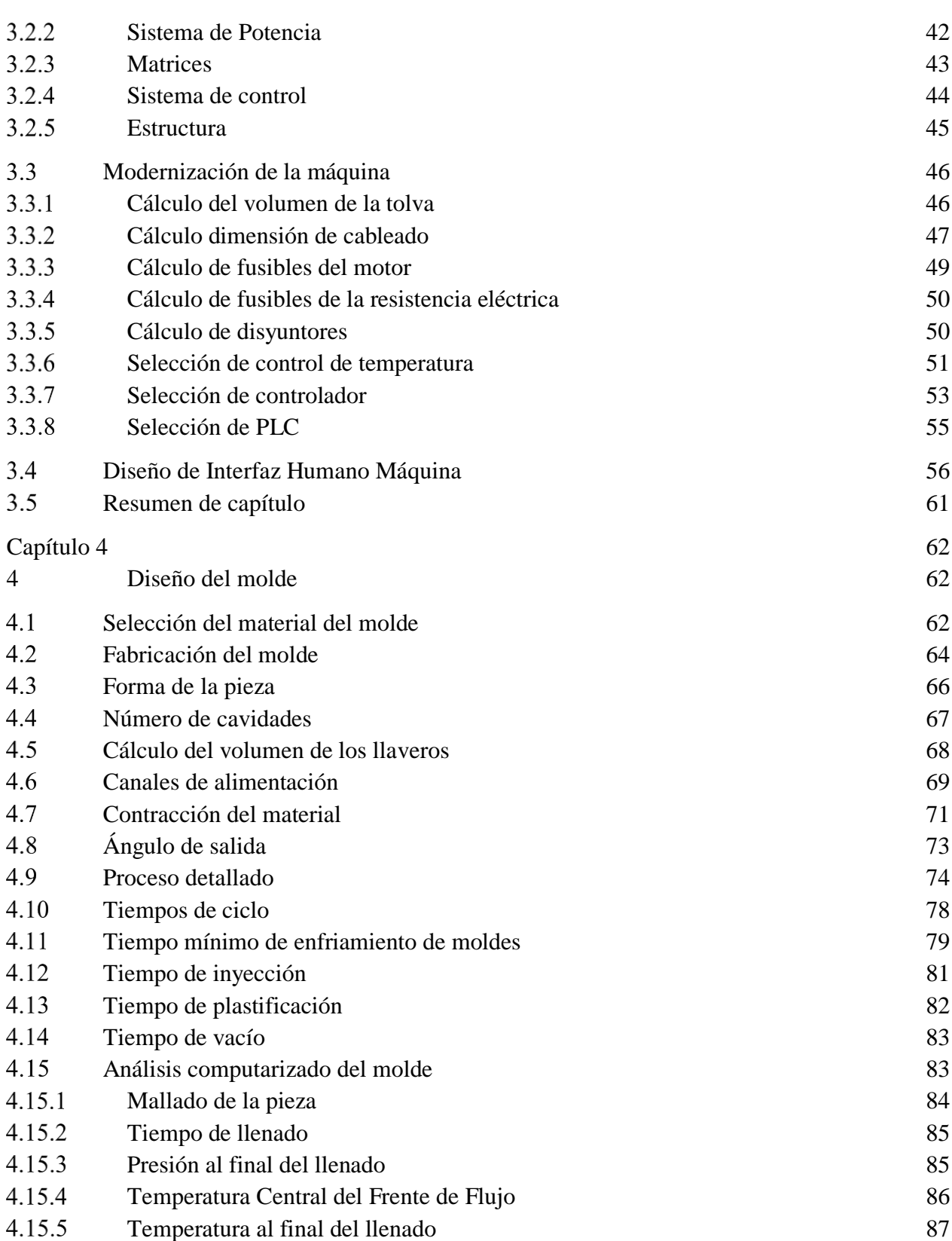

viii

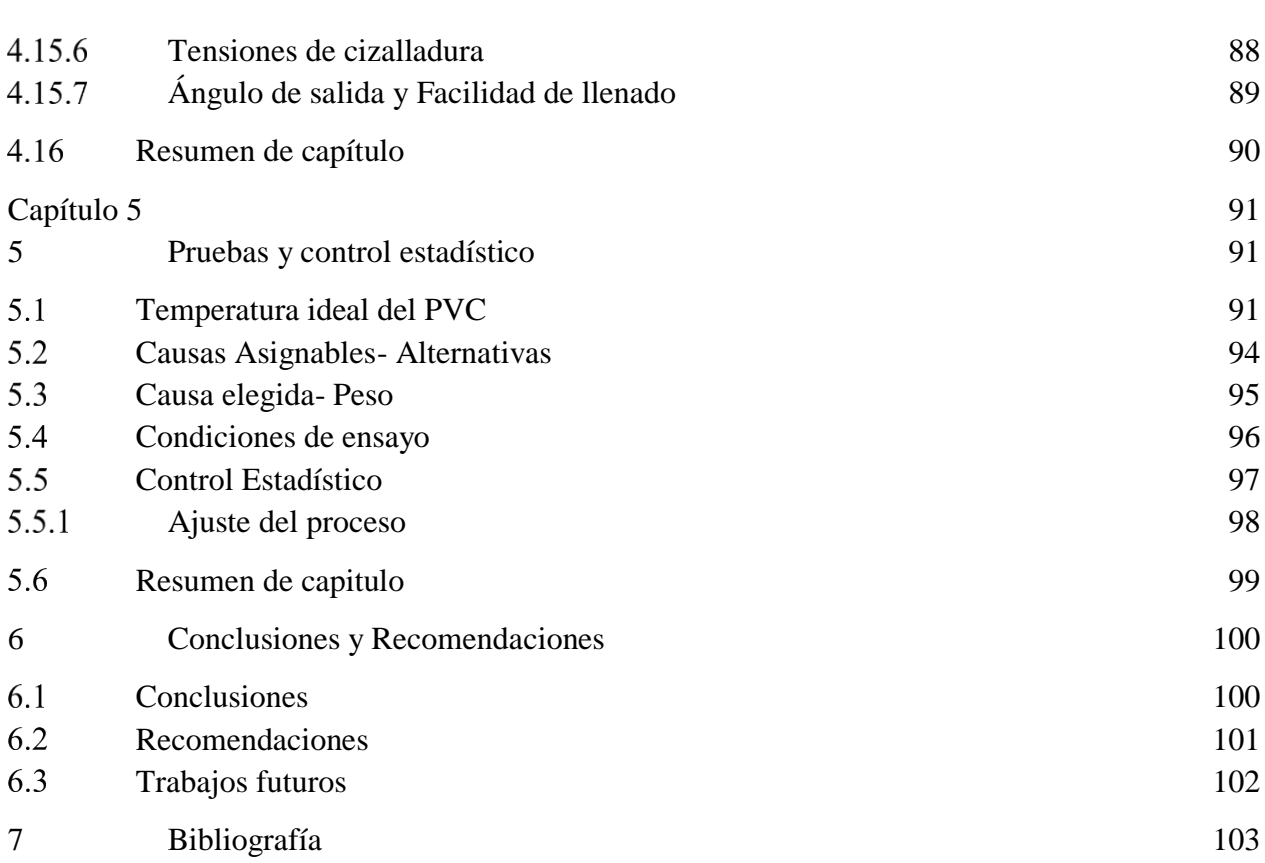

ix

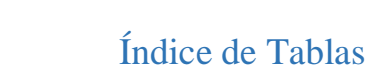

<span id="page-10-0"></span>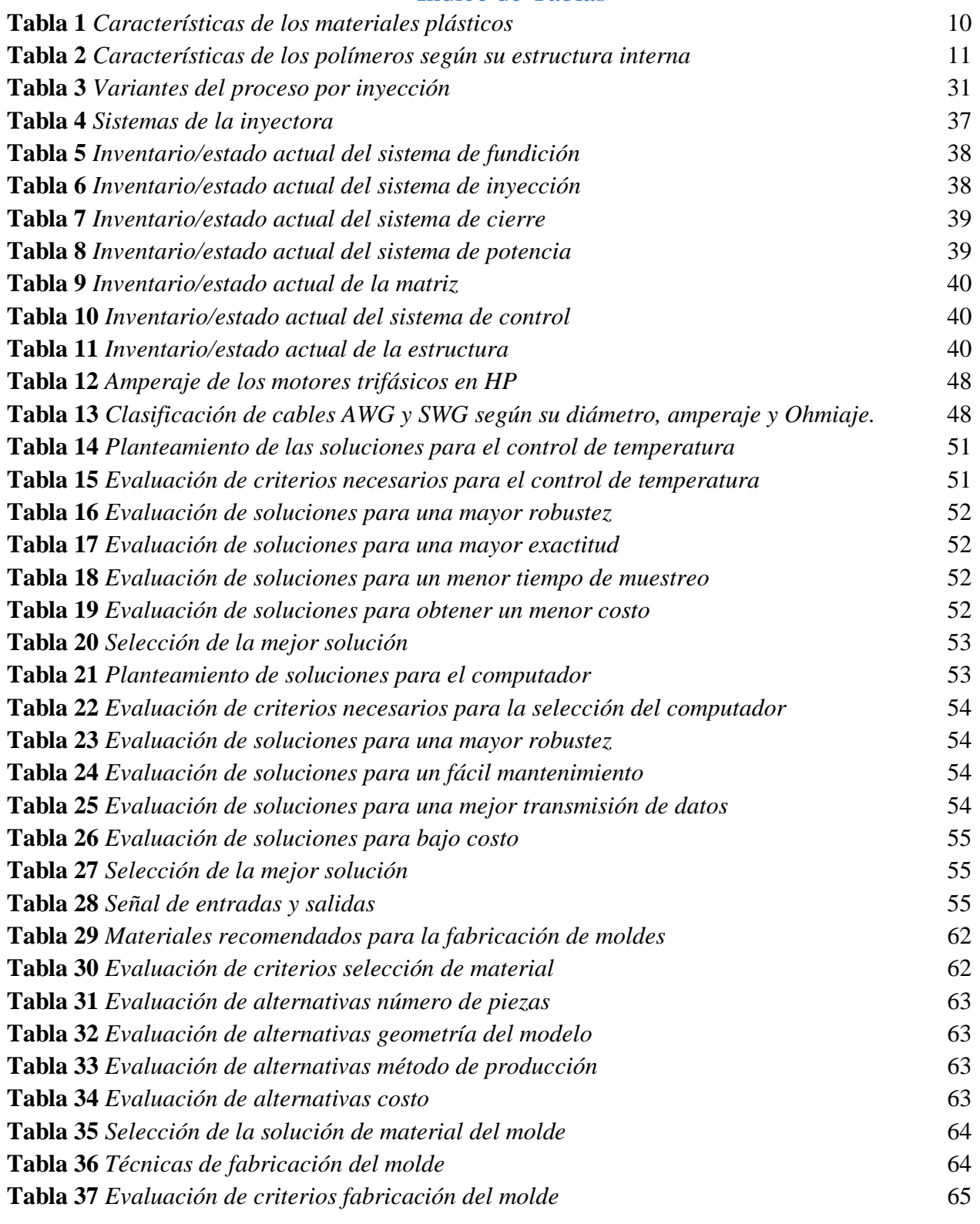

x

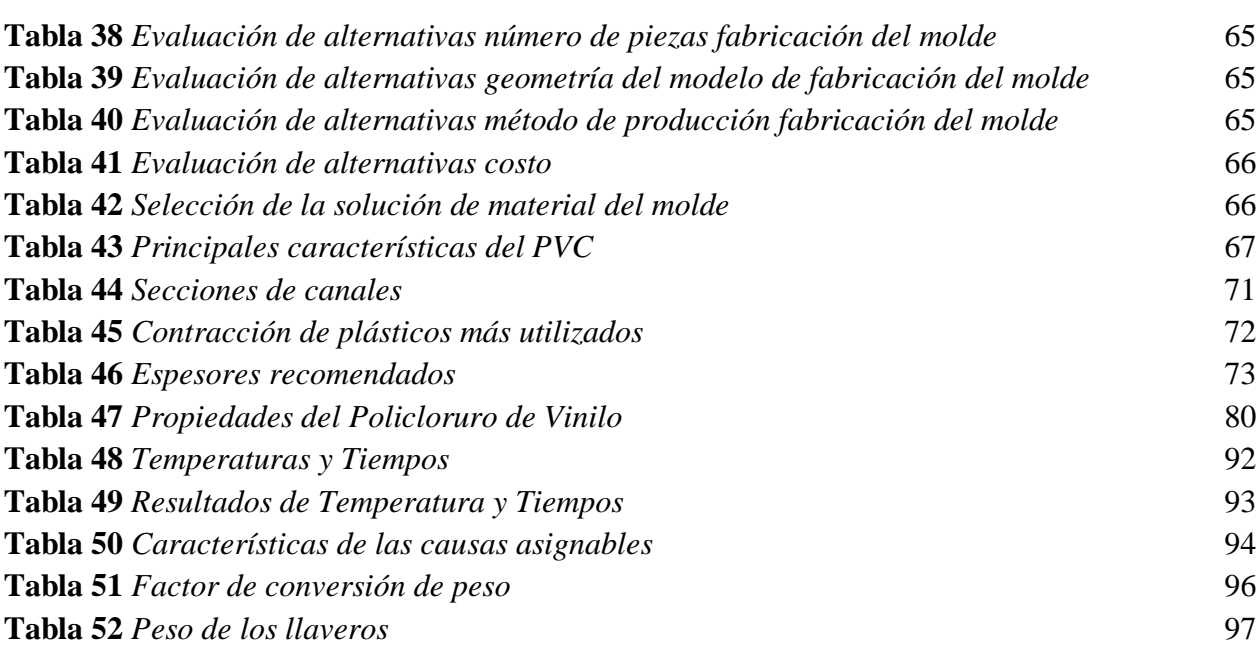

xi

# Índice de Figuras

<span id="page-12-0"></span>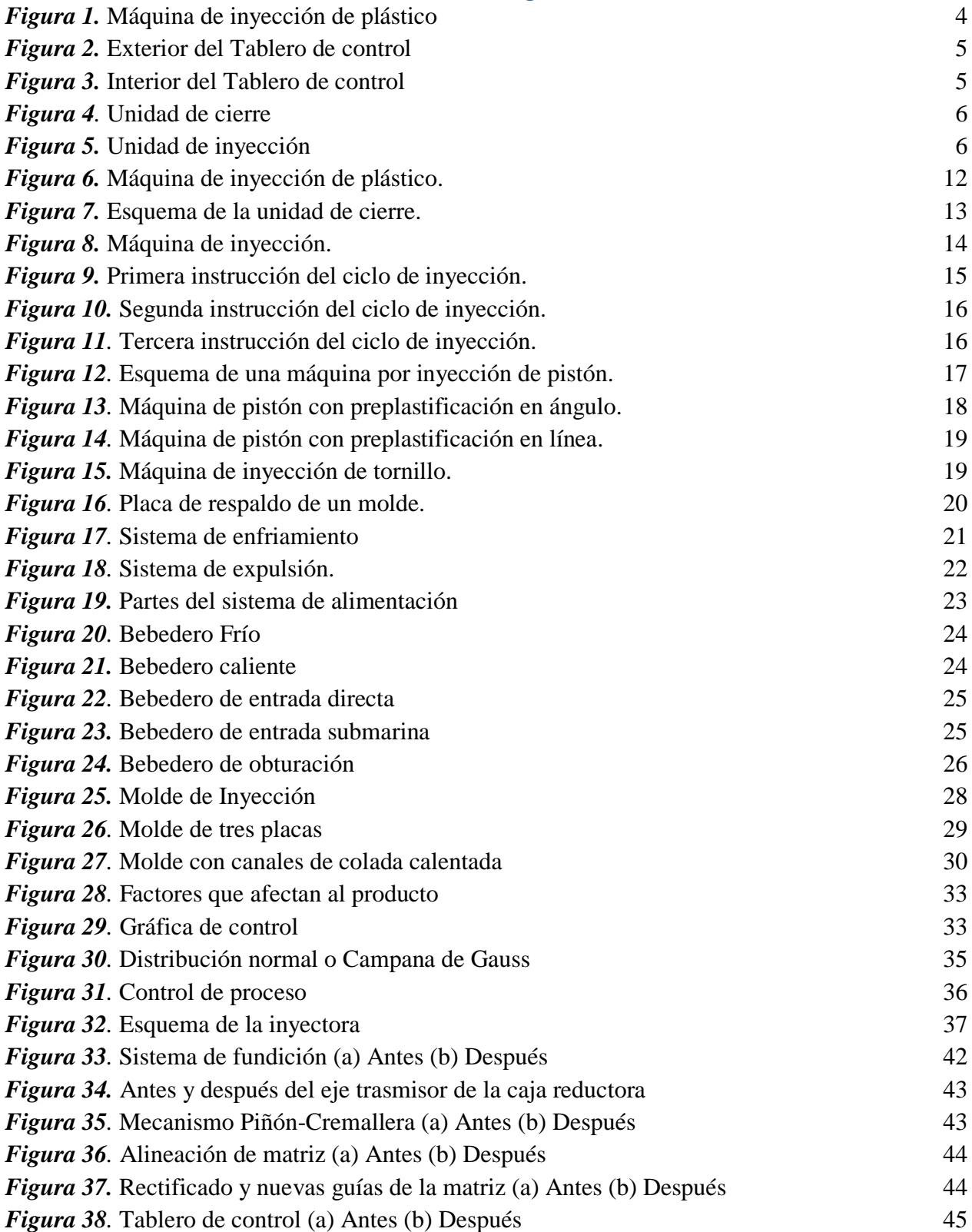

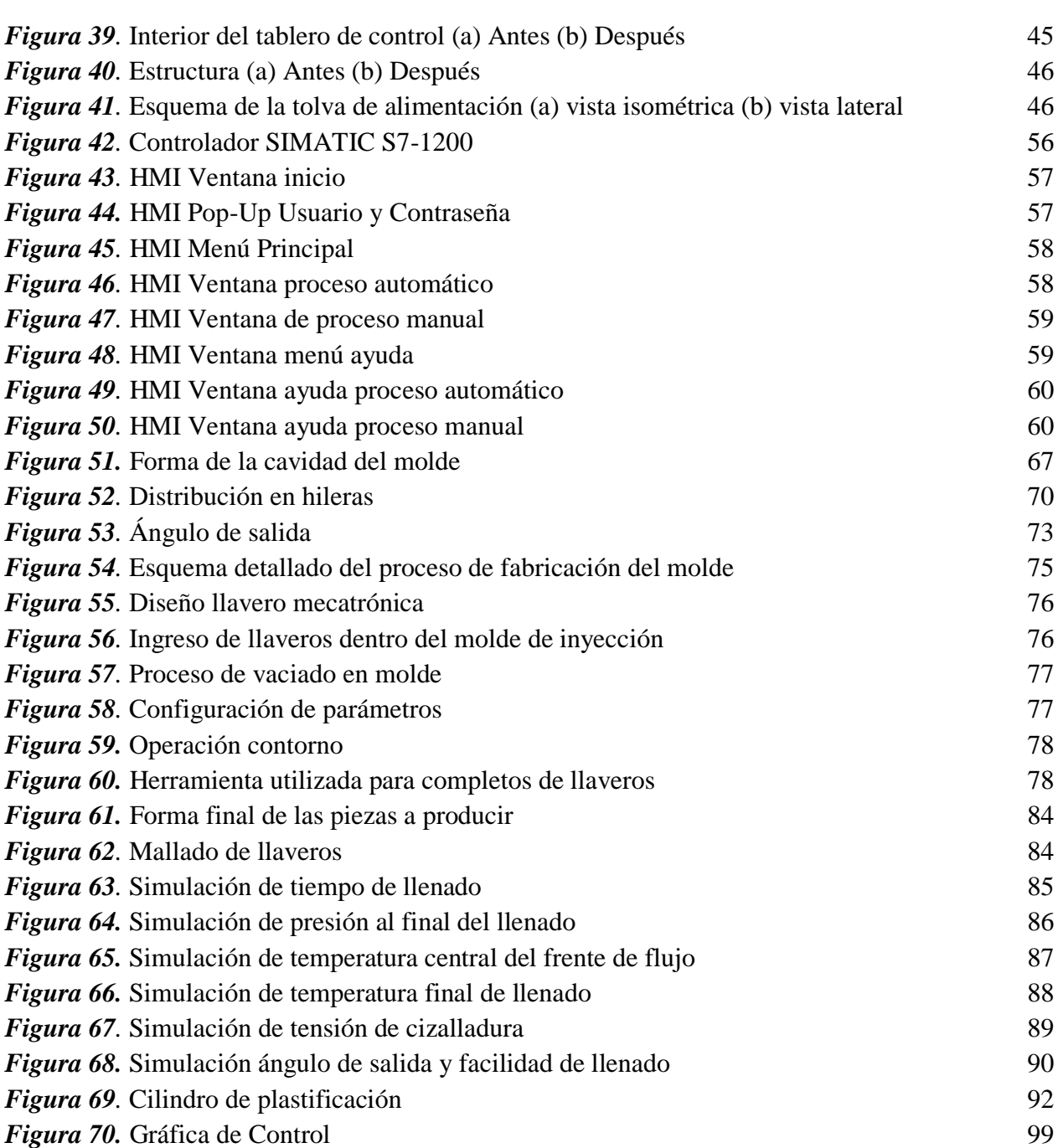

xiii

### Resumen

<span id="page-14-0"></span>En el presente proyecto de tesis se repotenciará y modernizará la máquina inyectora de plástico existente en el Laboratorio de Procesos de Manufactura, para que pueda ser utilizada para las prácticas de Laboratorio de Manufactura. Para lo cual primero se dará a conocer las condiciones iniciales y se expondrá los problemas encontrados en las unidades de la máquina. Después se indicarán los temas más relevantes para el rediseño, la modernización y el control estadístico de procesos como, por ejemplo, la teoría para la inyección de plástico, características de los plásticos, tipos y clasificación de moldes, y control estadístico de proceso. Luego se evaluarán todos los componentes de la máquina, para determinar las acciones a tomar, como puede ser reemplazar, dar mantenimiento correctivo o preventivo de los componentes. Además, se modernizará la máquina incluyendo un sistema semiautomático para el control de la inyección del plástico, el cual se opera mediante una pantalla Touch Panel y se controla con un PLC. Se diseñará un molde de inyección mediante un maquinado por arranque de viruta, en un acero al temple, también se realizará la simulación del llenado el material fundido. Por último, se realizará el control estadístico, mediante el cual se comprobará si la calibración de los parámetros de la máquina son los apropiados para el material que se va a inyectar.

### **PALABRAS CLAVES**

- **INYECCIÓN DE PLÁSTICO**
- **DISEÑO DE MOLDE**
- **CONTROL ESTADÍSTICO DE PROCESOS**
- **CLORURO DE POLIVINILO – PVC**

### **Abstract**

<span id="page-15-0"></span>In the present thesis project will be re-powered and modernized the plastic injection machine existing in the Manufacturing Process Laboratory so that it can be used for manufacturing laboratory practices. First of all, the initial conditions will be announced, and the problems found in the units of the machine will be exposed. Afterwards, the most relevant topics for the redesign, modernization and statistical control of processes will be indicated, such as the theory for plastic injection, the characteristics of plastics, types and classification of molds, and Statistical Process Control. Then all the components of the machine will be evaluated, to determine the actions to be taken, such as replacing, giving corrective or preventive maintenance of the components. In addition, the machine will be modernized including a semiautomatic system for controlling the injection of plastic, which is operated by a Touch Panel screen and controlled by a PLC. An injection mold will be designed by machining by chip removal, in a tempered steel, also the simulation of the filling of the molten material will be shown. Finally, the statistical control will be done, through which it will be checked if the calibration of the parameters of the machine are appropriate for the material to be injected.

### **KEY WORDS**

- **INJECTION MACHINE**
- **MOLD DESIGN**
- **STADISTICAL PROCCESS CONTROL**
- **POLYVINYL CHLORIDE – PVC**

### Capítulo 1

<span id="page-16-0"></span>En el capítulo 1 se explica el estado actual de la inyectora de plástico, así como las posibles soluciones a los problemas encontrados. Se indican los posibles beneficiarios del rediseño y la modernización de la máquina, y los objetivos planteados para el desarrollo de la misma.

### 1 Introducción

### <span id="page-16-2"></span><span id="page-16-1"></span>1.1 Antecedentes

El Laboratorio de Procesos de Manufactura de la Universidad de las Fuerzas Armadas – ESPE, cuenta con una máquina para la inyección de plástico, cuya capacidad de fabricación es de hasta 15g de peso, la misma que fue diseñada en la tesis de pregrado "Diseño y construcción de una máquina para inyección de plástico, con capacidad de fabricación de hasta 15g de peso para el Laboratorio de Procesos de Manufactura del DECEM'' (Enríquez & Lincango, 2015), con el propósito de servir como ayuda en las prácticas de laboratorio. Debido a la complejidad que representa para los estudiantes el realizar e identificar la secuencia para ponerla en marcha y ejecutar el ciclo de inyección, la máquina no está siendo utilizada para el propósito que fue implementada en el laboratorio de procesos de manufactura II.

La máquina de inyección de plástico, cuenta con cuatro unidades principales en funcionamiento: la unidad de inyección, que se encarga de fundir e inyectar el polímero; la unidad de cierre, la cual tiene una prensa conformada por dos placas porta moldes, una móvil y otra fija, que se encarga de mantener los porta moldes unidos al momento de la inyección del material; la unidad de control que se compone del gabinete eléctrico y de la Interfaz Humano Máquina (HMI), que se encarga de controlar todo el proceso de inyección de plástico; y, la unidad de potencia, que se encarga de suministrar la potencia necesaria para el funcionamiento de la unidad de inyección y de la unidad de cierre. Sin embargo, se ha identificado que la unidad de cierre presenta problemas al momento de la inyección del material debido a que las guías que unen los moldes no se encuentran alineadas correctamente, haciendo que el producto final no cumpla con las características deseadas.

### <span id="page-17-0"></span>Justificación e importancia

 $\overline{a}$ 

La Universidad de las Fuerzas Armadas ESPE cuenta con diferentes tipos de maquinaria y procesos para demostrar los diferentes métodos de manufactura de metales y no metales en los que se pueden encontrar: tornos, fresadoras, CNC, sierras, entre otros. Además, cuenta con una máquina inyectora de plástico, que fue creada para las prácticas de la asignatura de procesos de manufactura II como un equipo didáctico de ayuda para los estudiantes. Sin embargo, esta máquina tiene un problema en la unidad de cierre al momento de la inyección del material, debido a que las guías que unen los moldes no se encuentran alineadas correctamente, haciendo que el producto final no cumpla con las características deseadas. Por otro lado, la máquina no está siendo utilizada, debido a la complejidad que representa para los estudiantes, el realizar e identificar la secuencia para ponerla en marcha y realizar el ciclo de inyección.

Sobre la base de estos antecedentes y dada la importancia de que la Universidad cuente con equipos didácticos, que permitan un mejor aprendizaje del alumnado, se propone el desarrollo de la presente tesis. Por tanto, permitirá: corregir la unidad de cierre de la máquina, para lo cual se realizará un overhaul<sup>1</sup> completo de la unidad de cierre, además de la corrección

<sup>1</sup> Reparar o mejorar algo para que todas las partes del mismo funcionen como deberían. (Cambridge University Press)

de las guías de la matriz actual; optimizar el proceso de inyección de plástico, para lo cual se va automatizar el gabinete de control eléctrico mediante una Interfaz Humano Máquina que permita la interacción con el proceso; crear dos nuevas matrices, con lo cual, se dará una mayor funcionalidad al proceso de inyección de plástico; y rediseñar la tolva de alimentación y la protección del sistema de control de posición del cilindro de inyección, con lo cual, se mejorará la apariencia externa de la máquina.

Con lo mencionado anteriormente, el plan de titulación "Rediseño, Modernización y Control Estadístico de Procesos de una máquina para Inyección de plástico del Laboratorio de Procesos de Manufactura", mediante las mejoras presentadas en el presente capitulo apoyará el proceso de aprendizaje impartido en la Universidad, en el Laboratorio de Procesos de Manufactura, mediante prácticas en las asignaturas de: materia de Procesos de Manufactura II, Matricería, Sistemas Flexibles de Manufactura; permitiendo mejorar los conocimientos teóricos adquiridos en clase para la aplicación de un proceso industrial real. Este rediseño y modernización de la máquina podría permitirle a la Universidad la prestación de servicios profesionales a empresas, industrias y otras Universidades.

### <span id="page-18-0"></span>Área de influencia

El área de influencia directa del proyecto es el Laboratorio de Procesos de Manufactura de la Universidad de las Fuerzas Armadas - ESPE, mediante el fomento de prácticas de laboratorio de las asignaturas de: Procesos de Manufactura II, Matricería, Sistemas Flexibles de Manufactura, reforzando los conocimientos adquiridos en clase con relación a la inyección de plástico.

El área de influencia indirecta del proyecto son las empresas, las personas y los negocios que son apoyados, asesoradas o creados por lo estudiantes y profesionales que se han formado en la Universidad.

### <span id="page-19-0"></span>Condiciones iniciales

El Laboratorio de Procesos de Manufactura, cuenta con una máquina para la inyección de plástico en la [Figura 1](#page-19-1) se puede apreciar los diferentes componentes de la misma, los cuales se mencionan a continuación: la unidad de cierre, la unidad de inyección, la unidad de control y la unidad de potencia.

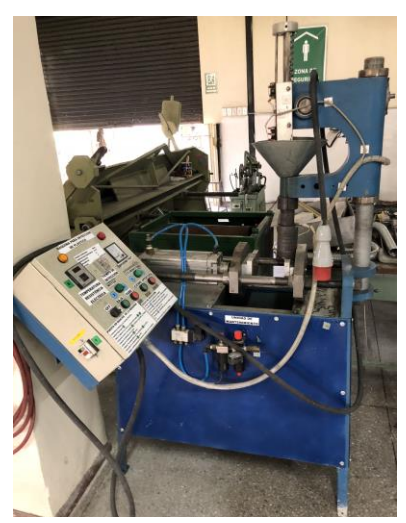

*Figura 1.* Máquina de inyección de plástico

<span id="page-19-1"></span>La unidad de control se encuentra conformada por un sistema de control booleano mecánico, desde el cual se puede controlar las distintas variables del sistema como son la temperatura a la que se funde el material y el tiempo de inyección del material, como se muestra en la [Figura 2;](#page-20-0) las unidades de control y de cierre se encuentran controladas mediante pulsadores, los cuales envían la señal de control hacia los distintos elementos reguladores del sistema, los cuales se pueden observar en la [Figura 3.](#page-20-1)

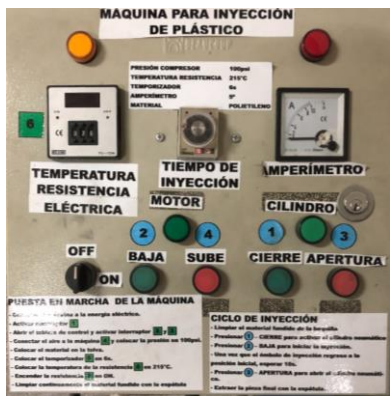

*Figura 2.* Exterior del Tablero de control

<span id="page-20-0"></span>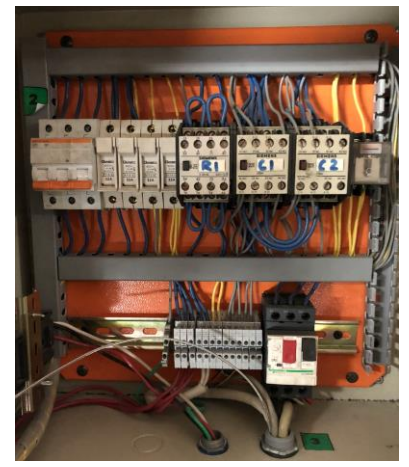

*Figura 3.* Interior del Tablero de control

<span id="page-20-1"></span>En el [Figura 4](#page-21-2) se muestra la unidad de cierre compuesta por una prensa, en la cual se acoplan dos moldes (móvil y fijo), la misma que es accionada mediante un pistón neumático. Por otro lado, el molde que se encuentra instalado actualmente, presenta ciertas falencias al momento del alineamiento entre moldes.

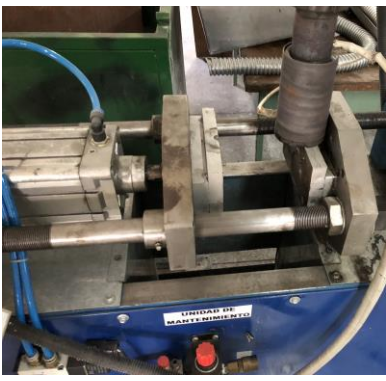

*Figura 4.* Unidad de cierre

<span id="page-21-2"></span>La unidad de inyección cuenta con una tolva de alimentación que no brinda las seguridades necesarias al momento de abastecer de materia prima a la máquina, además de presentar un problema con los sensores de posición, ya que los cables se encuentran expuestos a cualquier tipo de avería. Como se puede apreciar en la [Figura 5.](#page-21-3)

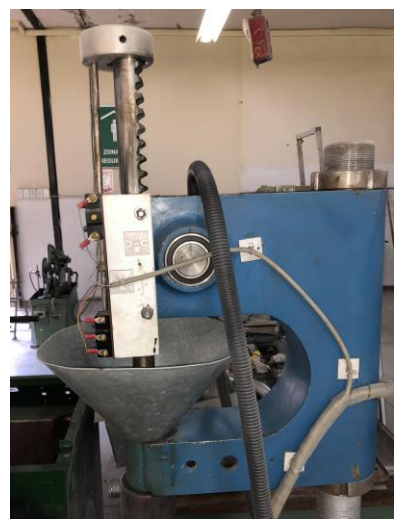

*Figura 5.* Unidad de inyección

#### <span id="page-21-3"></span><span id="page-21-0"></span>Objetivos  $1.5$

#### <span id="page-21-1"></span> $1.5.1$ Objetivo general

Rediseñar, modernizar y realizar el control estadístico de procesos de una máquina para Inyección de plástico del laboratorio de procesos de manufactura

### <span id="page-22-0"></span>1.5.2 Objetivos específicos

- Diseñar la tolva de alimentación cerrada de tal manera que se pueda acceder al interior en caso de obstrucción y proteger la materia prima del entorno.
- Diseñar y construir una nueva matriz para el uso del laboratorio.
- Realizar el Control Estadísticos de Proceso para determinar los parámetros adecuados de funcionamiento de la máquina.
- Implementar una Interfaz Humano Máquina que permita la comunicación entre usuario y el proceso.

### <span id="page-22-1"></span>Estructura del documento

En el capítulo 1, se da a conocer las condiciones iniciales de la máquina, además se exponen los problemas en las diferentes unidades de la máquina.

En el capítulo 2, se abordará algunos temas relevantes para rediseño y la modernización de la máquina, tales como la inyección de plástico, las principales características de los materiales plásticos, el ciclo de inyección, tipos y clasificación de moldes y el control estadístico de procesos.

En el capítulo 3, se realizará una evaluación del estado de las partes existentes de la máquina, y la selección del controlador de temperatura y CPU.

En el capítulo 4, además, se realizará el diseño del molde de inyección, además de una simulación, del llenado mediante SolidWork Plastic.

En el capítulo 5, se mostrará el procedimiento necesario para realizar el control estadístico del proceso, en el cual se verificará si la calibración de la máquina es la adecuada para obtener un producto de calidad.

En el capítulo 6 se indicarán las conclusiones a las que se llegó luego de realizar las correcciones y mejoras, además de recomendaciones para cuando se está utilizando la máquina.

### Capítulo 2:

<span id="page-24-0"></span>En el presente capitulo se abordará algunos temas relevantes para rediseño y la modernización de la máquina, tales como la inyección de plástico, las principales características de los materiales plásticos, el ciclo de inyección, tipos y clasificación de moldes y el control estadístico de procesos, esta información ayudará a entender los principios básicos del proyecto.

### 2 Estado del arte

### <span id="page-24-2"></span><span id="page-24-1"></span>2.1 Introducción a los materiales plásticos.

Antes de la invención del plástico el hombre utilizaba ciertas resinas naturales como el ámbar, la goma o el betún con los cuales podían obtener productos útiles y generar diferentes aplicaciones. Debido a sus múltiples aplicaciones el hombre se vio en la necesidad de crear un material que presente características similares a dichas resinas siendo así el plástico el primer material sintético creado, su aplicación es muy diversa de tal manera que podemos encontrarlo en una infinidad de productos que utilizamos en nuestro diario vivir.

Debido a la versatilidad de los plásticos, estos se emplean en un sinfín número de industrias debido a las propiedades que presenta como: aislaste térmico, aislante eléctrico, resistente, flexible, entre otras. Así como también a su fácil maquinabilidad y su bajo costo de fabricación. Una de las principales ventajas de estos materiales es que, si se requiere que el plástico presente características específicas o simplemente mejorarlas para una aplicación en particular, se lo puede mezclar con distintos materiales.

Al momento de la fabricación del plástico, se puede observar que su principal componente son las resinas artificiales o polímeros, los cuales son derivados de los hidrocarburos o generalmente derivados de la celulosa, en los cuales se debe añadir productos modificantes como son: estabilizadores, plastificantes, catalizadores y pigmentos los cuales ayudan al material a mejorar características como la resistencia al choque, flexibilidad y agrietamientos.

### <span id="page-25-0"></span>2.2 Características de los materiales plásticos.

En la [Tabla 1](#page-25-2) se indicarán las propiedades más relevantes de los plásticos:

<span id="page-25-2"></span>**Tabla 1** *Características de los materiales plásticos*

| <b>CARACTERÍSTICAS</b>  | <b>DESCRIPCIÓN</b>                                                    |
|-------------------------|-----------------------------------------------------------------------|
| <b>Resistencia</b>      | Resistencia a la fatiga, soporta diferentes fuerzas sin romperse.     |
|                         | Resistencia a la corrosión, tanto del ambiente como de algunos        |
|                         | solventes.                                                            |
| <b>Plasticidad</b>      | Al calentarse pueden ser deformados y moldeados para cambiar su       |
|                         | forma                                                                 |
| Conductividad térmica   | Presenta una baja conductividad térmica, es decir transmiten el       |
|                         | calor lentamente, por lo cual se los utiliza en agarraderas de ollas. |
| Conductividad eléctrica | No permiten que la corriente pasa a través de ellos, por lo que son   |
|                         | usados como aislantes eléctricos                                      |
| Conductividad acústica  | Poseen baja conductividad acústica, por lo que se suele utilizar      |
|                         | como aislante de ruido                                                |
| <b>Densidad</b>         | Tienen densidad muy baja, por lo que los materiales son muy           |
|                         | ligeros, y presenta una ventaja en el aspecto económico               |
| <b>Impermeabilidad</b>  | Presentan características impermeables, por lo que combinado con      |
|                         | su resistencia a la corrosión son ideales para trabajos en la         |
|                         | intemperie.                                                           |

### <span id="page-25-1"></span>2.3 Tipos de polímeros

Existen dos clasificaciones de polímeros según sea su origen:

• Polímeros naturales: se encuentran distribuidos ampliamente en la naturaleza

como: caucho natural, seda, celulosa.

• Polímeros sintéticos: son los que se fabricados por el hombre a partir de elementos natural, creados para funciones y con características específicas en un laboratorio como: caucho sintético, pinturas, adhesivos. (Campos Becerril, 2014)

Los plásticos como se indica en la [Tabla 2](#page-26-1) se dividen en tres categorías dependiendo

de su estructura interna: termoplásticos, termoestable y elastómeros.

### <span id="page-26-1"></span>**Tabla 2**

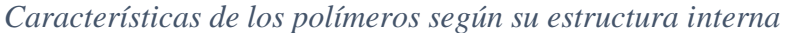

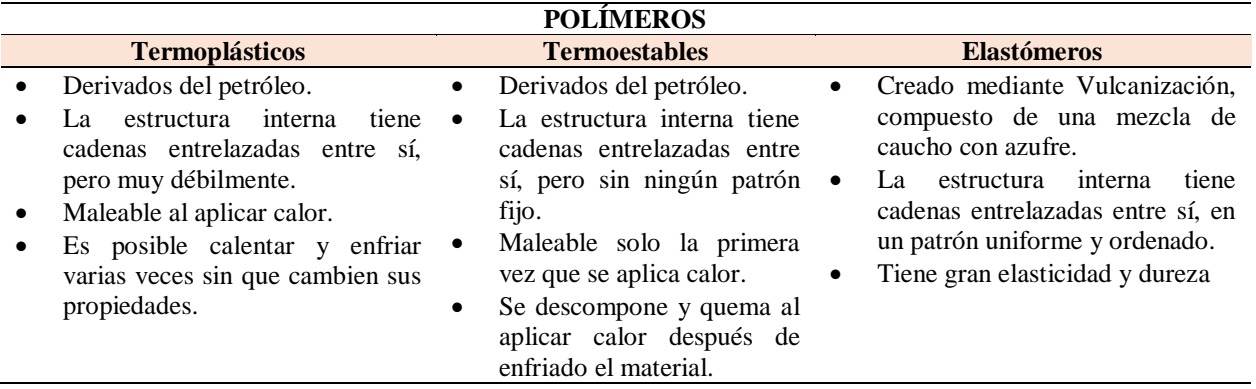

### <span id="page-26-0"></span>2.4 Inyección de plástico

La industria de los plásticos a teniendo un incremento en las últimas décadas, siendo el moldeo de inyección de plástico el proceso más utilizado para la generación de piezas plásticas. Debido a la gran demanda de productos plásticos que existe en la actualidad, se ha buscado la forma de producir grandes cantidades del mismo producto con el menor tiempo de producción posible, por lo cual el proceso de inyección es utilizado para la producción de piezas plásticas desde la industria automotriz hasta la industria aeroespacial.

En el proceso de fabricación de moldeo por inyección, la máquina consta de los componentes que se observan en la [Figura 6.](#page-27-2) El material es ingresado a través de una tolva, después, el material pasa a ser fundido en un cilindro de calentamiento o plastificación en el cual es derretido para posteriormente ser inyectado en la cavidad de un molde (cuya forma y tamaño son idénticas al producto que se desea obtener) por medio de un pistón que es accionado por un motor eléctrico acoplado a un piñón cremallera. Ahí, el material fundido espera un tiempo mientras es enfriado, solidificado, manteniendo la forma moldeada, para su extracción. De esta manera obtenemos un producto plástico con la forma predeterminada del molde.

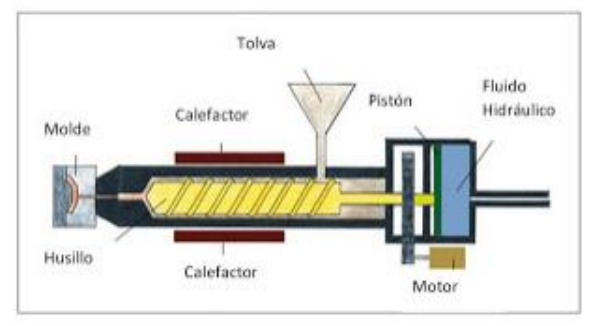

*Figura 6.* Máquina de inyección de plástico. Fuente: *(Tecnología de los plásticos, 2011)*

#### <span id="page-27-2"></span><span id="page-27-0"></span> $2.4.1$ Descripción de la máquina

La máquina de moldeo por inyección consta de los siguientes sistemas:

- Unidad de inyección
- Unidad de cierre
- Unidad de control

### <span id="page-27-1"></span>*2.4.1.1 Unidad de inyección*

La función de esta unidad es la de recibir materia prima (pellets de polímero), para poder fundirla en el cilindro de calentamiento, y mediante el accionamiento del mecanismo piñón cremallera (motor eléctrico) transportar el material fundido hacia la boquilla de inyección, para inyectarlo en el molde.

Las principales funciones que tiene la unidad de inyección son las siguientes:

- Mantener la presión adecuada al momento de la inyección.
- Generar la presión necesaria entre la boquilla de inyección y bebedero del molde.
- Transportar el material hacia el cilindro de calentamiento.

## <span id="page-28-0"></span>*2.4.1.2 Unidad de cierre*

La unidad de cierre es muy importante en el proceso de moldeo por inyección, siendo una parte fundamental en la calidad del producto ya que al tener un cerrado perfecto se elimina completamente la aparición de rebabas en los productos finales optimizando así el proceso. En la [Figura 7](#page-28-1) se tiene dos platos fijos y un plato móvil, uno de los platos fijos es el encargado de mantener al pisto en su sitio mientras es accionado, el segundo plato es el que se encarga de soportar la presión ejercida por el plato móvil al momento del cierre de la unidad, estos se encuentran unidos por las guías del plato móvil, las cuales aseguran un alineamiento exacto entre las dos platinas.

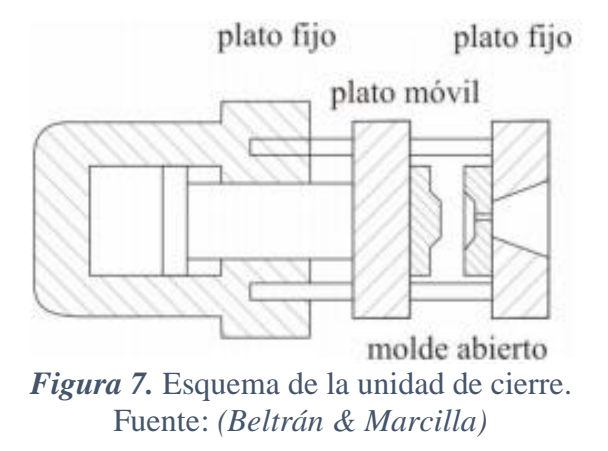

<span id="page-28-1"></span>Las principales funciones que tiene la unidad de cierra son las siguientes:

- Mantener cerrado el molde durante la inyección
- Brindar protección al cerrado del molde.
- Soportar el molde
- La extracción del producto final

## <span id="page-29-0"></span>*2.4.1.3 Unidad de control*

La unidad de control está encargada de controlar los parámetros de referencia con los que trabajará la máquina según el tipo de material a utilizar. Esta unidad consta de dos partes principales que son: el gabinete control y la interfaz humana máquina (HMI), en el gabinete de control podemos encontrar los elementos encargados de enviar las señales que controlan los dispositivos de inyección y cierre, mientras que la interfaz humana máquina se encarga de regular el funcionamiento de máquina y las funciones de operación. En la [Figura 8,](#page-29-1) podemos observar todos los subsistemas que presenta una máquina de inyección de plástico por moldeo.

Las principales funciones que tiene la unidad de control son las siguientes:

- Controlar la temperatura del cilindro del cilindro de calentamiento
- Controlar el tiempo de inyección y el tiempo de enfriamiento de la máquina.
- Monitorear median el HMI todo el proceso de inyección.

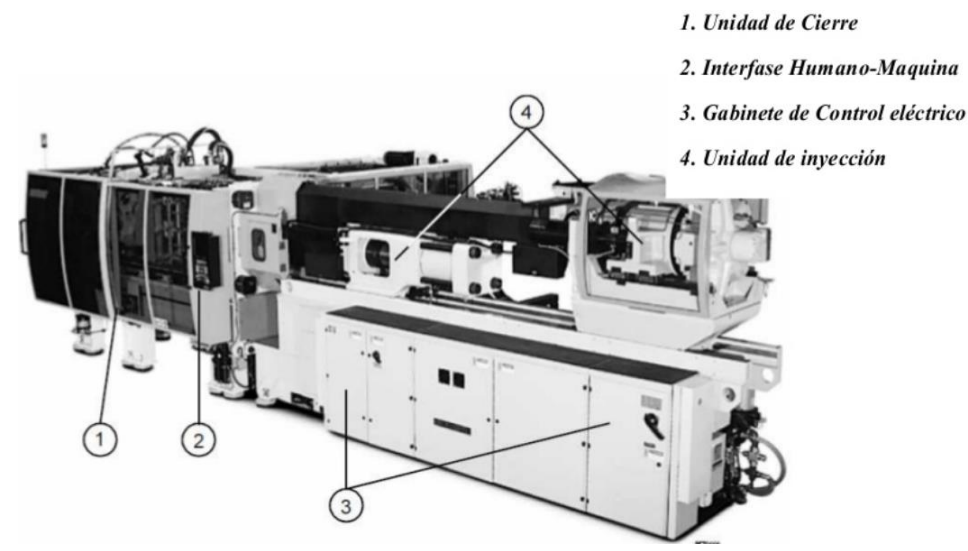

<span id="page-29-1"></span>*Figura 8.* Máquina de inyección. Fuente: *(Díaz del Castillo Rodríguez, 2012)*

### <span id="page-30-0"></span>2.4.2 Ciclo de inyección

Para la obtención de piezas de plástico, la máquina tiene una secuencia de instrucciones que determina el inicio y el final de cada lote de producción, Esta secuencia de instrucciones se conoce como ciclo de inyección, el cual se encuentra formado por tres instrucciones principales.

La primera instrucción, que debe cumplir la máquina, es la de cerrar el molde vacío, como se aprecia en la [Figura 9.](#page-30-1) Para el cerrado del molde se debe cumplir con la siguiente secuencia:

- 1. Mover el plato móvil con alta velocidad y baja presión.
- 2. Reducir la velocidad paulatinamente y se conserva la presión hasta que los platos fijo y móvil hagan contacto.
- 3. Aumentar la presión hasta alcanzar la fuerza de cierre requerida.

Al mismo tiempo debe elevar la temperatura del cilindro de calefacción hasta que el material fundido tenga una viscosidad y temperatura uniforme.

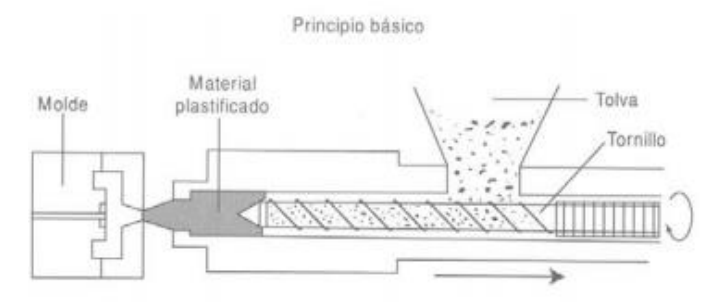

*Figura 9.* Primera instrucción del ciclo de inyección. Fuente: *(Rojas Ponce de Leon, 2007)*

<span id="page-30-1"></span>La segunda instrucción, permite la solidificación del material, esta fase el material es inyectado por medio de un pistón, forzando que el material fundido ya plastificado pase a través de la boquilla de inyección y se transfiera por medio de los canales del molde hacia las cavidades, donde adquiere la forma final del producto. Como se observa en la [Figura 10,](#page-31-1) el pistón mantiene una presión de sostenimiento antes de que se solidifique, con lo cual se logra contrarresta la contracción del producto durante el enfriamiento.

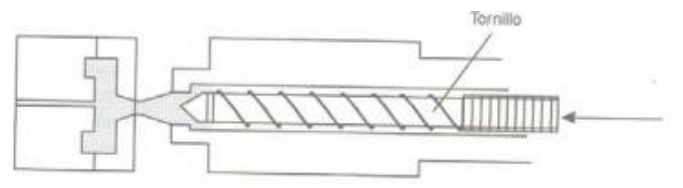

*Figura 10.* Segunda instrucción del ciclo de inyección. Fuente: *(Rojas Ponce de Leon, 2007)*

<span id="page-31-1"></span>En la tercera instrucción, se procede a la apertura del molde para la extracción de del producto, como se indica en la [Figura 11.](#page-31-2) Para la apertura del molde se debe exponerlo a temperatura ambiente de esta manera se disipa el calor presente en el material plastificado. Permitiendo así la solidificación del material, para su posterior extracción.

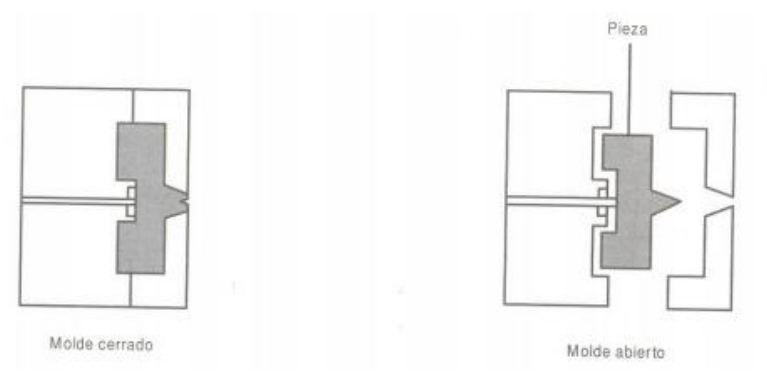

*Figura 11*. Tercera instrucción del ciclo de inyección. Fuente: *(Rojas Ponce de Leon, 2007)*

#### <span id="page-31-2"></span><span id="page-31-0"></span>Tipos de inyección de plástico  $2.5$

El proceso de inyección de plástico se puede dividir en dos fases: primero la fundición del material, y segundo la inyección del material; dependiendo de la forma en la que realiza estas dos fases en la máquina, se tienen dos principales: inyección por pistón e inyección por embolo.

#### <span id="page-32-0"></span> $2.5.1$ Máquina de pistón

En estas máquinas, el material es ingresado de forma sólida y granulada desde la tolva alimentación hacia el cilindro de calefacción, donde se calienta y se funde, completando la primera fase del proceso. Posteriormente, en material fundido ingresa a las cavidades del molde mediante la acción del embolo del pistón de inyección, completando así la segunda fase del proceso. Como se observa en la [Figura 12,](#page-32-2) este tipo de máquina funde e inyecta el material en el mismo lugar, es decir, en el cilindro de calefacción que fue diseñado para cumplir con estos dos propósitos.

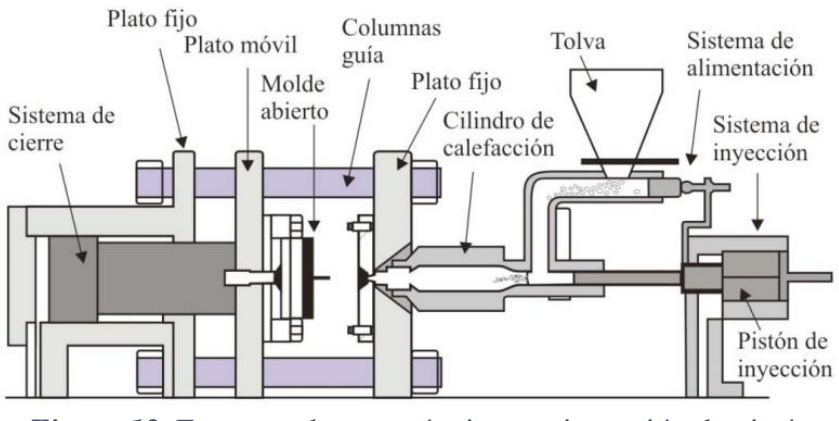

*Figura 12.* Esquema de una máquina por inyección de pistón. Fuente: *(Beltrán & Marcilla)*

#### <span id="page-32-2"></span><span id="page-32-1"></span> $2.5.2$ Máquina de pistón con preplastificación

En estas máquinas las fases de inyección y plastificación se encuentran de forma individual. La idea de la preplastificación es tener el material fundido o plastificado en una cámara de calefacción y transferir el material fundido al cilindro de inyección, existen dos tipos de máquinas dependiendo de la ubicación de la cámara de plastificación, en línea o en ángulo.

### <span id="page-33-0"></span>*2.5.2.1 Máquina de pistón con preplastificación en ángulo*

Como se observa en la [Figura 13,](#page-33-2) existen un ángulo entre las cámaras de plastificación y de inyección, por lo que el material plastificado es transportado hacia la cámara de inyección, una vez que esta se encuentra vacía. El cilindro de inyección evita que el material fundido regrese a la cámara de plastificación, actuando como válvula de cierre de la misma.

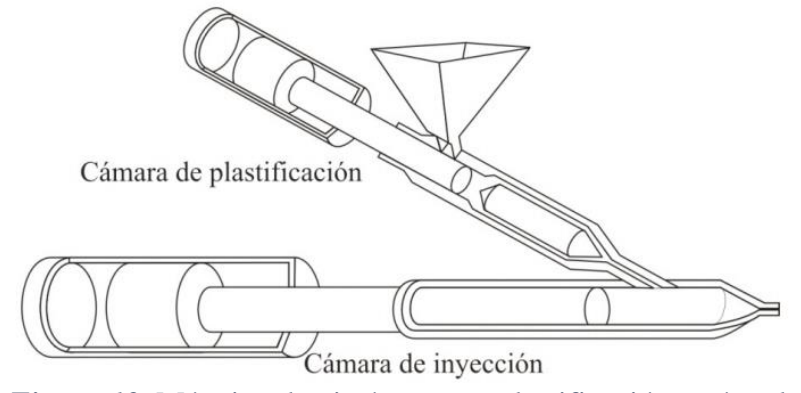

*Figura 13.* Máquina de pistón con preplastificación en ángulo. Fuente: *(Beltrán & Marcilla)*

## <span id="page-33-2"></span><span id="page-33-1"></span>*2.5.2.2 Máquina de pistón con preplastificación en línea*

La cámara de plastificación se encuentra dentro de la cámara de inyección, como observa en la [Figura 14,](#page-34-1) por lo que el material plastificado pasa desde la cámara de plastificación hacia el cilindro de inyección, mediante una válvula unidireccional que permite el paso del material en una sola dirección. Una vez que la cámara de inyección se encuentra llena, toda la cámara de preplastificación hace las veces de pistón de inyección

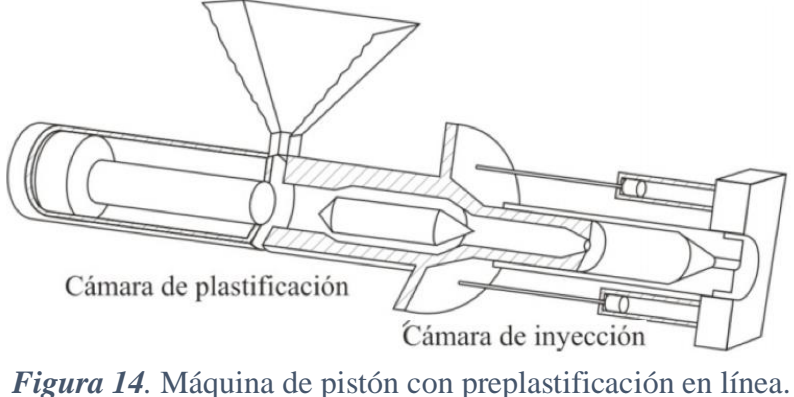

Fuente: *(Beltrán & Marcilla)*

#### <span id="page-34-1"></span><span id="page-34-0"></span> $2.5.3$ Máquina de tornillo

En estas máquinas como se ve en la [Figura 15,](#page-34-2) la fase de inyección ocurre directamente desde la cámara de plastificación. La plastificación del material ocurre mediante un tornillo sin fin, que genera calor mediante fricción, al mismo tiempo que las paredes del cilindro de calefacción genera calor, por lo que el calentamiento es uniforme y se tiene una mezcla homogénea del material. Una vez que se tiene acumulado suficiente material fundido, la rotación del tornillo se detiene y empieza un movimiento axial, con lo que se logra la inyección del material fundido en la cavidad del molde.

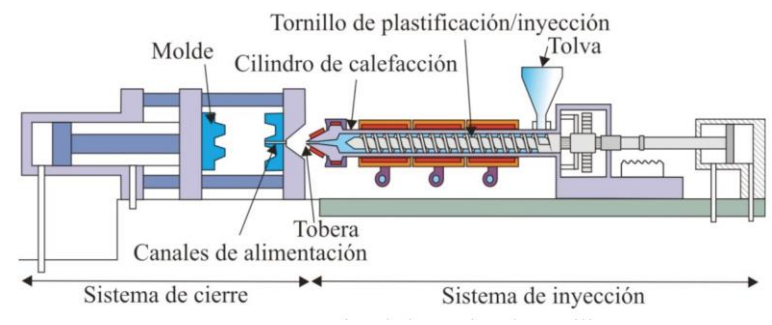

<span id="page-34-2"></span>*Figura 15.* Máquina de inyección de tornillo. Fuente: *(Beltrán & Marcilla)*

### <span id="page-35-0"></span>Componentes del molde de inyección

Los moldes para inyección son utilizados para la fabricación de componentes de plástico; cada molde es único, debido a que dependen de la geometría, el tamaño y los acabados. Los componentes principales, son los mismos a pesar de los diferentes tipos de moldes. La variedad en el tamaño es muy amplia, por ejemplo, van desde productos pequeños con un tamaño de 5 mm de diámetro como el soporte interior de un cojinete hasta productos grandes como el parachoques de un automóvil 1.85m x 50cm x 5mm. Costa de dos mitades, una móvil y una fija, que en su interior tienen una cavidad con la forma que se desea moldear. el acabado final del producto dependerá de la precisión y exactitud en el mecanizado de la cavidad.

#### <span id="page-35-1"></span> $2.6.1$ Placas de respaldo

Son placas a las que se sujeta el molde mediante bridas, por lo que las dimensiones dependen de las dimensiones del molde, el grosor depende del peso ya que no debe deformarse con el tiempo. En la [Figura 16](#page-35-3) se puede observar una placa de respaldo

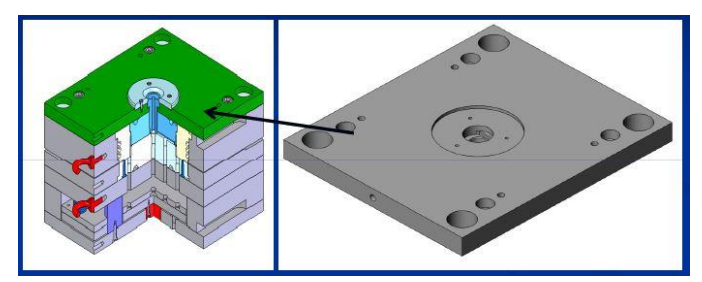

*Figura 16.* Placa de respaldo de un molde. Fuente: *(Mascarenhas, 2016)*

### <span id="page-35-3"></span><span id="page-35-2"></span>2.6.2 Canales de enfriamiento

Los canales de enfriamiento se encargan de regular la temperatura del molde con lo cual se reduce el tiempo en el ciclo de inyección y se logra reducir el costo de producción. Sus diseños son complejos y específicos para cada molde pues la temperatura del molde debe ser
homogénea en las cavidades del molde con lo cual se logra evitar los efectos de contracción diferencial.

Estos canales son relevantes en el proceso de inyección de plástico por moldeo pues están encargados de enfriar las cavidades del molde con el fin de evitar deformaciones (enfriamiento demasiado intenso), marcas de eyectores (enfriamiento insuficiente), burbujas (enfriamiento desigual) y facilitar la extracción del producto. Generalmente estos canales de enfriamiento se taladran cerca de la cavidad sin interferir con los demás elementos que disponga el molde como se observa en la [Figura 17.](#page-36-0)

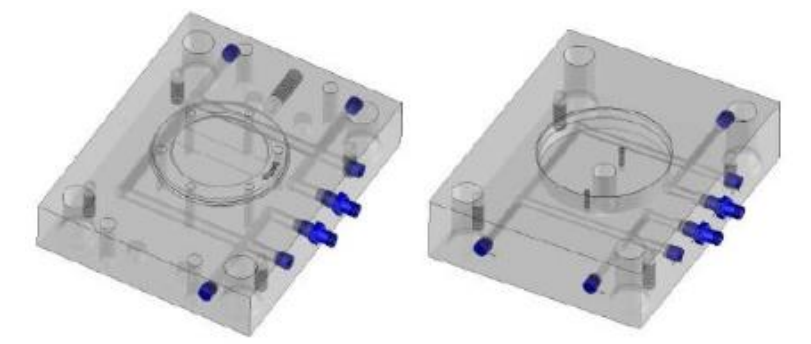

*Figura 17.* Sistema de enfriamiento Fuente: *(Cabañes Rosell, 2010)*

### <span id="page-36-0"></span>2.6.3 Pernos de expulsión

El sistema de expulsión se encarga de separar el plato móvil del fijo para la extracción del producto una vez que esté debidamente rígido. Para el sistema de expulsión es necesario tener en cuenta los siguientes aspectos; ángulo de desmolde, acabado superficial, estética, presencia de contra salidas.

Como se observa en la [Figura 18.](#page-37-0) Para extraer la pieza del molde se utilizan expulsores (verde), y una placa porta expulsores, con un grado de libertad, que será controlada por la máquina de inyección. La placa porta expulsores fija los expulsores mediante dos placas atornilladas (rojo) y están guiadas mediante unos casquillos y unas columnas (azul). Las placas expulsoras se fijarán a la máquina de inyectar por medio de un roscado. Se han colocado unos topes en la base de las placas expulsoras para reducir el contacto con la placa base y evitar posibles desalineaciones. Para evitar el contacto de los expulsores con el producto se han añadido unos recuperadores (verde) que actuarían en caso de que la expulsión de la máquina fallase. (Gómez González, 2010)

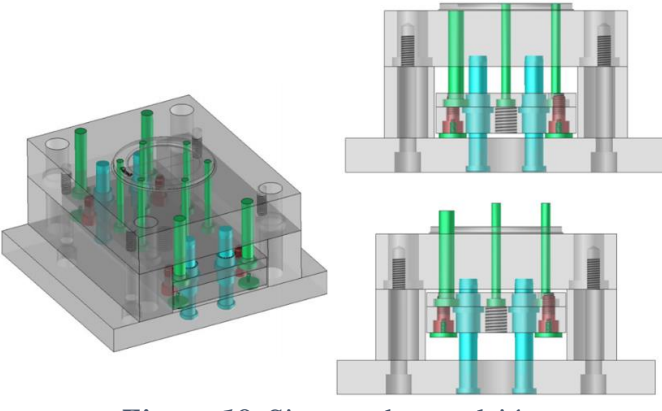

*Figura 18.* Sistema de expulsión. Fuente: *(Gómez González, 2010)*

# <span id="page-37-0"></span>2.6.4 Guías

El molde posee un sistema de guías, en una placa se encuentran las columnas guías, y en la otra placa los agujeros guías, lo que aseguran un ensamble perfecto entre las dos placas, evitando cualquier desviación al momento que ingresa el plástico plastificado a las cavidades, la cantidad de guías depende del tamaño del molde. (Diaz & Carmina, 2011)

#### $2.6.5$ Sistema de alimentación

Es una parte importante ya que este sistema es el trasladar el material plastificado desde la unidad de inyección hasta la cavidad del molde. Como se puede apreciar en la [Figura 19,](#page-38-0) está compuesta por:

• Bebedero

- Canales
- Entradas

Después de que el material se enfría y el molde se abre, expulsando la pieza y el sistema de alimentación unidos, el cual se puede reutilizar para evitar el desperdicio (Beteré Martín, 2017)

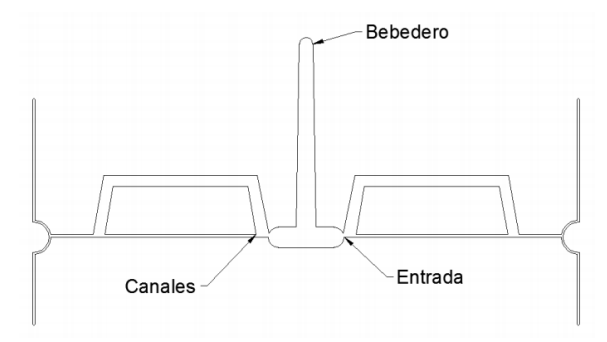

*Figura 19.* Partes del sistema de alimentación Fuente: *(Beteré Martín, 2017)*

# <span id="page-38-0"></span>*2.6.5.1 Bebedero*

El bebedero es generado durante la entrada de material al molde, su función principal es la de conducir al material fundido desde la boquilla hasta la cavidad del molde. Presentan las siguientes ventajas:

- Reducir los desechos
- Ciclos cortos
- Mejor llenado de la cavidad del molde

Existen dos clasificaciones principales de los bebederos, bebedero Frio y bebedero caliente. El bebedero frio, se caracteriza por la presencia de un ángulo en las paredes, lo cual genera un espacio para la solidificación del material permitiendo que fluya el material por el centro, como se observa en la [Figura 20.](#page-39-0)

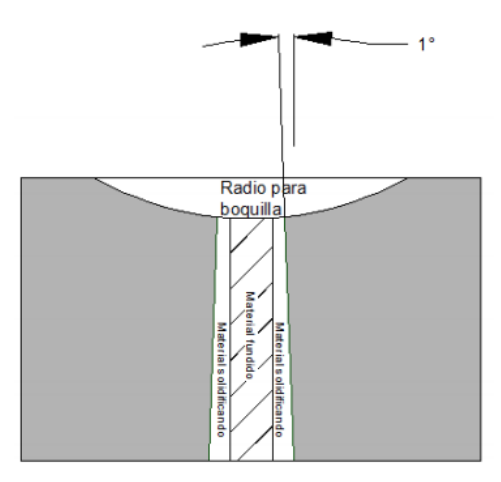

*Figura 20.* Bebedero Frío Fuente: *(Méndez Rojano, 2014)*

<span id="page-39-0"></span>En el bebedero caliente se elimina el ángulo en las paredes, ya que cuenta con resistencia que mantienen las paredes calientes evitando así que se solidifique el material en las mismas, presenta un ángulo de 90º en la entrada como se puede apreciar en la [Figura 21.](#page-39-1)

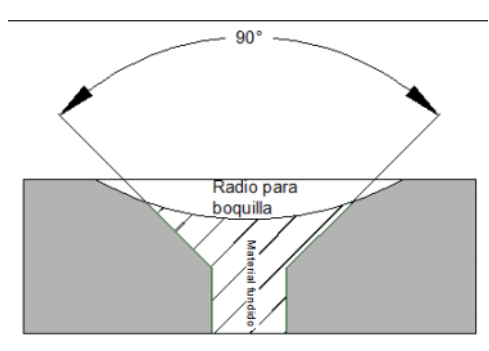

*Figura 21.* Bebedero caliente Fuente: *(Méndez Rojano, 2014)*

<span id="page-39-1"></span>Existen varios tipos de bebederos según el tipo de entrada hacia la pieza

• *Bebedero de entrada directo*: como se observa en la [Figura 22,](#page-40-0) este bebedero

permite el llenado rápido de piezas grandes a través de un área de entrada grande

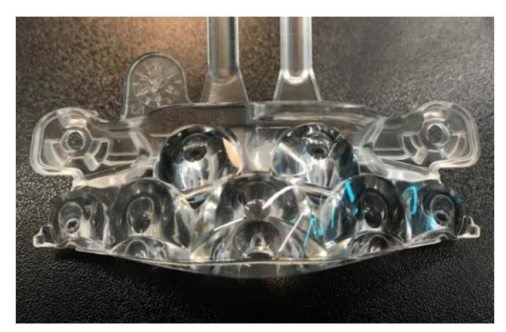

*Figura 22.* Bebedero de entrada directa Fuente: *(Beteré Martín, 2017)*

<span id="page-40-0"></span>• *Bebedero entrada submarina*: Como se observa en la [Figura 23,](#page-40-1) el bebedero se encuentra en la pared vertical, de tal manera que la entrada no es visible, con forme se expulsan los corredores este se corta automáticamente por lo que no hay necesidad de trabajos posteriores para remover el bebedero

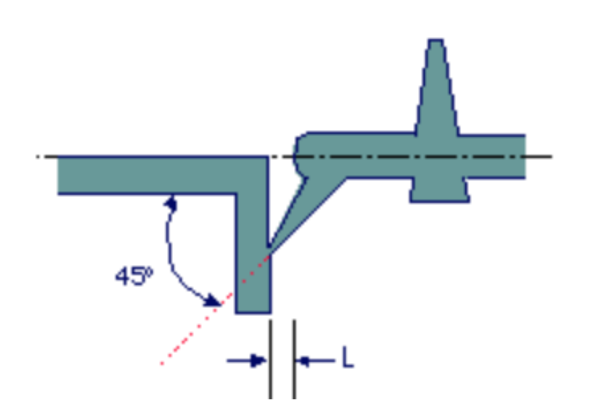

*Figura 23.* Bebedero de entrada submarina Fuente: *(Santa Clara University, 2018)*

<span id="page-40-1"></span>• *Bebedero de obturación*: Como se observa en la [Figura 24,](#page-41-0) este bebedero no se tiene desperdicios porque una vez que la pieza se llena un pasador baja a través del bebedero sellando la entrada.

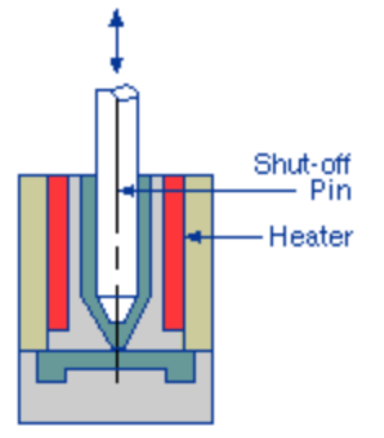

*Figura 24.* Bebedero de obturación Fuente: *(Santa Clara University, 2018)*

# <span id="page-41-0"></span>*2.6.5.2 Canales*

Los canales de alimentación son los encargados de distribuir el material fundido hacia la entrada cavidad del molde. Se deben tener en cuenta cuatro características importantes:

- La longitud, debe ser reducida para mejorar el enfriamiento y reducir la perdida de carga;
- La sección, debe ser de la adecuada para mejorar el enfriamiento y para mantener el flujo;
- La forma, debe ser suave para evitar la pérdida de carga
- La distribución de las entradas, deben ser equilibradas para lograr un llenado simultaneo con condiciones similares en todas las entradas.

Al igual que en los bebederos, los canales tienen dos clasificaciones: fríos y calientes.

## 2.6.5.2.1 Canales fríos

Son aquellos que se solidifican junto con la pieza, la principal ventaja es que no se necesita moldes muy complicados, los inconvenientes son que consumen más material, es necesario expulsar los canales, por lo que se necesitan canales más largos.

#### 2.6.5.2.2 Canales calientes

Son aquellos que mantienen el material caliente y fundido permanentemente. Las ventajas que presenta es la reducción de material desperdiciado, y se controlan mejor las condiciones de entrada. El inconveniente surge en el molde, ya que son más complejos por lo tanto son más caros.

#### 2.7 Tipos de moldes

Para lograr obtener una excelente calidad de producción, en un proceso de moldeo por inyección, es necesario que el molde presente buenas características. La función principal del molde de inyección es la de dar forma al plástico que es inyectado a la cavidad del molde, en el cual adquiere la forma o la geometría, tolerancia, acabado, dimensión que se necesita. Los moldes generalmente están elaborados con aceros especiales que presentan ciertas características como: resistencia a la temperatura, resistencia a la compresión, buena conductividad térmica entre otras.

Asimismo, se puede encontrar moldes hechos de materiales no metálicos, compuestos de algún tipo de resina epóxica, que se utilizan generalmente para realizar inyecciones de prueba. En la fabricación del molde podemos encontrar aceros templados, de cementación, de nitruración, de igual forma se puede encontrar materiales cerámicos. En la [Figura 25,](#page-43-0) se muestra el diagrama explotado del molde de inyección.

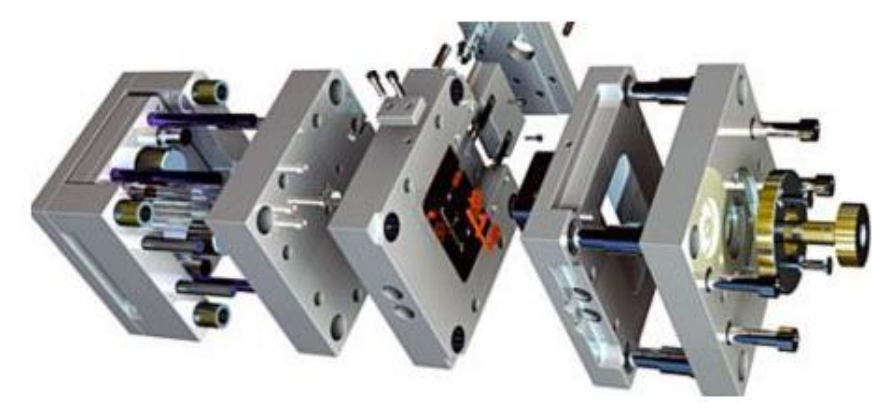

*Figura 25.* Molde de Inyección Fuente: *(RDI Plastics, 2018)*

#### <span id="page-43-0"></span> $2.7.1$ Molde de tres placas

Como se observa en la [Figura 26,](#page-44-0) el molde de tres placas está compuesto por una placa flotante, una placa fija y una placa móvil. La placa flotante tiene la función de aislar la corredera y el sistema de colada de las piezas. En este sistema las piezas ya solidificadas se forman entre la placa móvil y la placa flotante, mientras que el sistema de colada se forma entre la placa flotante y la placa fija.

Los productos son extraídos de manera independiente a la mazarota, que es expulsada por medio de un mecanismo que se encuentra en la placa del lado de inyección. Generalmente se utiliza el molde de tres placas cuando se desea obtener una alimentación central para un molde con varias cavidades o cuando el sistema de canales de colada se encuentra en plano diferente al plano de unión de las placas del molde.

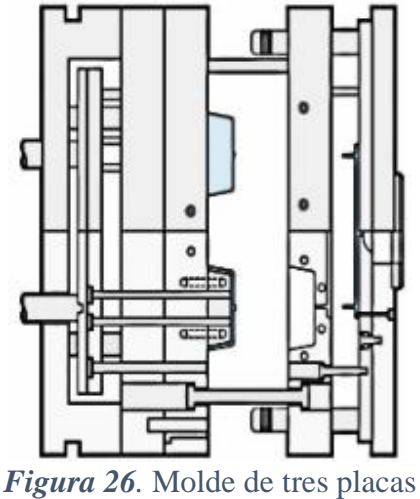

Fuente: *(Gomez Narvaez, 2014)*

#### <span id="page-44-0"></span>2.7.2 Moldes con canales de colada calentada

 $\overline{a}$ 

El sistema de molde con canales de colada calentada o HRS (Hot Runner System), está formado por un sistema *manifold<sup>2</sup>* , el cuál es el encargado de mantener el plástico a la misma temperatura con la que sale de la unidad de inyección hasta que ingrese a las cavidades del molde. Además, de ser el encargado de conservar el plástico fundido sobrante que se encuentra en los canales del molde para posteriormente ser inyectado en el siguiente ciclo de inyección. Para lograr mantener la temperatura del plástico es necesario utilizar resistencias eléctricas que se instalan dentro del molde. Como se observa en la [Figura 27.](#page-45-0)

Una ventaja de este sistema es la eliminación de las mazarotas<sup>3</sup> o ramales, de la misma manera reduce los desperdicios de material. Ofrecen un menor tiempo de en el llenado del molde al mismo tiempo reduce el consumo de materia prima y presenta una menor perdida de presión en comparación con otro tipo de sistemas, por lo que generalmente son utilizados para

<sup>2</sup> Su función es guiar el polímero fundido mediante canales de distribución desde el bebedero a las respectivas entradas a las cavidades (Garcia Cedeño, 2012)

<sup>3</sup> Es un elemento plástico de forma cónica, por donde se inicia el recorrido de la masa plástica en el molde hasta el canal primario. (Torres Castro, 2015)

la fabricación de productos grandes. Una desventaja que presenta este sistema se encuentra el diseño, debido a que este requiere de un sistema de control más elaborado por lo cual el costo de la de producción aumenta.

Existen diferentes sistemas de molde con canales de colada calentada dependiendo del tipo de ejecución:

- Molde con canales de colada calentada asistidos por gas inyectado a presión
- Calentamiento exterior/ interior
- Calentamiento extremo directo/indirecto
- Calentamiento interno directo/interno

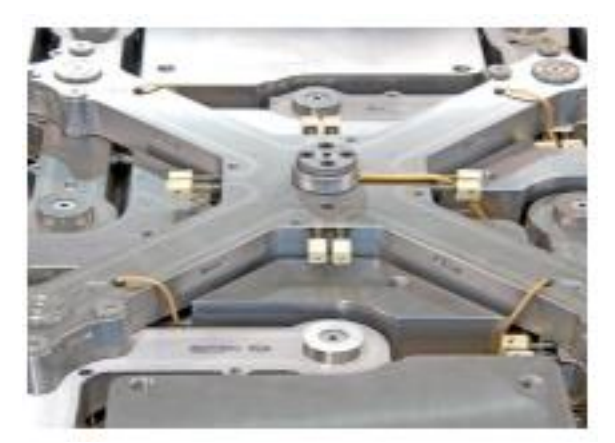

*Figura 27.* Molde con canales de colada calentada Fuente: *(IPROMARC, 2018)*

## <span id="page-45-0"></span>2.7.3 Molde con canales de colada enfriada

Los moldes con canales de colada enfriada tienen la característica que la mazarota se enfría junto con el producto, debido a que este sistema no presenta ningún tipo de control de temperatura como el que presenta el molde con canales de colada calentada. Frecuentemente son construidos con una configuración radial para lograr un llenado homogéneo en todas las

cavidades del molde, sin embargo, no es recomendable utilizar polímeros que presenten una alta viscosidad o pigmentos que tengan una baja estabilidad.

Su principal desventaja está en la alta cantidad de desperdicios que genera debido al tiempo de enfriamiento y a los canales de alimentación, por lo cual presenta tiempos de ciclos altos.

#### 2.8 Variantes del proceso por inyección

El proceso de moldeo por inyección generalmente es utilizado para generar productos solidos formados por un solo material; en ciertos casos se ve la necesidad de mejorar la rigidez estructural, esto se puede conseguir de dos formas principales: primero, mediante la creación materiales compuestos, es decir que tiene una capa superficial de plástico y en su núcleo, pueden tener el mismo material en forma de espuma estructural, o un material diferente. Segundo, mediante la creación de materiales huecos, es decir, que tienen una capa superficial pero su interior es hueco. En la [Tabla 3](#page-46-0) se presentan alguno de los procesos de moldeo por inyección que existen.

# <span id="page-46-0"></span>**Tabla 3**

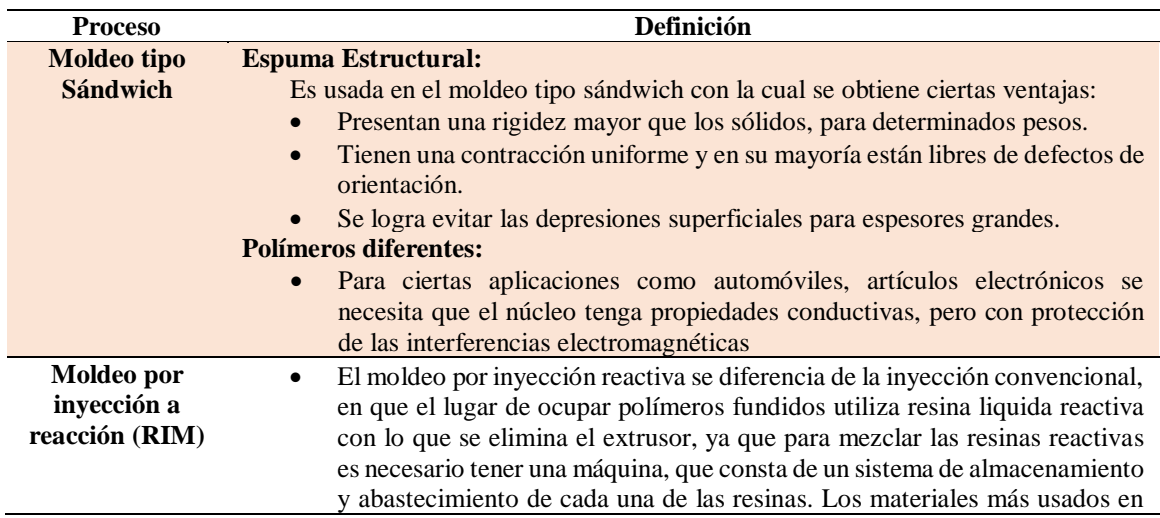

#### *Variantes del proceso por inyección*

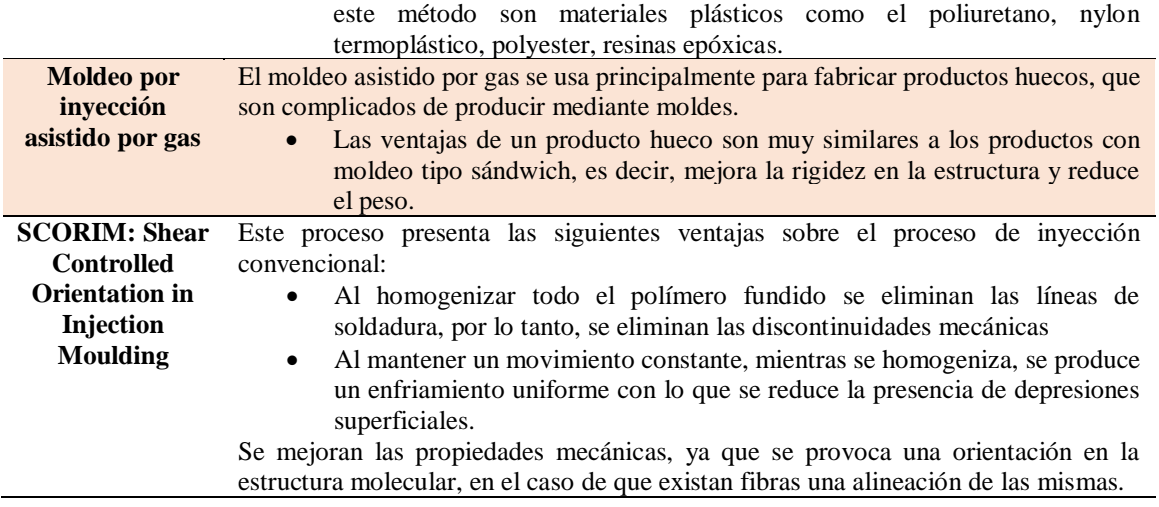

#### $2.9$ Control Estadístico de Procesos

El control estadístico de procesos o SPC (Statistical Process Control), es la aplicación de técnicas estadística para lograr el mejoramiento de la calidad de los productos. Por lo cual se utiliza para determinar si el resultado de un proceso está de acorde con las características del producto requerido. Generalmente este control se lo realiza mediante la denominada Gráfica de Control que fue propuesta por Shewhart en su libro "Economic Control of Quality of Manufactured Products" en 1993.

Los procesos industriales están sometidos a pequeñas variaciones, las cuales provocan que los productos presenten fluctuaciones en sus características. Estas variables pueden ser: oscilaciones en la corriente eléctrica que alimenta la máquina, variación en la calidad del material, cambios en la velocidad del pistón, etc. Como se puede observar en la [Figura 28.](#page-48-0)

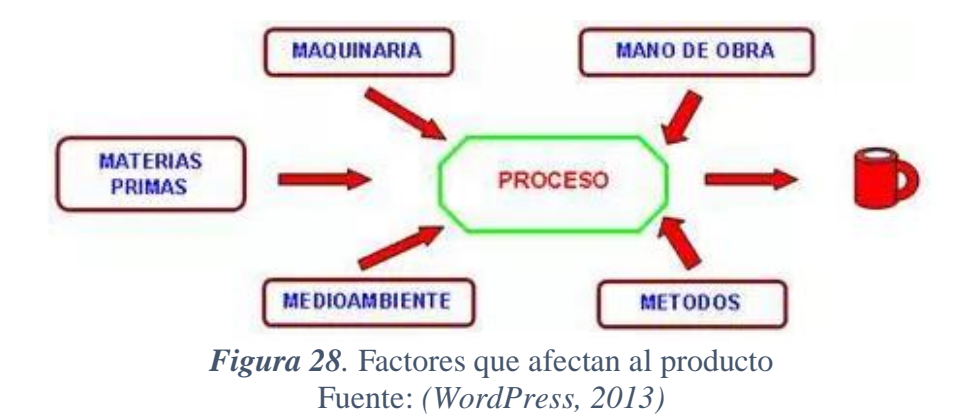

#### <span id="page-48-0"></span> $2.9.1$ Gráficos de control

Son diagramas que sirve para examinar si un proceso se encuentra operando bajo causas asignables o causas no asignables, cuando el proceso se encuentra estable se dice que el proceso está bajo causas no asignables, es decir, que las únicas causas de variación son aleatorias, se dice que el proceso está bajo un control estadístico de proceso. Generalmente estas gráficas se utilizan para representar los parámetros del sistema en un proceso continuo como se muestra en l[a Figura 29,](#page-48-1) con lo cual se puede realizar un control del proceso. De lo contrario si el sistema opera bajo causas asignables se dice que el proceso está fuera de control.

<span id="page-48-1"></span>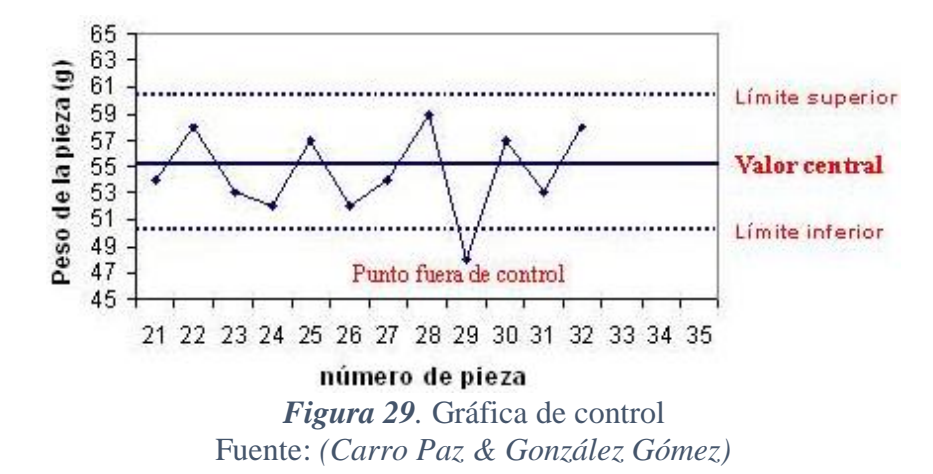

#### 2.9.2 Causas no Asignables

Todo proceso se ve afectado por ciertos parámetros que producen una fluctuación en las características finales del producto. Las causas no asignables son aquellas que no se pueden identificar en el proceso debido a falta de medios técnicos o que su eliminación resulte ser demasiado costosa. Dichas causas son inherentes del proceso por lo no cual se pueden ser eliminadas del proceso.

#### 2.9.3 Causas asignables

Las causas asignables son aquellas que se pueden determinar en el proceso y que deben ser eliminadas. Dichas causas generan que el proceso no funcione adecuadamente debido al desgaste de los elementos mecánicos que componen la máquina o la ruptura de las mismas. Cuando se logre eliminar estas causas el proceso regresa a tener un control estadístico.

## Etapas en el control estadístico

Un programa de control estadístico consta de 2 etapas:

- Ajuste del proceso
- Control del proceso

## *2.9.4.1 Ajuste del proceso*

En esta etapa se debe recoger de 100-200 mediciones, con las cuales procedemos a calcular la desviación estándar, ecuación (1) y el promedio, ecuación (2).

$$
\sigma = \sqrt{\frac{\Sigma(\bar{X} - X_i)^2}{N}}\tag{1}
$$

$$
\bar{X} = \frac{\sum x_i}{N} \tag{2}
$$

Posteriormente se procede a calcular los límites de control de la siguiente manera, límite superior, ecuación (3) y límite inferior, ecuación (4):

$$
L{ (3)}
$$
  $L{ (3)}$ 

$$
L{ (a) } Inferior = \bar{X} - 3,09 * \sigma
$$
 (4)

Se debe lograr a simetría respecto de la media o promedio, como se observa en la [Figura](#page-50-0)  [30,](#page-50-0) se puede determinar el porcentaje en el que se desea que se encuentren las muestras, por ejemplo:

- El 68% con  $\sigma$
- El 95% con  $2 \times \sigma$
- El 99,73% con  $3,09 \times \sigma$

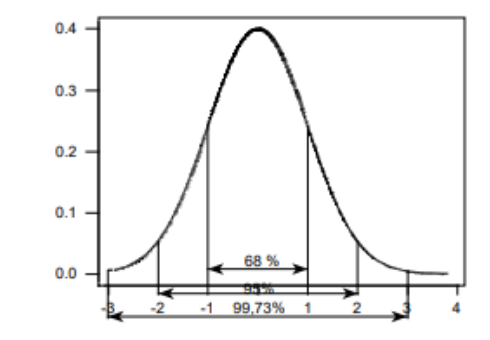

*Figura 30*. Distribución normal o Campana de Gauss Fuente: *(Ruiz-Falcó Rojas, 2006)*

### <span id="page-50-0"></span>*2.9.4.2 Control de proceso*

Mediante las gráficas de control se verifica que las muestras tomadas se encuentren dentro de los límites y que no se generen patrones aleatorios. Como se observa en la [Figura 31,](#page-51-0) las muestras se encuentran dentro del 99.73% con respecto a la media o promedio, lo que significa que de 500 muestras solo una puede estar fuera de los límites de control debido a causas aleatorias.

En el caso de que dos o más muestras se encuentren fueran de los límites de control causando una fluctuación en control del proceso, es necesario descubrir y eliminar la causa asignable que está provocando la perturbación

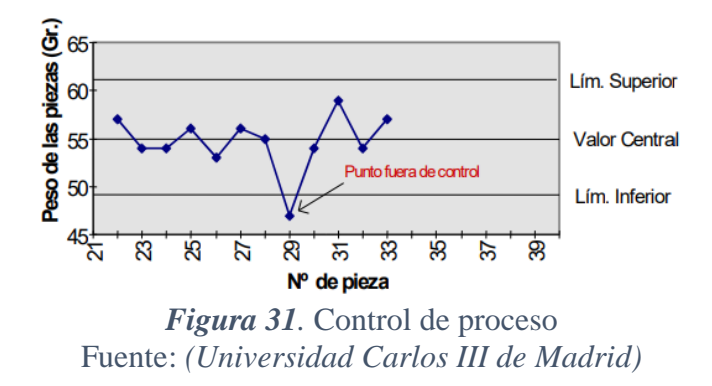

#### <span id="page-51-0"></span>2.10 Resumen

En el capítulo 2 se explicó las características y los comportamientos de los plásticos, así como también se dio una introducción a los tipos de sistemas de inyección que existen, en los cuales se indican mediante ilustraciones las máquinas existentes, se detalló los diferentes tipos de moldes que existen y sus componentes. Además, se explica los fundamentos del control estadístico de procesos.

## Capítulo 3

## 3 Recuperación y Modernización de la máquina

En el siguiente capítulo se realizará una evaluación a todos los componentes de la máquina para determinar las acciones que se deberán tomar, por ejemplo, verificar si la parte necesita reemplazo, mantenimiento, o simplemente limpieza. Además, se indicará la modernización que se llevará a cabo mediante la selección del controlador de temperatura y **CPU** 

### Estado actual de la Máquina Inyectora de Plástico

Para realizar la evaluación de una manera más efectiva se decidió agrupar los componentes de la máquina según su función, como se observa en la [Figura 32.](#page-52-0) En la [Tabla 4,](#page-52-1) se indican los siete sistemas que se generaron como resultado.

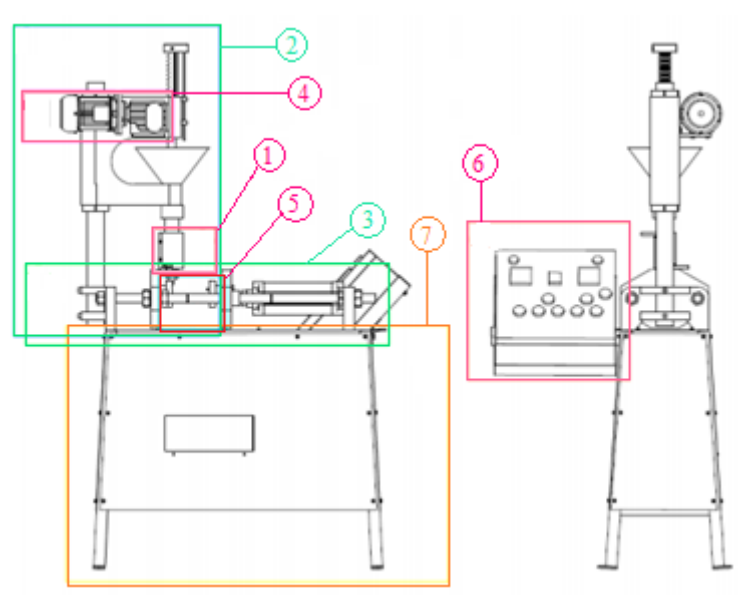

*Figura 32.* Esquema de la inyectora Fuente: *(Enríquez & Lincango, 2015)*

# <span id="page-52-1"></span><span id="page-52-0"></span>**Tabla 4** *Sistemas de la inyectora*

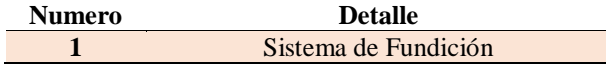

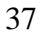

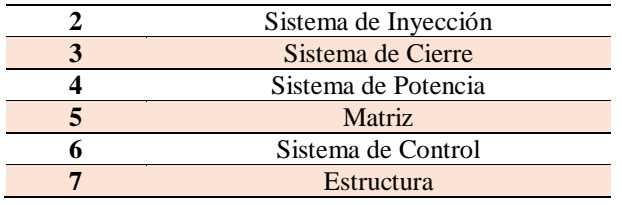

Fuente: (Enríquez & Lincango, 2015)

# Sistema de fundición

En la [Tabla 5](#page-53-0) se puede observar el inventario y el estado actual de los componentes que se encuentran en el sistema de fundición, además se detalla las acciones que se llevaran a cabo para que los componentes tengan un correcto funcionamiento.

#### <span id="page-53-0"></span>**Tabla 5**

*Inventario/estado actual del sistema de fundición*

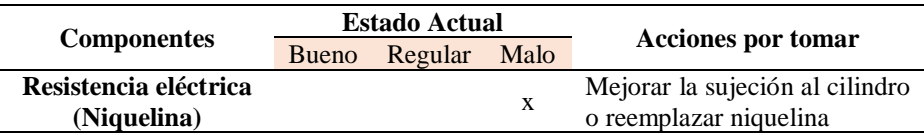

# Sistema de inyección.

En la [Tabla 6](#page-53-1) se puede observar el inventario y el estado actual de los componentes que

se encuentran en el sistema de inyección, además se detalla las acciones que se llevaran a cabo

para que los componentes tengan un correcto funcionamiento.

## <span id="page-53-1"></span>**Tabla 6**

*Inventario/estado actual del sistema de inyección*

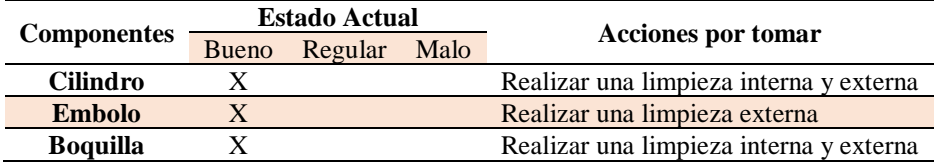

## 3.1.3 Sistema de cierre

En la [Tabla 7](#page-54-0) se puede observar el inventario y el estado actual de los componentes que se encuentran en el sistema de cierre, además se detalla las acciones que se llevaran a cabo para que los componentes tengan un correcto funcionamiento.

#### <span id="page-54-0"></span>**Tabla 7**

# *Inventario/estado actual del sistema de cierre*

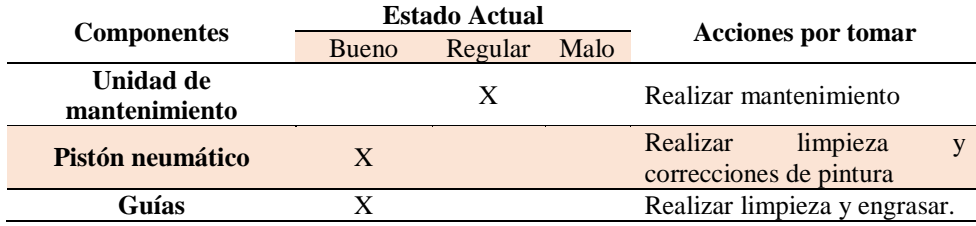

## Sistema de potencia

En la [Tabla 8](#page-54-1) se puede observar el inventario y el estado actual de los componentes que se encuentran en el sistema de potencia, además se detalla las acciones que se llevaran a cabo para que los componentes tengan un correcto funcionamiento.

## <span id="page-54-1"></span>**Tabla 8**

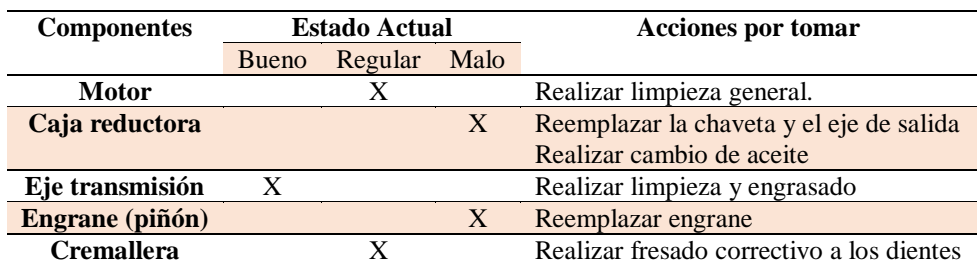

*Inventario/estado actual del sistema de potencia*

# 3.1.5 Matriz

En la [Tabla 9](#page-55-0) se puede observar el inventario y el estado actual de los componentes que se encuentran en la matriz, además se detalla las acciones que se llevaran a cabo para que los componentes tengan un correcto funcionamiento.

# <span id="page-55-0"></span>**Tabla 9**

*Inventario/estado actual de la matriz*

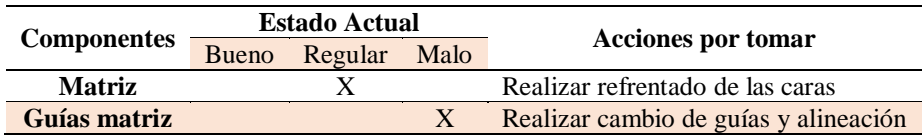

# Sistema de control

En la [Tabla 10](#page-55-1) se puede observar el inventario y el estado actual de los componentes que se encuentran en el sistema de control, además se detalla las acciones que se llevaran a cabo para que los componentes tengan un correcto funcionamiento.

### <span id="page-55-1"></span>**Tabla 10**

*Inventario/estado actual del sistema de control*

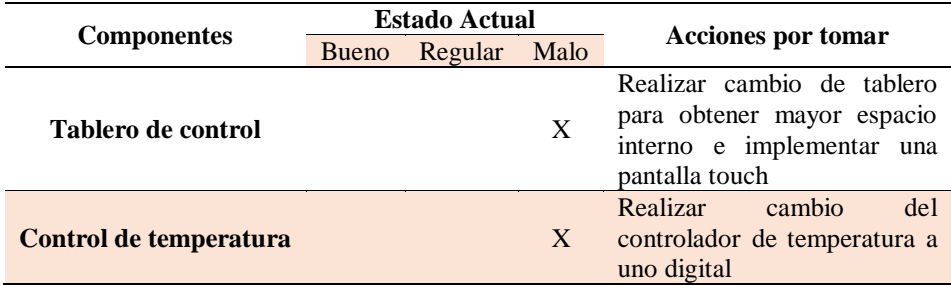

# 3.1.7 Estructura

En la [Tabla 11](#page-55-2) se puede observar el inventario y el estado actual de los componentes que se encuentran en la estructura, además se detalla las acciones que se llevaran a cabo para que los componentes tengan un correcto funcionamiento.

### <span id="page-55-2"></span>**Tabla 11**

# *Inventario/estado actual de la estructura*

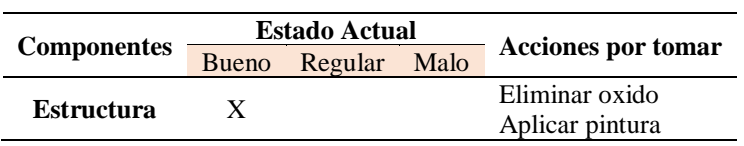

#### Mantenimiento de piezas mecánicas

Se procedió a dar mantenimiento a las piezas, que según su condición podrían ser reutilizadas o en caso de ser necesario se reemplazar por nuevas.

#### $3.2.1$ Sistema de fundición

Por el estado que se encuentra la niquelina, no puede ser reutilizada, ya que a pesar de que la temperatura máxima que alcanza es muy elevada, el sistema de sujeción está en malas condiciones, además de que presenta grandes pérdidas de calor, debido a que no se encuentra aislada térmicamente, una desventaja que sufre la niquelina de espiral es que su vida útil es corta en comparación con la niquelina de abrazadera.

La niquelina de abrazadera es utilizada para el calentamiento del cilindro de plastificación debido a su forma especial y a su revestimiento en mica o cerámica, debido al revestimiento que presenta se logra obtener un mayor ahorro de energía, uniformidad de calentamiento y un óptimo intercambio de calor, debido a esto se vio la necesidad de realizar el cambio de niquelina de calefacción.

La resistencia que se encontraba en el sistema de fundición es de tipo tubular, con un diámetro de 3/8 y una longitud de 1600mm, que funciona con un voltaje de 220 V y 1300W de potencia. Se la reemplazara por dos resistencias de tipo abrazadera con el mismo diámetro de 3/8, las cuales operan a 220V y 440W de potencia. En la [Figura 33,](#page-57-0) se puede evidenciar el cambio.

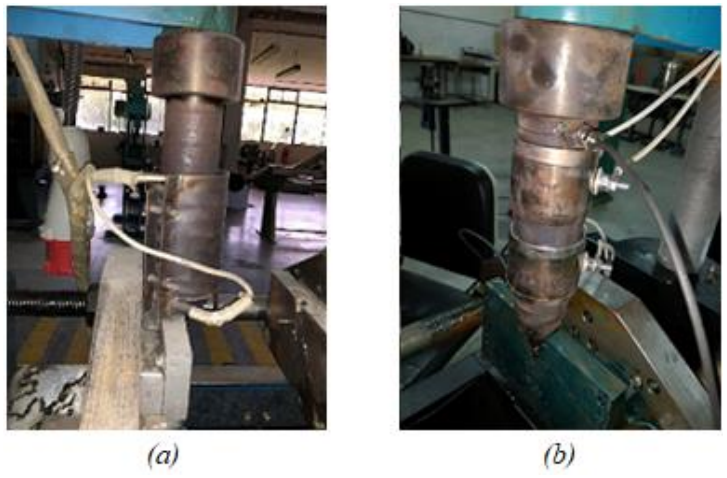

*Figura 33.* Sistema de fundición *(a)* Antes *(b)* Después

## <span id="page-57-0"></span>Sistema de Potencia

Al realizar las pruebas de funcionamiento del sistema de potencia, se notó que el sistema tenía una gran pérdida de presión, por lo que llevo a revisar la caja reductora, en la cual se encontró que la chaveta y el eje de transmisión se encontraban muy deteriorados como se indica en la [Figura 34,](#page-58-0) por lo que se procedió a tornear un nuevo eje y adquirir una chaveta comercial estándar.

Debido a esto se realizó un eje nuevo en acero AISI 4340, se utilizó este acero por su alta resistencia a la tracción, torsión y a cambios de flexión. Para realizar el temple del acero se recomienda que la temperatura se encuentre entre 830 y 850, el tiempo de mantenimiento se calcula multiplicando 0.7 por el diámetro de la pieza, una vez cumplido el tiempo se debe enfriar en aceite

El mecanismo piñón-cremallera se encontraba con los dientes desgastados, por lo que se tomó la decisión de fabricar uno nuevo. En l[a Figura 35,](#page-58-1) se indica como para evitar el ingreso de polvo y como medida de seguridad para evitar que introduzcan objetos extraños en el mecanismo, se elaboró una tapa a medida.

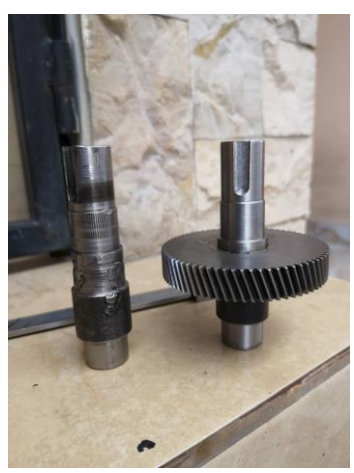

*Figura 34.* Antes y después del eje trasmisor de la caja reductora

<span id="page-58-0"></span>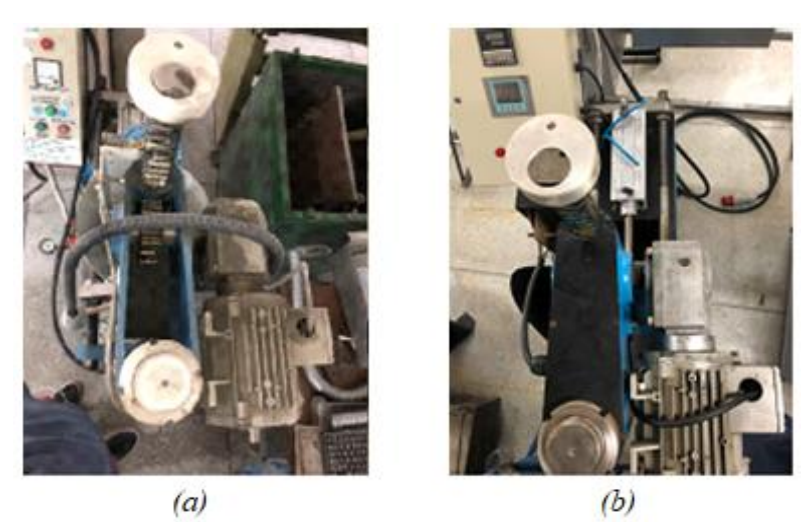

*Figura 35.* Mecanismo Piñón-Cremallera *(a)* Antes *(b)* Después

## <span id="page-58-1"></span>3.2.3 Matrices

El sistema de guías de la matriz se encontraba roto de forma que no se lograba un buen cierre y alineación de la matriz, como se observa en la [Figura 36.](#page-59-0) Se realizó un rectificado de las caras internas y externas, además de un nuevo sistema de guías, como e indica en la [Figura](#page-59-1)  [37.](#page-59-1)

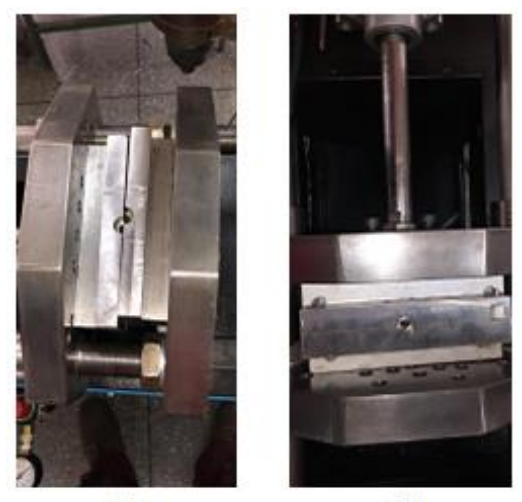

 $(b)$  $(a)$ *Figura 36.* Alineación de matriz *(a)* Antes *(b)* Después

<span id="page-59-0"></span>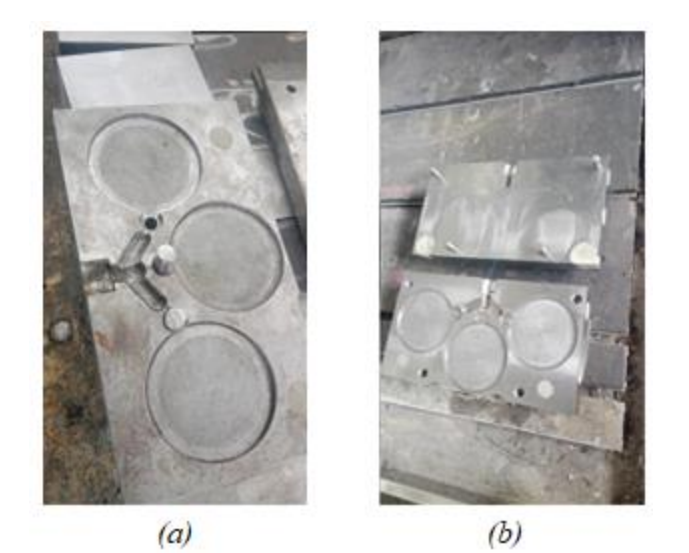

*Figura 37.* Rectificado y nuevas guías de la matriz *(a)* Antes *(b)* Después

# <span id="page-59-1"></span>Sistema de control

Para el sistema de control es necesario aumentar el tamaño del gabinete, debido a que se requiere aumentar varios componentes, tales como dos controladores de temperatura para el funcionamiento de las niquelinas, y varios dispositivos que serán utilizados en la automatización de la máquina, como se observa en la [Figura 38](#page-60-0) y en la [Figura 39.](#page-60-1)

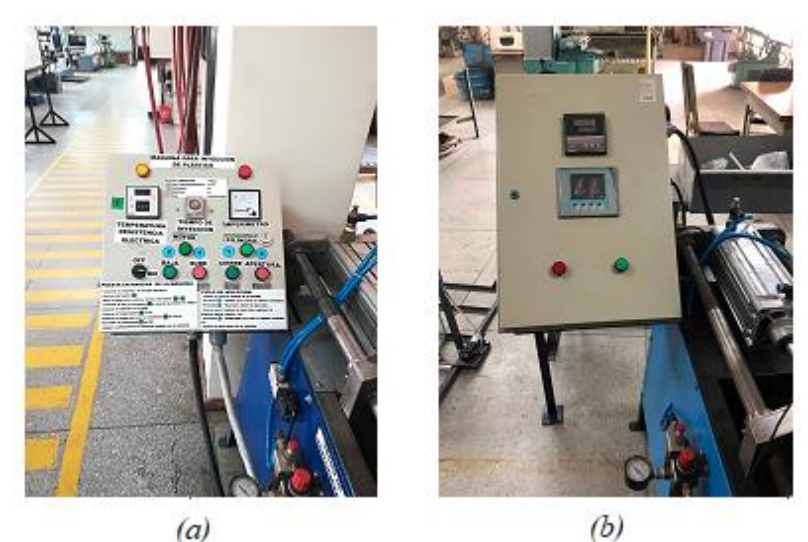

*Figura 38*. Tablero de control *(a)* Antes *(b)* Después

<span id="page-60-0"></span>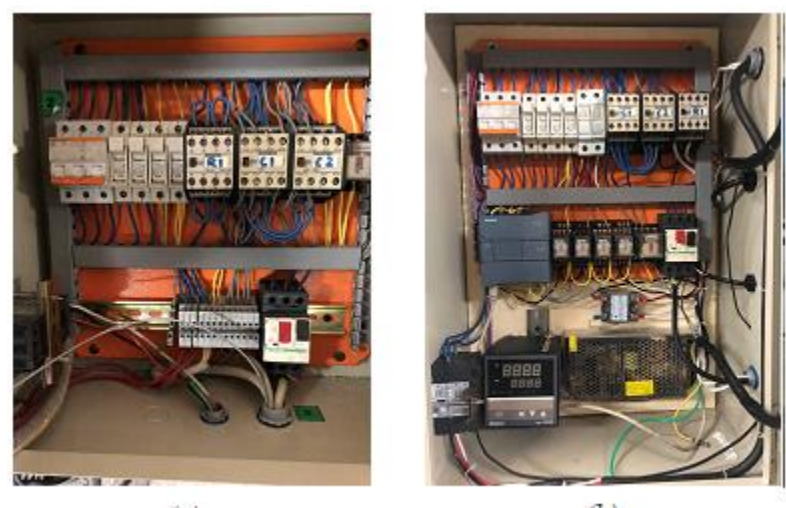

 $(b)$  $(a)$ *Figura 39.* Interior del tablero de control *(a)* Antes *(b)* Después

# <span id="page-60-1"></span>3.2.5 Estructura

La estructura no presento ningún deterioro por lo cual se procedió a realizar un mantenimiento preventivo, el cual consiste en realizar una inspección visual a fin de determinar si es necesario sustituir alguna parte de la estructura, además mejorar el acabado superficial mediante una capa de pintura, como se observa en la [Figura 40.](#page-61-0)

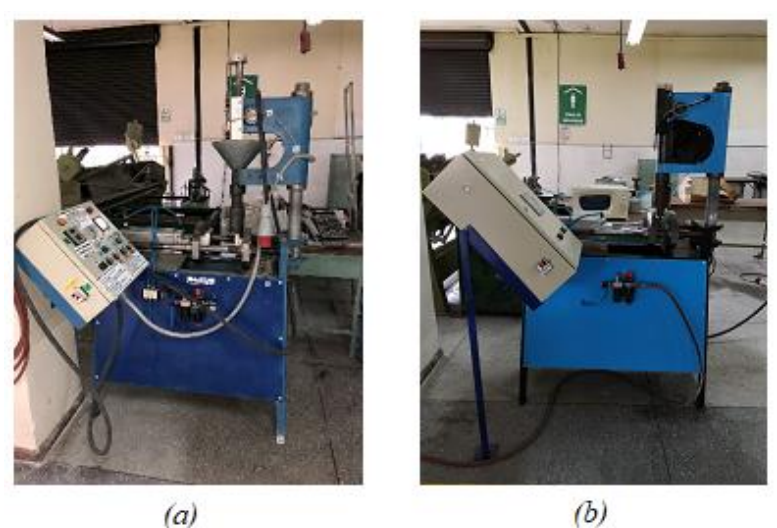

*Figura 40.* Estructura (a) Antes (b) Después

<span id="page-61-0"></span>Modernización de la máquina  $3.3$ 

# 3.3.1 Cálculo del volumen de la tolva

Para realizar el cálculo de volumen de la tolva se dividió en tres volúmenes conocidos,

como son: un cilindro, un prisma rectangular y un cono, como se indican en la [Figura 41](#page-61-1)

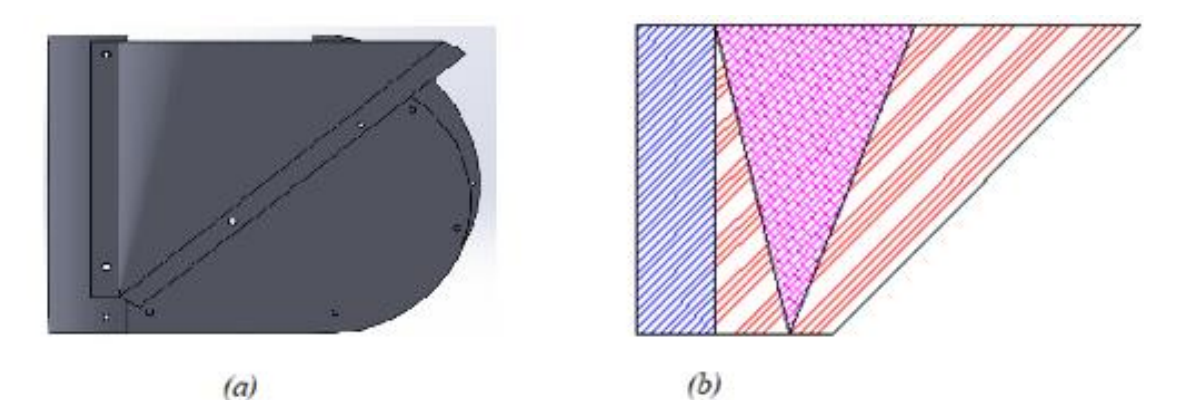

<span id="page-61-1"></span>*Figura 41.* Esquema de la tolva de alimentación (a) vista isométrica (b) vista lateral

• *Volumen Cilindro*

$$
V_{Cilindro} = \pi \times \frac{D^2}{4} \times h
$$
\n
$$
V_{Cilindro} = \pi \times \frac{7.6^2}{4} \times 14.9 \text{ cm}^3
$$
\n
$$
(5)
$$

$$
V_{Cilindro} = 186.6 \, \text{cm}^3
$$

• *Volumen Cono*

$$
V_{Cono} = \frac{1}{3} \times \pi \times \frac{D^2}{4} \times h
$$
  
\n
$$
V_{Cono} = \frac{1}{3} \times \pi \times \frac{15.66^2}{4} \times 14.9 \text{ cm}^3
$$
  
\n
$$
V_{Cono} = 2270.32 \text{ cm}^3
$$
 (6)

• *Volumen Trapecio*

$$
V_{Trapecio} = h \times \frac{B+b}{2}
$$
\n
$$
V_{Trapecio} = 14.9 \times \frac{14.34 + 5.63}{2} \, cm^3
$$
\n
$$
V_{Trapecio} = 474.65 \, cm^3
$$
\n
$$
(7)
$$

• Volumen total

$$
V_{Total} = \frac{V_{Cilindro}}{2} + \frac{V_{Cono}}{2} + V_{Trapecio}
$$
\n
$$
V_{Total} = \frac{186.6}{2} + \frac{2270.32}{2} + 474.65 cm^3
$$
\n
$$
V_{Total} = 1703.11 cm^3
$$
\n(8)

# Cálculo dimensión de cableado

Para la selección de la dimensión de los cables, se toma en cuenta la corriente que utiliza el motor cuando está en funcionamiento.

La corriente medida del motor trifásico a 220 V es de 3.2 A, los caballos de fuerza del motor son de ¾, por lo que, comparando con la [Tabla 12,](#page-63-0) podemos determinar que el motor está en buen estado.

Con la corriente determinada, podemos ir a la [Tabla 13,](#page-63-1) como no existe exactamente los 3.2 A, escogemos la que más se aproxima que es 3.7 A, con lo que nos recomienda es coger un cable número 16 en AWG y 18 en SWG, con un diámetro de 1.29 mm.

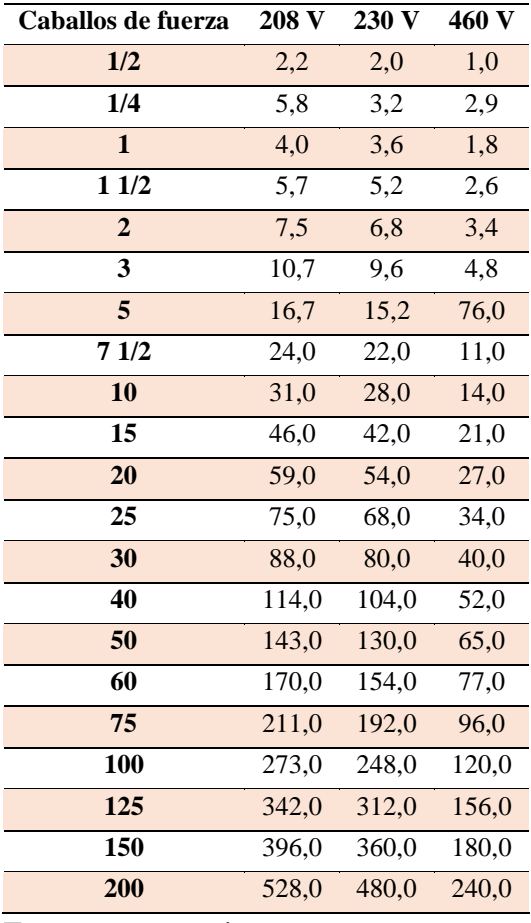

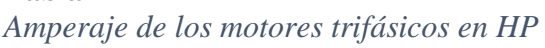

<span id="page-63-0"></span>**Tabla 12**

Fuente: www.maintprog.com.co

# <span id="page-63-1"></span>**Tabla 13**

*Clasificación de cables AWG y SWG según su diámetro, amperaje y Ohmiaje.*

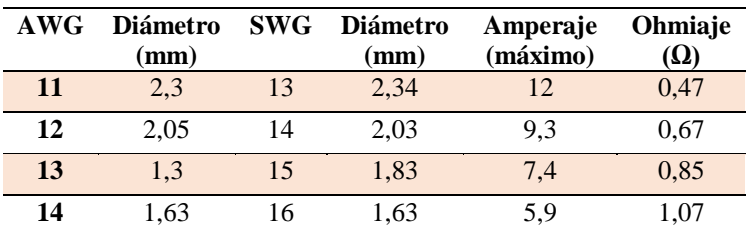

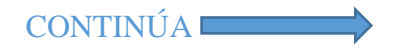

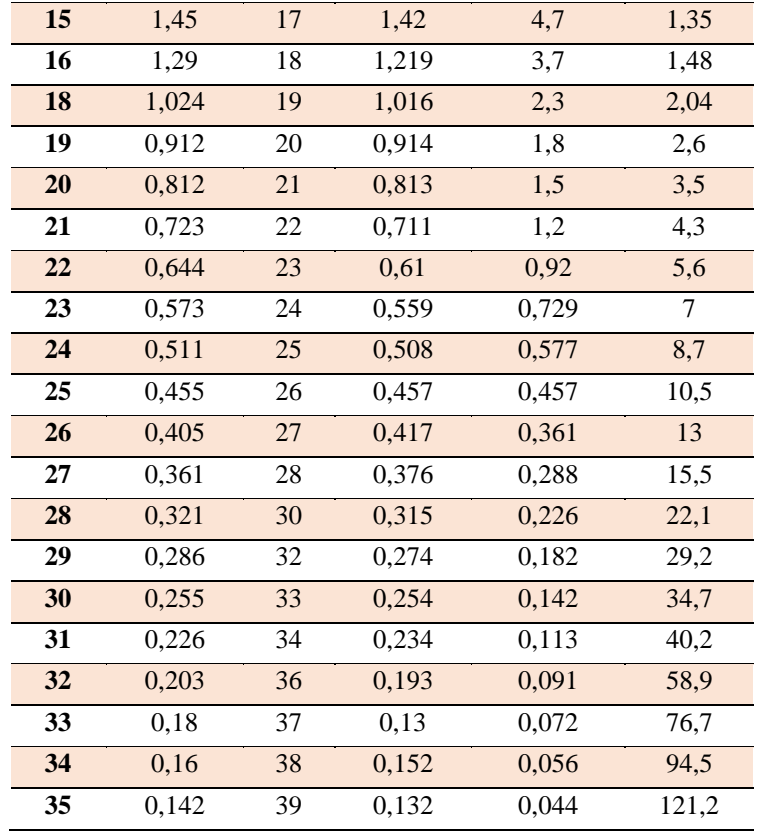

Fuente: (PepeGreen, n.d.)

# Cálculo de fusibles del motor

Para calcular los fusibles se aplica la ecuación (9), pero primero medir la corriente que utiliza el motor.

$$
I_f = k \times I_n \tag{9}
$$

Donde:

 $I_f$  es la corriente de protección del fusible.

 $k$  es una constante de protección la cual se toma desde 1,8 a 2,1.

 $I_n$  es la corriente nominal del motor.

$$
I_f = 1,8 \times 3,2 A
$$

$$
I_f = 5,76 A
$$

La corriente de protección de los fusibles debe ser de 5.76 A, debido a que no existe ese valor en fusibles comerciales, se toma el valor comercial mayor más próximo, que en este caso sería un fusible de 6 A.

#### Cálculo de fusibles de la resistencia eléctrica

Para el cálculo de fusibles de la resistencia eléctrica, es necesario calcular la corriente, para la cual utilizamos la ecuación (10):

$$
I = \frac{P}{V}
$$
  
\n
$$
I = \frac{225 W}{220 V}
$$
  
\n
$$
I = 1.02 A
$$
  
\n(10)

Una vez calculada la corriente, calculamos el valor de los fusibles, aplicando la ecuación (9), con un valor de  $k = 2.1$ .

$$
I_f = 2.14 A
$$

Se utilizan fusibles de 3 A, ya que no existen fusibles de 2,14 A

#### 3.3.5 Cálculo de disyuntores

Para el cálculo de corriente de protección de los disyuntores, se aplica la ecuación (11):

$$
I_d = C \times I_n \tag{11}
$$

Donde:

 $I_d$  es la corriente de protección del disyuntor.

 $\mathcal C$  es una constante de protección la cual se toma entre 2 y 3.

 $I_n$  es la corriente nominal del motor.

$$
I_d = 2 \times 3,2 A
$$

$$
I_d = 6,4 A
$$

De la misma forma que con los fusibles, no existen disyuntores de 6,4 A, por lo que se

toma los disyuntores de 10 A.

## Selección de control de temperatura

La selección del control de temperatura es importante ya que es necesario controlar dos

resistencias eléctricas (Niquelinas), de manera independiente, para ello es necesario realizar un

análisis de priorización entre las soluciones que se presentan en la [Tabla 14.](#page-66-0)

#### <span id="page-66-0"></span>**Tabla 14**

*Planteamiento de las soluciones para el control de temperatura*

| Solución   | Control de temperatura  | <b>Características</b>                                                                                                    |  |  |
|------------|-------------------------|----------------------------------------------------------------------------------------------------|--|--|
| Solución 1 | <b>CAMSCO REX C-700</b> | El controlador REX C-700, presenta las siguientes características,<br>tiene 14 bits de resolución, un tiempo de muestro de 0.5 segundo,<br>tiene rango de entrada de -200° a 1300°C con una temperatura con<br>una temperatura tipo K, de 0°C a 50°C es la temperatura de<br>funcionamiento, tiene $\pm$ 0.5% de exactitud y se puede escoger el<br>tipo de control entre PID ajustable y ON/OFF, |  |  |
| Solución 2 | Omega CN4116-R1-R2      | El controlador Omega presenta las siguientes características, un<br>tiempo de muestreo de 0.125 segundos, exactitud de ±0.3%, de -<br>10°C a 60°C es la temperatura de funcionamiento, se puede escoger<br>el tipo de control entre Ajuste automático, Fussy Logic, PID<br>ajustable y control ON/OFF                                                                                             |  |  |
| Solución 3 | <b>CAMSCO TC-72N</b>    | El controlador TC-72N tiene las siguientes características, tiene<br>una precisión de ajuste de $\pm 1.5\%$ máximo, exactitud de indicación<br>de $\pm 1.5$ %, control de salida 0.2%, y el rango de ajuste PD,<br>proporcional de 1% a 3%, derivativo de $30 \pm 10$ segundos                                                                                                    |  |  |

De la [Tabla 15](#page-66-1) a la [Tabla 19,](#page-67-0) se evalúan las soluciones que son detalladas en la [Tabla](#page-66-0) 

[14,](#page-66-0) con los criterios para el control de temperatura expuestos en la [Tabla 20.](#page-68-0)

#### <span id="page-66-1"></span>**Tabla 15**

*Evaluación de criterios necesarios para el control de temperatura*

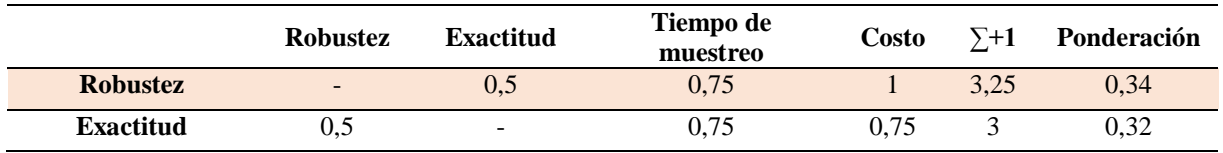

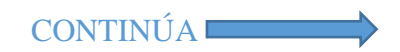

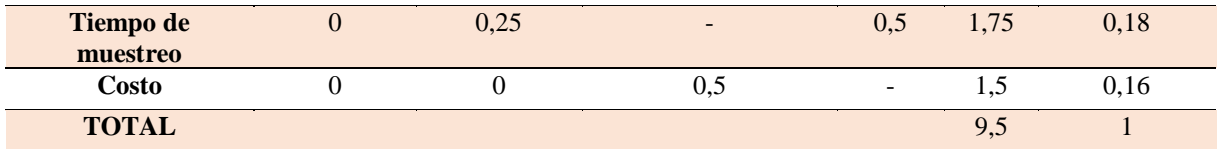

Robustez > Exactitud > Tiempo de muestreo > Costo

## **Tabla 16**

*Evaluación de soluciones para una mayor robustez*

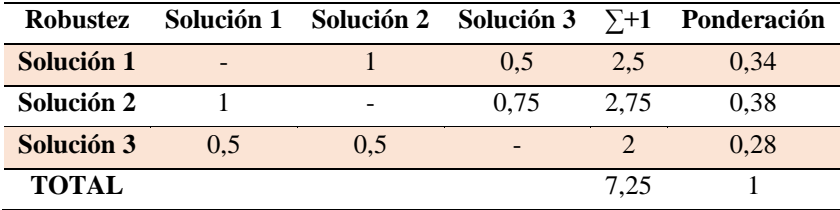

Solución 2 > solución 1 > Solución 3

# **Tabla 17**

*Evaluación de soluciones para una mayor exactitud*

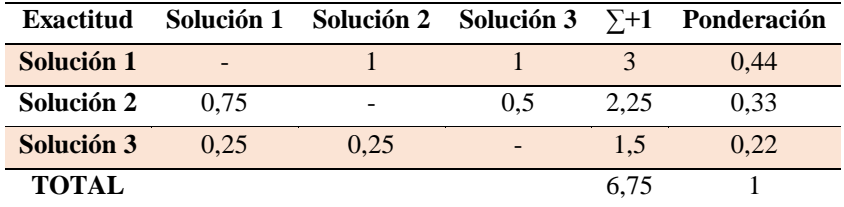

Solución  $1 >$  Solución  $2 >$  Solución 3

# **Tabla 18**

*Evaluación de soluciones para un menor tiempo de muestreo*

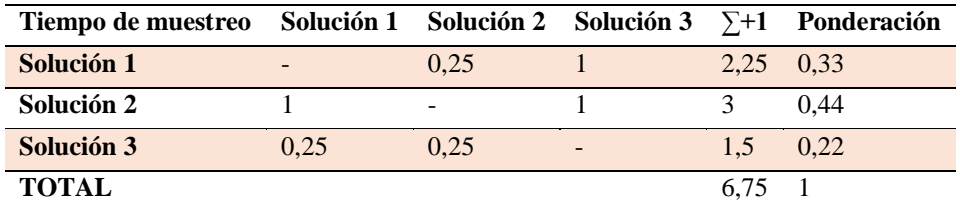

Solución  $2 >$  Solución  $1 >$  Solución 3

### <span id="page-67-0"></span>**Tabla 19**

*Evaluación de soluciones para obtener un menor costo*

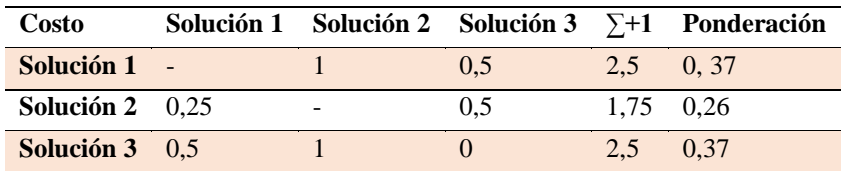

**TOTAL** 6,75 1

# Solución  $1 =$  Solución  $3 >$  Solución 2

## <span id="page-68-0"></span>**Tabla 20**

*Selección de la mejor solución*

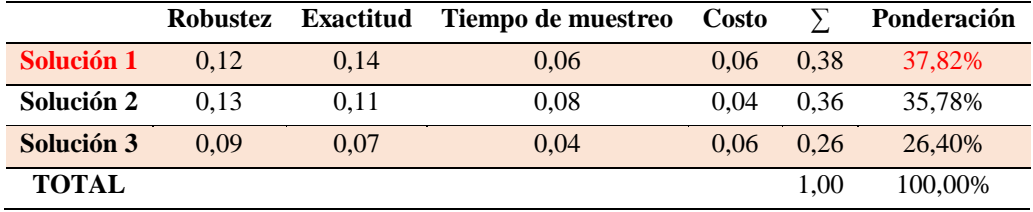

Como se puede observar en la [Tabla](#page-68-0) 20, según los resultados del análisis de priorización, se llegó a la conclusión de que la solución 1, controlador CAMSCO REX – C700, es la óptima para realizar el control de temperatura de la máquina.

## 3.3.7 Selección de controlador

Para automatizar el proceso es necesario selección un controlador, que nos permita tener una interacción con la máquina, es decir, que pueda recibir señales de los sensores y que pueda enviar señales a los actuadores. En la [Tabla 21](#page-68-1) se indican las diferentes opciones disponibles.

# <span id="page-68-1"></span>**Tabla 21**

*Planteamiento de soluciones para el computador*

| Solución   | Computadora | Características                                                                                                    |  |  |
|------------|-------------|----------------------------------------------------------------------------------------------------|--|--|
| Solución 1 | Raspberry   | Es un computador de placa simple de costo bajo, que posee lo mismo                                                                                                    |  |  |
|            |             | que un computador portátil o de escritorio, es decir memoria RAM,<br>puertos USB, HDMI, puerto Ethernet, además de pies GPIO las cuales<br>se pueden utilizar como pines de entrada y salida. Generalmente viene<br>con GNU/Linux SO. Para la programación es necesario que se la realice<br>en Python. Como desventaja tiene que ser programado por personal<br>capacitado, además de debe ser instada en un lugar con ventilación ya<br>que tiende a sobrecalentarse en lugar reducidos |  |  |
| Solución 2 | PLC         | Permite la automatización de procesos industriales, ya que posee un                                                                                                    |  |  |
|            |             | número de entradas y salidas integradas, además de ser necesario se<br>puede incrementar este número mediante módulos externos de<br>entrada/salida, el rango de temperatura de funcionamiento es muy<br>amplio, es altamente resistente a los golpes y a la vibración. Tiene la<br>desventaja de que se necesita una persona que tenga conocimiento de la<br>programación en PLC.                                                                                                    |  |  |

De la [Tabla 22](#page-69-0) a la [Tabla 26,](#page-70-0) se evalúan las soluciones que son detalladas en la [Tabla](#page-68-1) 

[21,](#page-68-1) con los criterios para la selección de computador expuestos en la [Tabla 27](#page-70-1)

#### <span id="page-69-0"></span>**Tabla 22**

*Evaluación de criterios necesarios para la selección del computador*

|                                | <b>Robustez</b>          | Fácil<br>mantenimiento   | Transmisión<br>de datos | Costo | $\Sigma + 1$ | Ponderación |
|--------------------------------|--------------------------|--------------------------|-------------------------|-------|--------------|-------------|
| <b>Robustez</b>                | $\overline{\phantom{0}}$ |                          |                         |       | 4            | 0,33        |
| Fácil<br>mantenimiento         | 0.75                     | $\overline{\phantom{a}}$ | 0,75                    |       | 3.5          | 0,29        |
| <b>Transmisión de</b><br>datos | 0,25                     | 0,25                     | $\qquad \qquad$         |       | 2,5          | 0,20        |
| Costo                          | 0.25                     | 0.5                      | 0.5                     |       | 2,25         | 0,18        |
| <b>TOTAL</b>                   |                          |                          |                         |       | 12,25        |             |

Robustez > Fácil mantenimiento > Transmisión de datos > Costo

## **Tabla 23**

*Evaluación de soluciones para una mayor robustez*

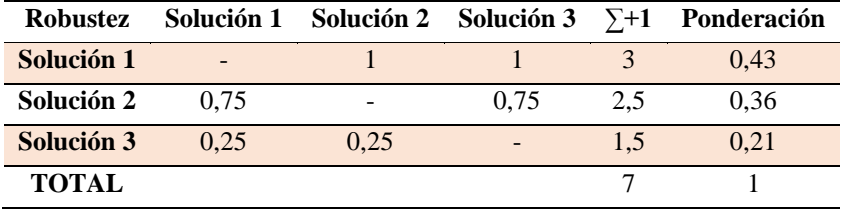

Solución  $1 >$  Solución  $2 >$  Solución 3

## **Tabla 24**

*Evaluación de soluciones para un fácil mantenimiento*

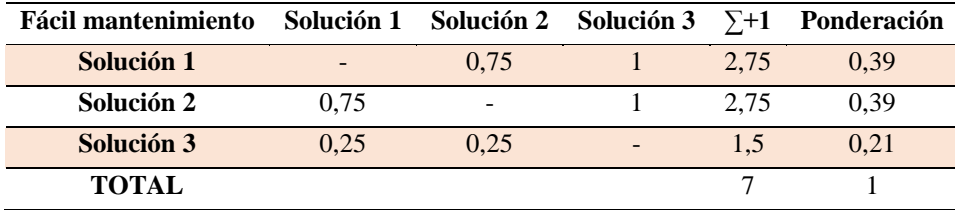

Solución  $1 =$  Solución  $2 >$  Solución 3

# **Tabla 25**

*Evaluación de soluciones para una mejor transmisión de datos*

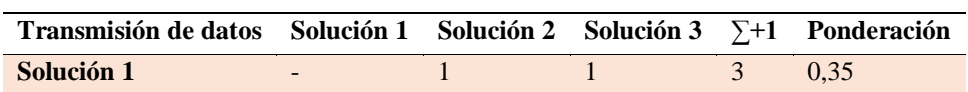

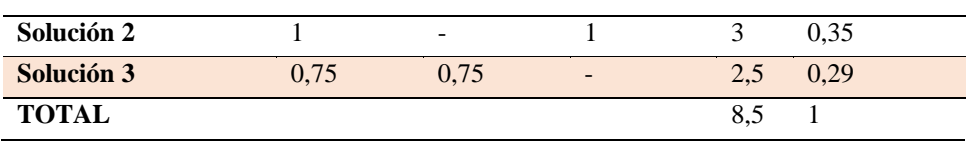

Solución  $1 =$  Solución  $2 >$  Solución 3

### <span id="page-70-0"></span>**Tabla 26**

*Evaluación de soluciones para bajo costo*

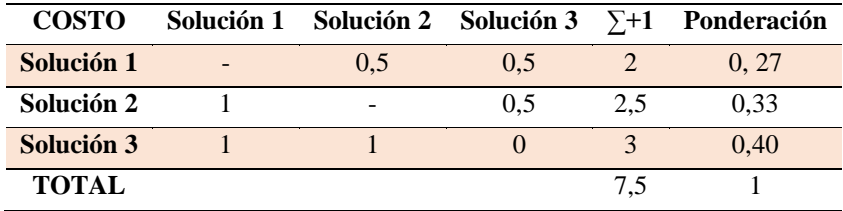

Solución 3 > Solución 2 > Solución 1

#### <span id="page-70-1"></span>**Tabla 27**

*Selección de la mejor solución*

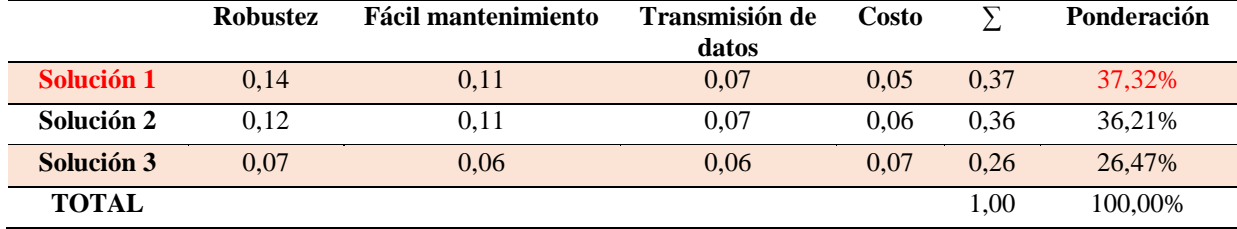

Solución 1 > Solución 2 > Solución 3

Como resultado del análisis de priorización, como se observa en la [Tabla 27,](#page-70-1) la mejor opción es la solución 1 la cual corresponde al PLC, ya que debido al ambiente del laboratorio se requiere que sea robusto y de fácil mantenimiento.

## Selección de PLC

Para la selección del tipo de PLC, es necesario tener en cuenta el número de entradas y salidas digitales y analógicas. En la [Tabla 28s](#page-70-2)e indican las señales presentes en el sistema.

## <span id="page-70-2"></span>**Tabla 28**

*Señal de entradas y salidas*

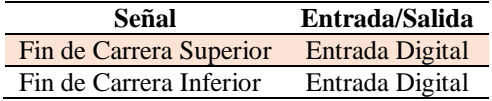

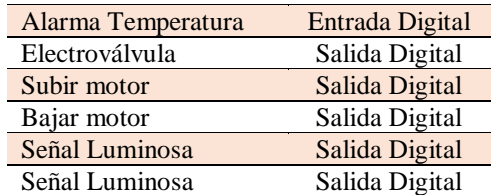

Tenemos tres entradas y cinco salidas digitales, se escogió un PLC Siemens de la serie SIMATIC S7-1200, existen tres opciones, como se indican en la [Figura 42,](#page-71-0) el que mejor se ajusta a nuestros requerimientos es CPU 1212C, ya que tiene 8 entradas digitales de 24VDC, y 6 Salidas digitales a relé, además de puerto Ethernet y una fuente pequeña integrada, con la cual se puede alimentar las entradas.

| $-2222222$               |                  |                        |                          |  |  |
|--------------------------|------------------|------------------------|--------------------------|--|--|
| Integrated I/O           | <b>CPU 1211C</b> | <b>CPU 1212C</b>       | <b>CPU 1214C</b>         |  |  |
| Integrated Digital I/O   | 6 / 4 salidas    | 8 entradas / 6 salidas | 14 entradas / 10 salidas |  |  |
| Integrated Analog I/O    | 2 entradas       | 2 entradas             | 2 entradas               |  |  |
| Max. Local I/O - Digital | 14               | 82                     | 284                      |  |  |
|                          |                  |                        |                          |  |  |

*Figura 42.* Controlador SIMATIC S7-1200 Fuente: *(Siemens)*

## <span id="page-71-0"></span>Diseño de Interfaz Humano Máquina

ño de imagen de proceso

Para la realización de la Interfaz Humano Máquina o HMI se tomó como prioridad la simplicidad y la facilidad de uso para que la navegación entre ventanas y la interacción con las mismas se lleve a cabo de la manera más eficiente posible
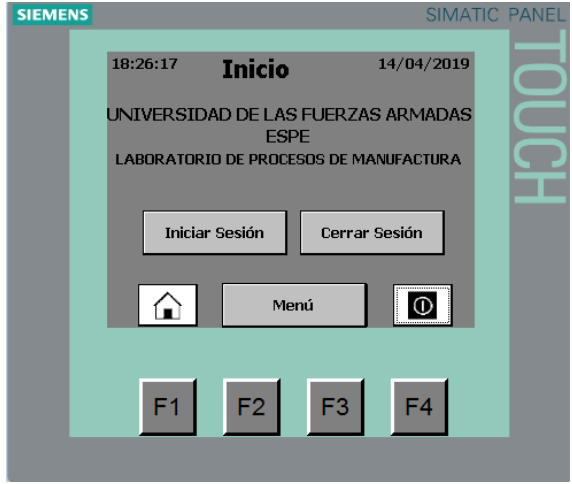

*Figura 43.* HMI Ventana inicio

<span id="page-72-0"></span>En la [Figura 43](#page-72-0) se puede apreciar la ventana principal, del HMI en la cual se tienen tres botones, uno para iniciar cesión, otro para cerrarla, y el ultimo para ingresar al menú principal, el cual permite el ingresa siempre y cuando se haya ingresado el usuario y contraseña correcto.

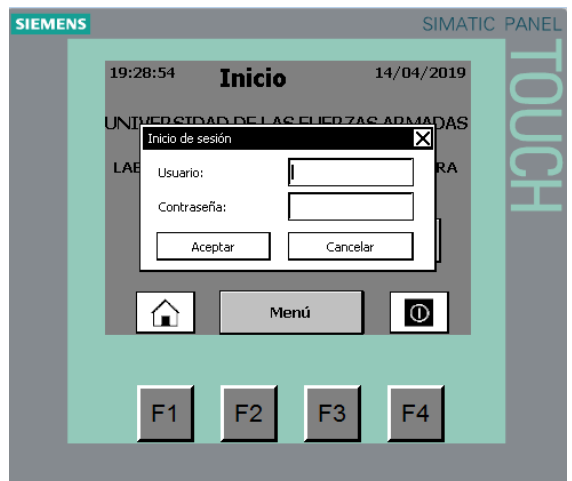

*Figura 44.* HMI Pop-Up Usuario y Contraseña

<span id="page-72-1"></span>La [Figura 44,](#page-72-1) nos indica la ventana tipo pop-up en la que se ingresan el usuario y la contraseña, esta se abre cuando se hace clic en iniciar cesión o cuando se trata de ingresar directamente pulsando el botón menú.

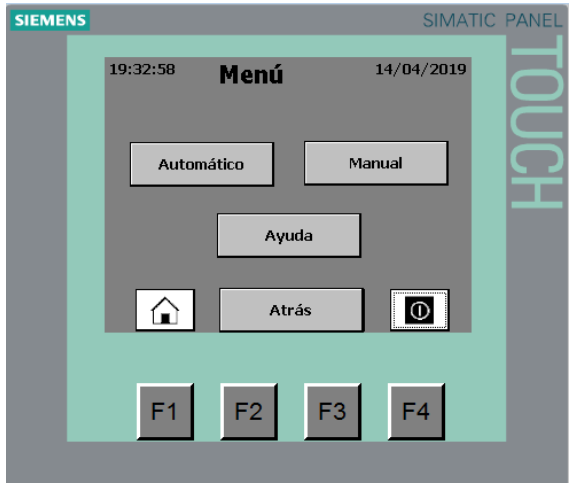

*Figura 45.* HMI Menú Principal

<span id="page-73-0"></span>En la [Figura 45s](#page-73-0)e puede apreciar la ventana de menú, en el cual se puede escoger entre tres opciones, la primera es el proceso automático, la segunda el proceso manual y la ventana de ayuda.

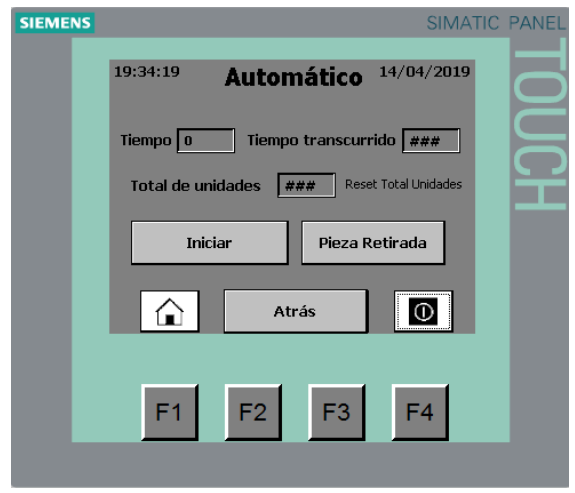

*Figura 46.* HMI Ventana proceso automático

<span id="page-73-1"></span>La [Figura 46,](#page-73-1) es la ventana de proceso automático en la cual se debe ingresar el tiempo de espera del proceso en el recuadro de la izquierda, en el recuadro de la derecha se muestra el transcurso del tiempo, y el número de unidades que se han producido.

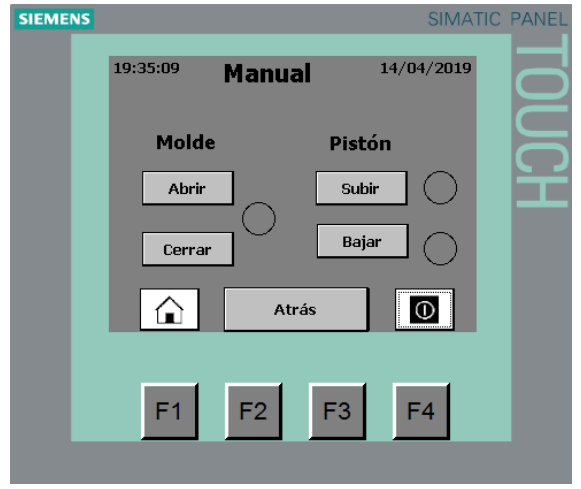

*Figura 47.* HMI Ventana de proceso manual

<span id="page-74-0"></span>La [Figura 47,](#page-74-0) indica la ventana de proceso manual, en la cual se puede controlar manualmente el movimiento del pistón de inyección y el movimiento del pistón de apertura y cierre del molde

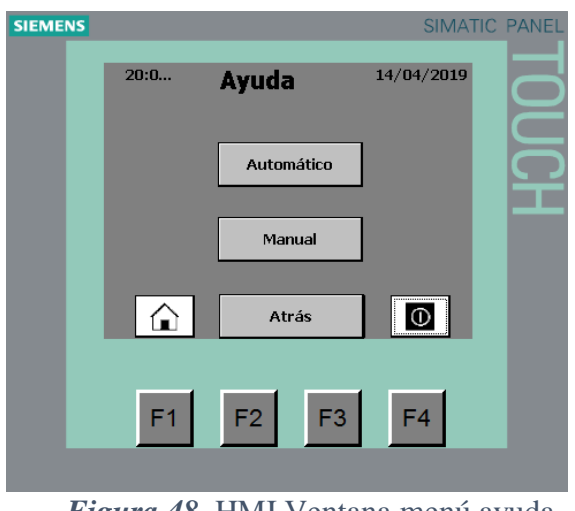

*Figura 48.* HMI Ventana menú ayuda

<span id="page-74-1"></span>En la [Figura 48,](#page-74-1) se indica la apariencia de la ventana del menú de ayuda, la cual direcciona hacia las ventanas de ayuda del proceso automática y del proceso manual.

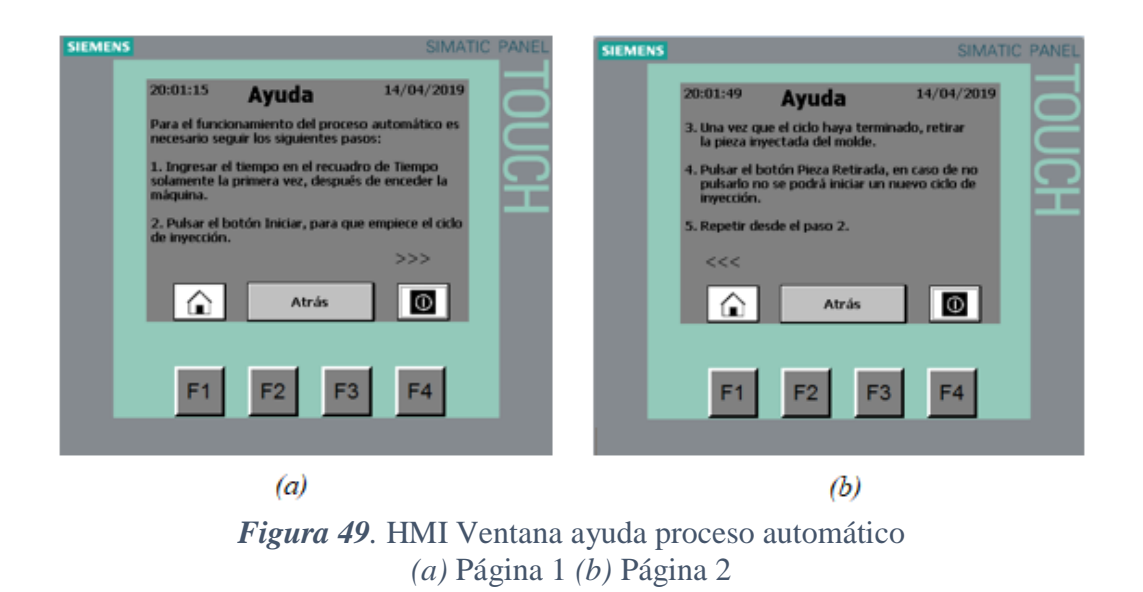

<span id="page-75-0"></span>En la [Figura 49](#page-75-0) , se puede apreciar las ventanas de ayuda del proceso automático en las cuales se indican las secuencias de pasos que se deben seguir para obtener el producto final de forma automática

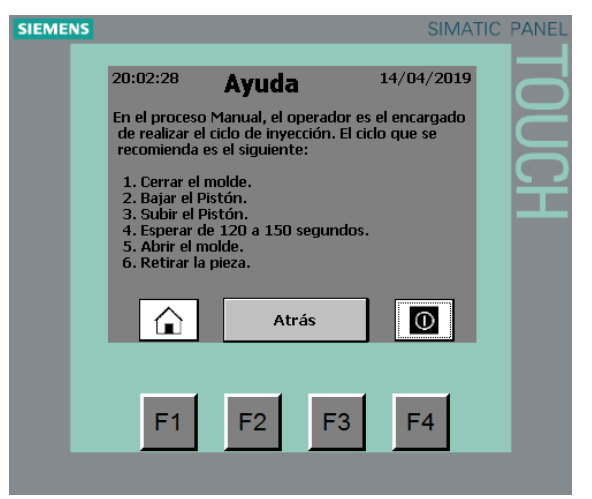

*Figura 50.* HMI Ventana ayuda proceso manual

<span id="page-75-1"></span>En la [Figura 50](#page-75-1) se indica la ventana de ayuda para el proceso manual en la cual se detalla la secuencia de pasos recomendada para la correcta inyección de material en el molde.

# 3.5 Resumen de capítulo

En el capítulo anterior se encontró todos los componentes que se reemplazaron inmediatamente, se realizó el mantenimiento general de la máquina, así como correcciones de pintura. Para la modernización se utilizó un PLC y una pantalla Touch Panel Siemens, en los cuales se diseñó un programa para control el proceso de inyección, y una interfaz fácil de usar por el operador.

# Capítulo 4

#### 4 Diseño del molde

Para el diseño del molde debemos considerar varios aspectos que determinan la calidad del mismo; como método de producción; tamaño y complejidad del diseño de la pieza; cantidad de unidades a producir y el acabado superficial.

#### Selección del material del molde

Para la selección del material del molde tomamos en cuenta el número de piezas a producir, la geometría del modelo a producir y el costo de materiales. En la [Tabla 29](#page-77-0) se muestra los materiales más utilizados para la fabricación de moles de inyección.

#### <span id="page-77-0"></span>**Tabla 29**

| Solución   | <b>Materiales</b>                  | <b>Características</b>                                                                                                    |  |
|------------|------------------------------------|----------------------------------------------------------------------------------------------------|--|
| Solución 1 | Aceros de<br>cementación           | La principal ventaja de estos aceros radica que por cementación o<br>carburación se genera cementita al ser sometidos a tratamiento térmico, con<br>lo cual se origina una capa superficial dura como el vidrio y un núcleo<br>resistente y tenaz.                                                       |  |
| Solución 2 | Acero de temple<br>total           | Se logra generar un aumento total en su dureza debió a la formación de<br>martensita, estos moles presentan una buena resistencia a la abrasión, pero<br>son menos tolerantes a la formación de grietas y a la deformación.                                                                              |  |
| Solución 3 | Acero resistente a la<br>corrosión | Para ello se protege a los moldes con capas de cromo duro o de níquel<br>(generalmente cromo debido a su buen acabado superficial), debido a que<br>algunos polímeros desprenden productos químicamente agresivos como<br>ácido clorhídrico o ácido acético.                                             |  |
| Solución 4 | Aceros de<br>nitruración           | Los aceros que son sometidos al proceso de nitruración obtienen una dureza<br>de 700 a 1300HV dependiendo del procedimiento y del tipo de acero. Se<br>puede realizar el proceso de nitración en aceros que presenten aditivos de<br>aleación forman nitruros como: cromo aluminio, molibdeno y vanadio. |  |

*Materiales recomendados para la fabricación de moldes*

De la [Tabla 30](#page-77-1) a la [Tabla 34,](#page-78-0) se evalúan las soluciones que son detalladas en la [Tabla](#page-77-0) 

[29,](#page-77-0) con los criterios de la selección de material del molde expuestos en la [Tabla 35](#page-79-0)

#### <span id="page-77-1"></span>**Tabla 30**

*Evaluación de criterios selección de material*

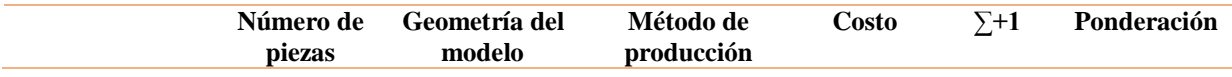

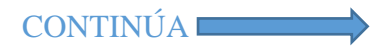

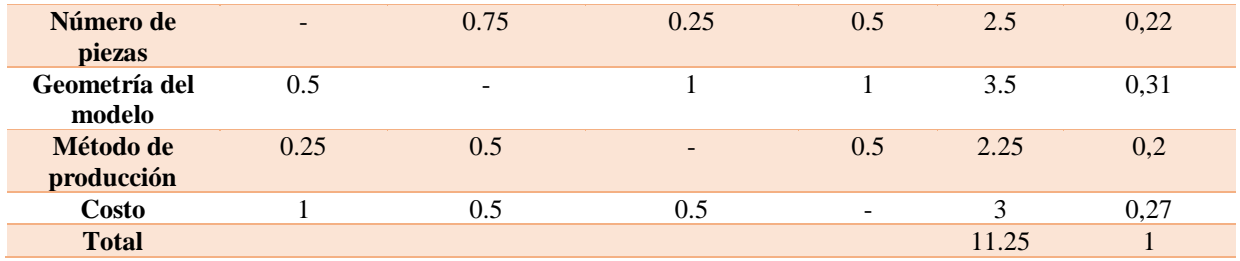

Geometría del modelo > Costo > Número de piezas > Método de producción

# **Tabla 31**

*Evaluación de alternativas número de piezas*

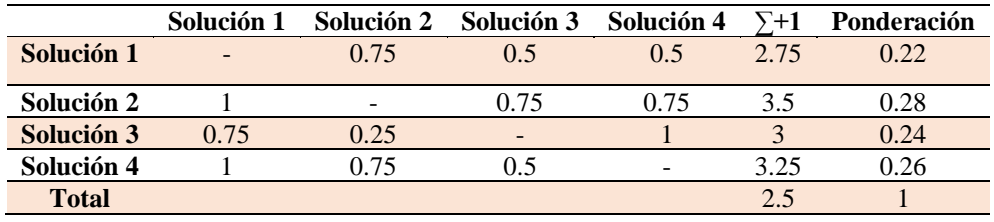

Solución 2 > Solución 4 > Solución 3 > Solución 1

# **Tabla 32**

*Evaluación de alternativas geometría del modelo*

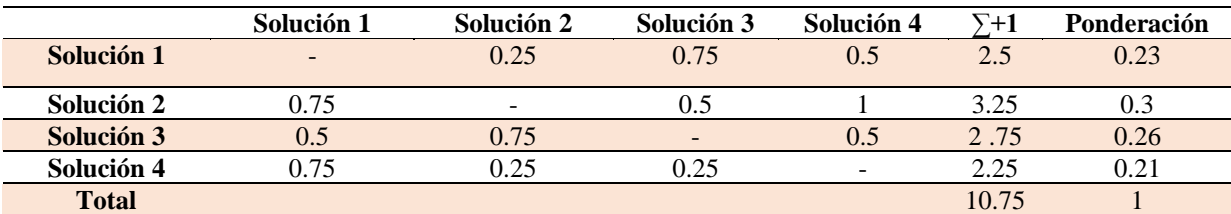

Solución 2 > Solución 3 > Solución 1 > Solución 4

# **Tabla 33**

*Evaluación de alternativas método de producción*

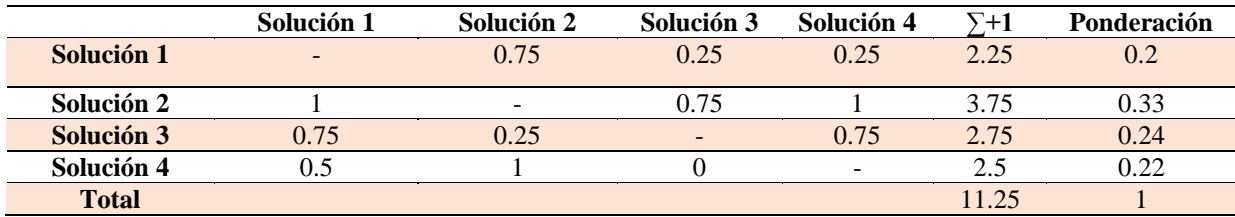

Solución 2 > Solución 3 > Solución 4 > Solución 1

# <span id="page-78-0"></span>**Tabla 34**

*Evaluación de alternativas costo*

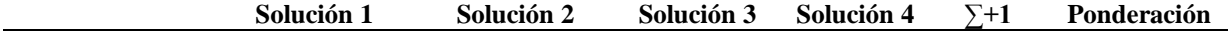

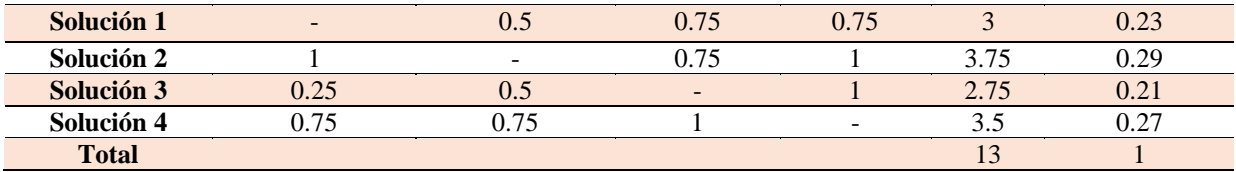

Solución 2 > Solución 4 > Solución 1 > Solución 3

## <span id="page-79-0"></span>**Tabla 35**

*Selección de la solución de material del molde*

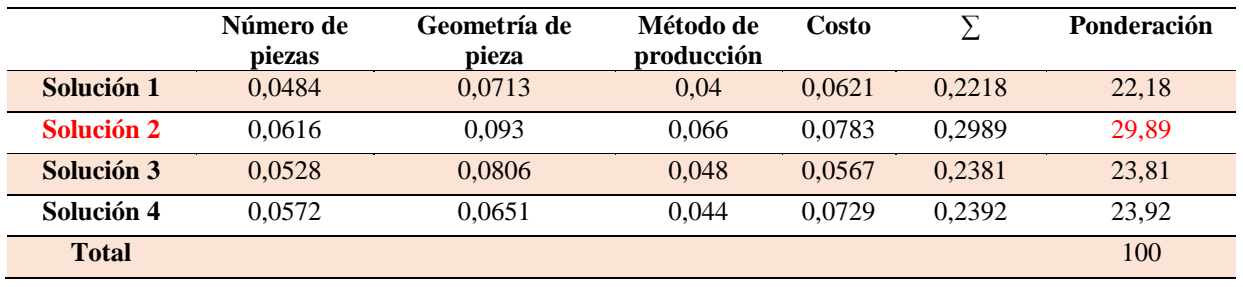

Una vez realizado el análisis de priorización, como se puede apreciar en las [Tabla 35,](#page-79-0) la opción seleccionada es la solución número dos correspondientes aceros de temple total, ya que presenta una buena dureza y resistencia a la abrasión, con lo cual nos ayudara a producir unas 10000 unidades antes de su deterioro.

## Fabricación del molde

Existen diferentes formas de elaborar moldes en la que se distingue las siguientes:

# <span id="page-79-1"></span>**Tabla 36**

*Técnicas de fabricación del molde*

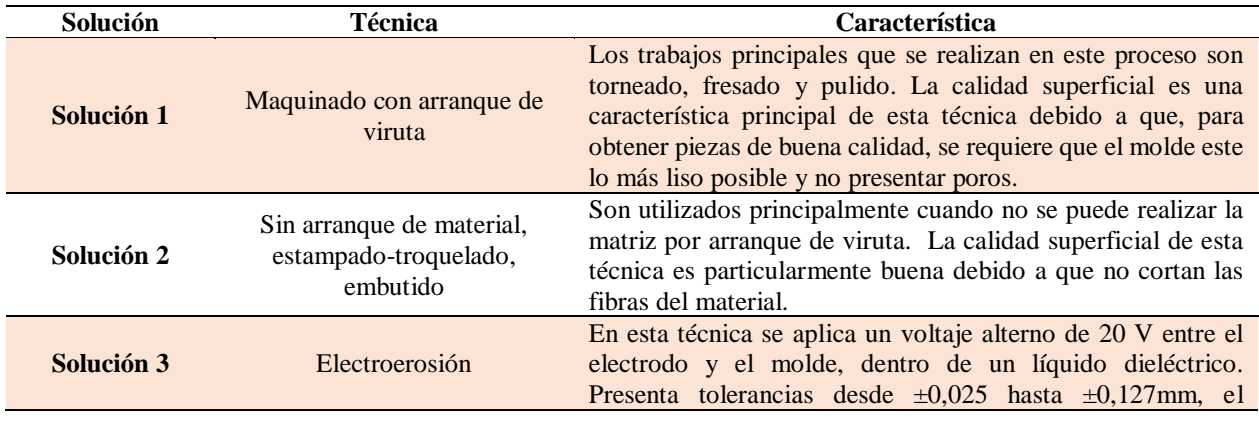

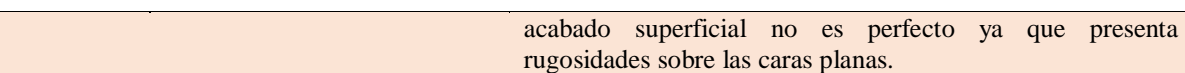

De la [Tabla 37](#page-80-0) a la [Tabla 41,](#page-81-0) se evalúan las soluciones que son detalladas en la [Tabla](#page-79-1)  [36,](#page-79-1) con los criterios de la fabricación del molde expuestos en la [Tabla 42.](#page-81-1)

## <span id="page-80-0"></span>**Tabla 37**

*Evaluación de criterios fabricación del molde*

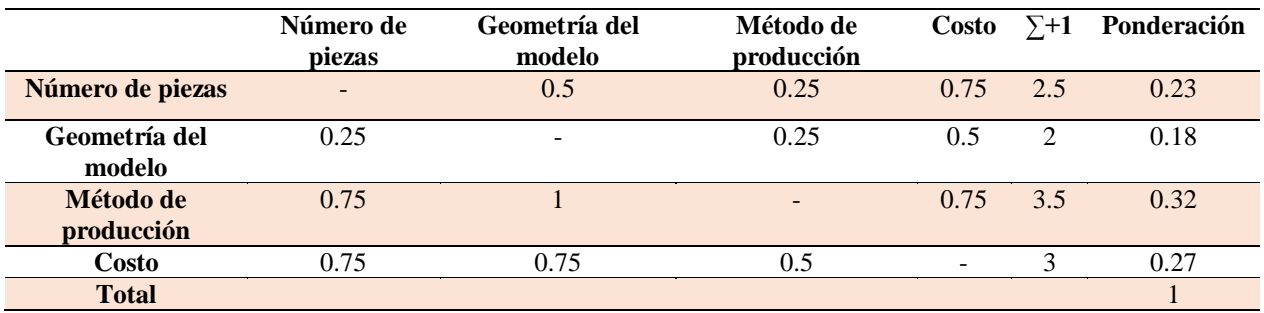

Método de producción > Costo > Geometría del modelo > Número de piezas

## **Tabla 38**

*Evaluación de alternativas número de piezas fabricación del molde*

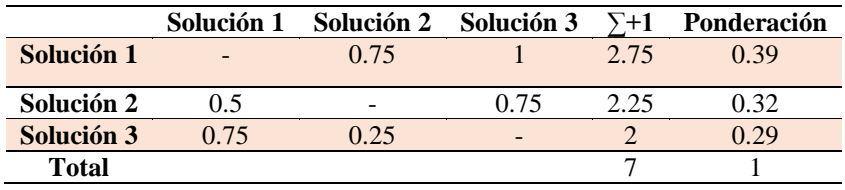

Solución  $1 >$  Solución  $2 >$  Solución 3

## **Tabla 39**

*Evaluación de alternativas geometría del modelo de fabricación del molde*

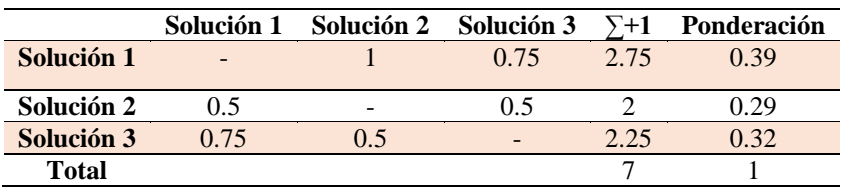

Solución 1 > Solución 3 > Solución 2

#### **Tabla 40**

*Evaluación de alternativas método de producción fabricación del molde*

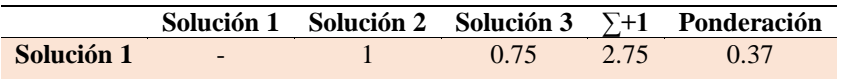

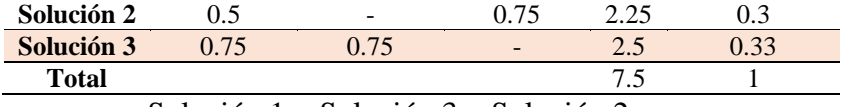

Solución 1 > Solución 3 > Solución 2

## <span id="page-81-0"></span>**Tabla 41**

*Evaluación de alternativas costo*

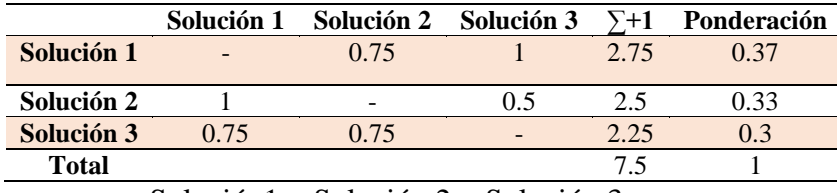

Solución1 > Solución 2 > Solución 3

# <span id="page-81-1"></span>**Tabla 42**

# *Selección de la solución de material del molde*

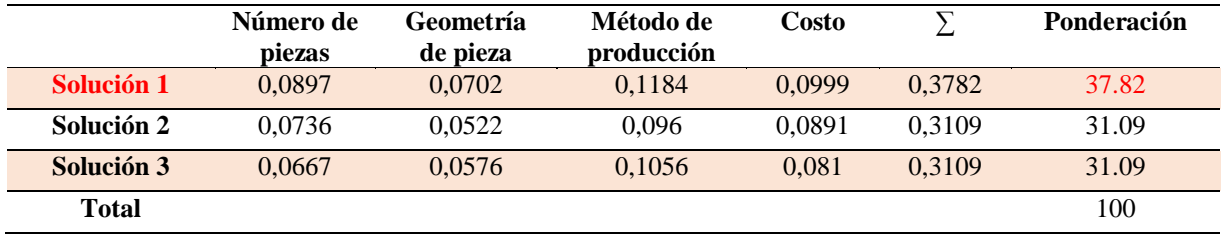

El análisis de priorización nos indica, como se puede ver en la [Tabla 42,](#page-81-1) que la mejor solución para realizar la fabricación del molde es la solución número 1 que corresponde al maquinado con arranque de viruta, por lo cual se diseñara en un software CAM CAD CAE el negativo de la pieza para su posterior análisis y maquinado.

#### Forma de la pieza

Se realizarán llaveros de las carreras de Ingeniería Mecatrónica y Mecánica. La forma, dimensiones y material con el que se fabricarán los llaveros fueron ajustados a los parámetros actuales de máquina de inyección presente en el Laboratorio de Procesos de Manufactura de la Universidad de las Fuerzas Armadas - ESPE. En la [Figura 51](#page-82-0) se puede observar el diseño que se va a realizar.

- Altura: 6 centímetros
- Ancho: 4.7 centímetros
- Espesor: 4 milímetros

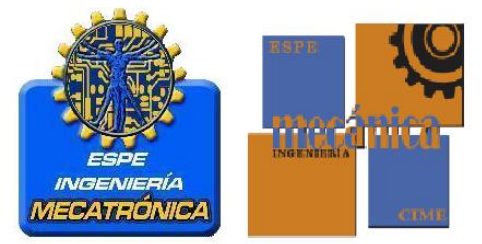

*Figura 51.* Forma de la cavidad del molde Fuente: *(Universidad de las Fuerzas Armadas - ESPE, 2019)*

<span id="page-82-0"></span>El material el cual va a ser inyectado es PVC (cloruro de polivinilo), se escogió este

material debido a las características que se indican en la [Tabla 43.](#page-82-1)

#### <span id="page-82-1"></span>**Tabla 43**

*Principales características del PVC*

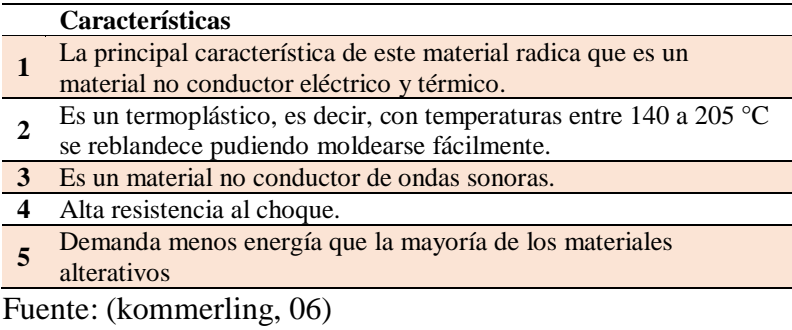

# Número de cavidades

Para el número de cavidades se debe tener en cuenta las características de máquina de

inyección y el material que cual va a ser inyectado. Se puede calcular el número de cavidades

mediante la relación entre peso o volumen máximo del material a inyectar y el peso o volumen

del producto.

 $N = \frac{volumen maximo de invección de la maquina, S<sub>v</sub> en cm<sup>3</sup>}{v ~m}$ volumen pieza + mazarota,  $\,A_{\nu}$  en cm $^3$ 

$$
S_v = 25.61 \, \text{cm}^3
$$
\n
$$
A_v = 12.57 \, \text{cm}^3 + 1.46 \, \text{cm}^3 + 10.01 \, \text{cm}^3
$$
\n
$$
A_v = 24.04 \, \text{cm}^3
$$

$$
N = \frac{25.61cm^3}{24.04cm^3}
$$

 $N = 1,065$ 

Con lo cual podemos apreciar que el volumen máximo de inyección de la máquina es el necesario para satisfacer las dos cavidades requeridas en el molde.

# Cálculo del volumen de los llaveros

• *Sello de Mecatrónica*

 $V_1 = 4.7 cm \times 3.6 cm \times 0.45 cm$  $V_1 = 7.61$   $cm^3$  $V_2 = \pi \times 1.7^2 cm^2 \times 0.45 cm$  $V_2 = 2.04 \, \text{cm}^3$  $V_3 = \pi \times 0.5^2 cm^2 \times 0.45 cm$  $V_3 = 0.35$   $cm^3$  $V_T = 10.01 \, \text{cm}^3$ 

• *Sello de Mecánica*

$$
V_1 = 5.2 \, \text{cm} \times 4.7 \, \text{cm} \times 0.5 \, \text{cm}
$$
\n
$$
V_1 = 12.22 \, \text{cm}^3
$$
\n
$$
V_T = 12.22 \, \text{cm}^3 + 0.35 \, \text{cm}^3
$$

$$
V_T=12.57\ cm^3
$$

• *Mazarota* 

$$
V_{M1} = \pi \times 0.385^2 cm^2 \times 2.8 cm
$$
  

$$
V_{M1} = 1.3 cm^3
$$
  

$$
V_{M2} = \pi \times 0.35^2 cm^2 \times 0.8 cm
$$
  

$$
V_{M2} = 0.154 cm^3
$$
  

$$
V_{MT} = 1.46 cm^3
$$

• *Máquina* 

$$
V_{MA} = \pi \times 0.385^2 \, \text{cm}^2 \times 55 \, \text{cm}
$$
\n
$$
V_{MA} = 25.61 \, \text{cm}^3
$$

#### Canales de alimentación

El material procedente del cilindro de plastificación pasa a través de la boquilla de inyección hacia los canales de alimentación y finalmente hacia la cavidad del molde. Su función principal es la de recibir el material plastificado y dirigirlo hacia las cavidades del molde. El sistema de alimentación se clasifica en dos: moldes de colada fría (la mazarota se desperdicia) y moldes de colada caliente (no existe desperdicio alguno de material).

Para determinar el tipo de alimentación se consideran varios factores que son: conducir el material plastificado hacia la cavidad del molde; sin obstáculos; mínimas perdidas de calor y presión y evitar las discontinuidades de fluidez (las soladuras). Tomando en cuenta los factores antes mencionados procedemos hacer la selección del canal, teniendo en cuenta una distribución de hileras como se observa en la [Figura 52,](#page-85-0) con lo cual se logra conseguir caminos de flujo iguales.

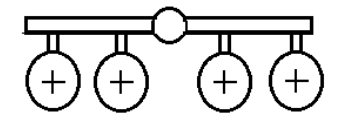

*Figura 52.* Distribución en hileras Fuente: *(Menges & Mohren, 1983)*

<span id="page-85-0"></span>En la [Tabla 44](#page-86-0) podemos apreciar las características principales de cada una de las diferentes secciones transversales que existe para diseñar los canales de alimentación, teniendo en cuenta como factor principal la menor perdida de presión y calor se diseña los canales de alimentación con una sección transversal circular. En un molde sencillo de dos placas el diámetro final del bebedero debe ser de 1 a 1.5 mm mayor que el espesor máximo de la pieza  $S_{max}$ , el diámetro del bebedero es de 7 mm debido a que no en mercado no se encuentra un buril menos a un 1 mm de diámetro, por lo que se obtiene:

> $d_f = S_{max} + 1.5$  (10)  $d_f = 5 + 1.5$  $d_f = 6.5 \approx 7 mm$

<span id="page-86-0"></span>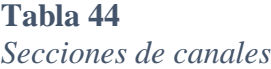

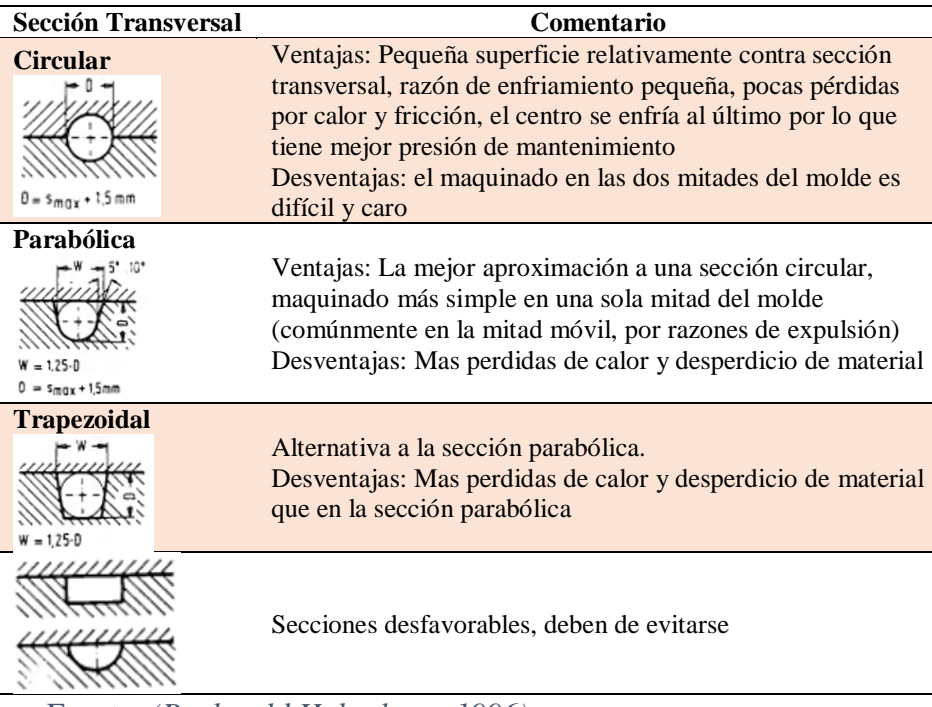

Fuente: *(Buchwald Haberkorn, 1996)*

#### Contracción del material

La contracción es una característica que presentan los plásticos al ser moldeados, una vez que entran en la etapa de enfriamiento o solidificación tienden a reducir sus dimensiones en toda la pieza, hay que tener en cuenta que existe dos tipos de contracción una llamada contracción de moldeo que da lugar mientras se enfría o solidifica la pieza en el molde y otra llamada contracción postmoldeo este ocurre durante las siguientes 24 horas. Para conocer cuál es el porcentaje de contracción del material se necesita conocer las dimensiones de la cavidad y las dimensiones finales del producto

• *Medidas molde llavero mecánica* 

 $Ancho = 47mm$ 

• *Medidas llavero* 

Antho = 46.7 mm

\n
$$
Alto = 52.3 \text{ mm}
$$
\n% de contracción<sub>ancho</sub> = 100 - 
$$
\frac{100 \times 46.7}{47}
$$

\n% de contracción<sub>ancho</sub> = 0.63%

\n% de contracción<sub>largo</sub> = 100 - 
$$
\frac{100 \times 52.6}{53}
$$

\n% de contracción<sub>largo</sub> = 0.75%

En la [Tabla 45](#page-87-0) encontramos la contracción teórica del PVC que va desde 0.4 a 0.8%,

con lo cual confirmamos que las contracciones obtenidas en los llaveros realizados están dentro

de la contracción teórica.

## <span id="page-87-0"></span>**Tabla 45**

| Termoplástico con estructura       | Símbolo         | Contracción   |
|------------------------------------|-----------------|---------------|
| Amorfo                             | <b>ISO</b>      | $\%$          |
| ABS Copolímero                     | <b>ABS</b>      | $0.4 - 0.7$   |
| Poliestireno                       | <b>PS</b>       | $0.3 - 0.6$   |
| Poliestireno Alto Impacto          | <b>SB</b>       | $0.3 - 0.6$   |
| Acrilonitrilo – Estireno           | <b>SAN</b>      | $0.4 - 0.6$   |
| Acetato de Celulosa                | <b>CA</b>       | $0.3 - 0.7$   |
| Acetato Butirato de Celulosa       | CAB             | $0.3 - 0.7$   |
| Propionato de Celulosa             | CP              | $0.3 - 0.7$   |
| Policarbonato                      | PC.             | $0.5 - 0.8$   |
| Polimetil Metacrilato              | <b>PMMA</b>     | $0.4 - 0.8$   |
| Oxido de Polifenileno (modificado) | <b>PPO</b>      | $0.5 - 0.8$   |
| Cloruro de Polivinilo              | <b>PVC</b>      | $0.4 - 0.8$   |
| Termoplásticos con estructura      | Símbolo         | Contracción   |
| Cristalina                         | <b>ISO</b>      | $\frac{0}{0}$ |
| Polietileno de Baja Densidad       | <b>PEBD</b>     | $1.0 - 3.0$   |
| Polietileno de Alta Densidad       | <b>PEAD</b>     | $1.5 - 4.0$   |
| Polipropileno                      | <b>PP</b>       | $1.0 - 2.5$   |
| Poliamida 66                       | PA 66           | $1.2 - 2.5$   |
| Poliamida 6                        | PA <sub>6</sub> | $0.8 - 2.0$   |

*Contracción de plásticos más utilizados*

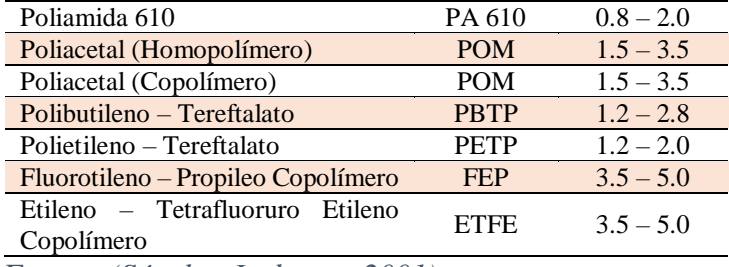

Fuente: *(Sánchez Ledesma, 2001)*

Para el espesor del llavero se toma en consideración que se va a realizar un molde por inyección el cual nos recomienda un espesor máximo de 6.35mm y como mínimo un espesor de 0.264mm, en la [Tabla 46](#page-88-0) se encuentran lo grosores máximos y mínimos dependiendo del proceso de fabricación.

# <span id="page-88-0"></span>**Tabla 46** *Espesores recomendados*

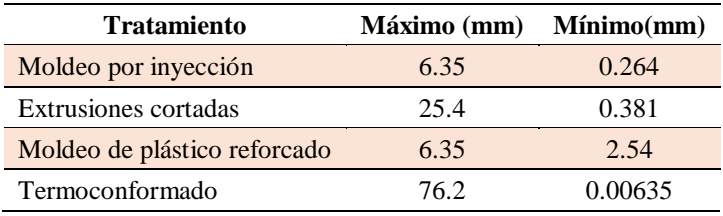

*Fuente:* (Richardson & Lokensgard, 1999)

# Ángulo de salida

También llamado ángulo de desmoldeo nos permite la extracción del producto de manera fácil, el grado de inclinación puede variar de -15 a 15 grados y es perpendicular a la línea de partición del molde como se observa en la [Figura 53.](#page-88-1) Aun mayor ángulo de salida facilita la extracción del producto.

<span id="page-88-1"></span>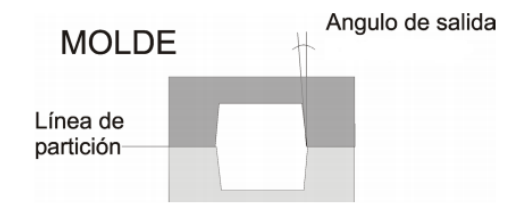

*Figura 53.* Ángulo de salida

# 4.9 Proceso detallado

En el esquema detallado que se indica en la [Figura 54,](#page-90-0) podemos observar el proceso que se debe llevar acabo para la fabricación del molde de inyección, que va desde la creación de la pieza en un simulador hasta la verificación del código g.

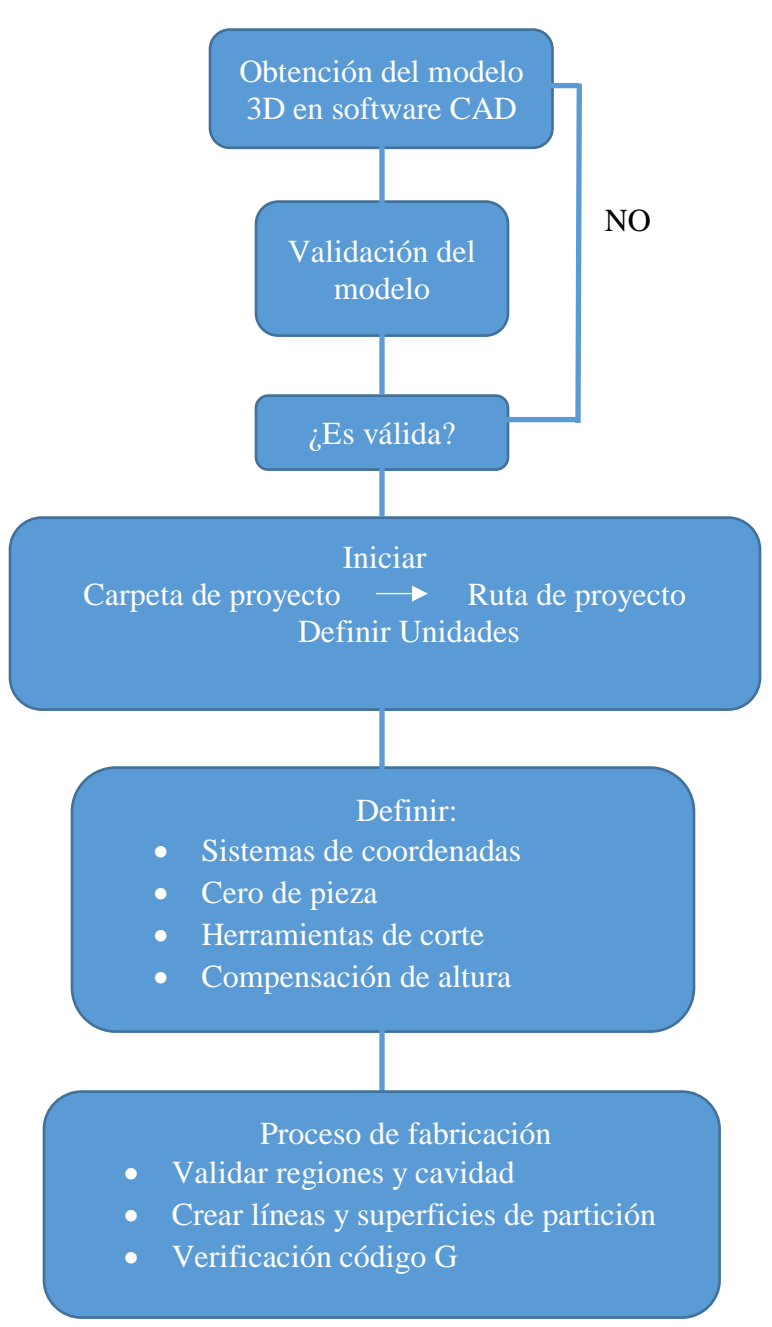

*Figura 54.* Esquema detallado del proceso de fabricación del molde

<span id="page-90-0"></span>En la [Figura 55](#page-91-0) se puede apreciar cómo se toma el contorno del sello de la carrera e ingeniería mecatrónica, teniendo en cuenta todos los detalles presentes en el mismo. Se realiza el mismo procedimiento para obtener el contorno del sello de carrera de ingeniería mecánica.

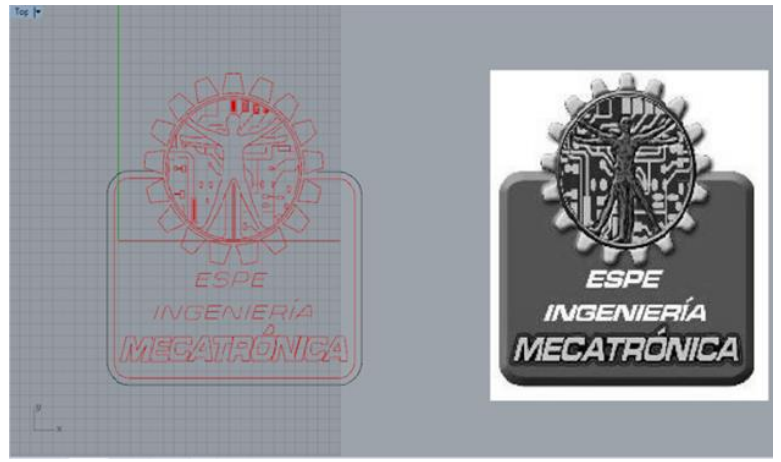

*Figura 55*. Diseño llavero mecatrónica

<span id="page-91-0"></span>Una vez obtenidos los diseños de los llaveros se procede a colocarlos dentro del molde ubicando en el diseño donde se va a estar el ingreso del material como se observa en la [Figura](#page-91-1) 

[56.](#page-91-1)

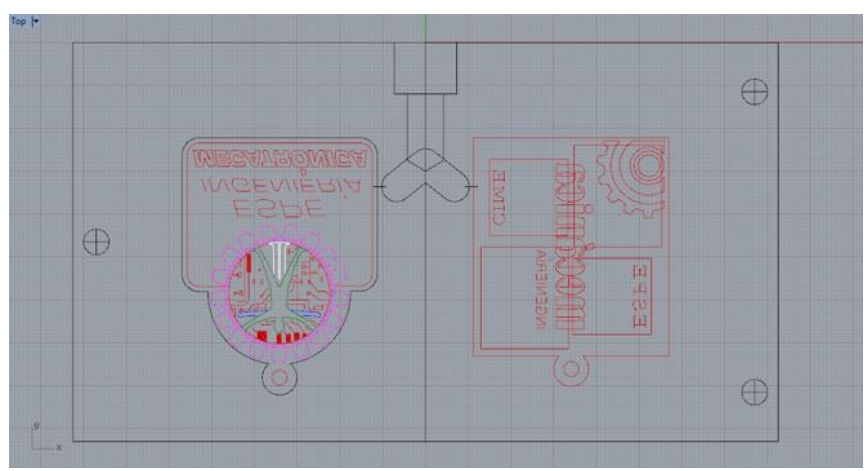

*Figura 56.* Ingreso de llaveros dentro del molde de inyección

<span id="page-91-1"></span>Para realizar el mecanizado de las cavidades utilizamos la opción de pocket (vaciado), con la cual retiramos el material y damos forma al contorno de los llaveros, se realiza el vaciado una profundidad de 4 mm haciendo un desbaste 1 mm por pasada como se observa en la [Figura](#page-92-0)  [57.](#page-92-0)

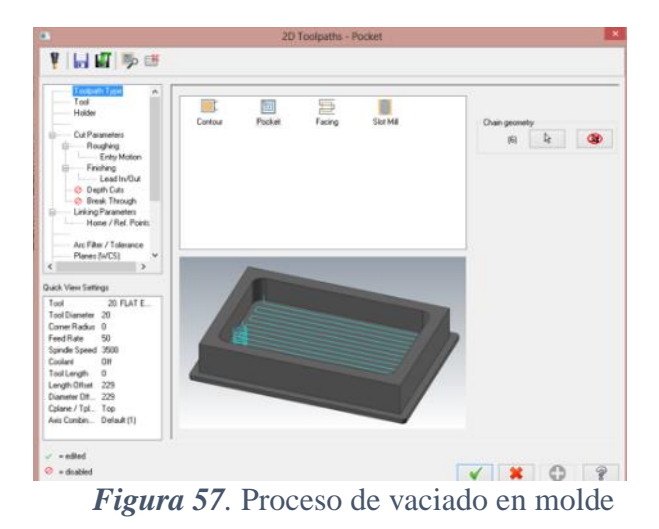

En la [Figura 58](#page-92-1) se observan algunas de las configuraciones que son necesarias para realizar el maquinado del molde como el diámetro de la herramienta, compensación de altura, dirección del maquinado, compensación de diámetro e inicio del maquinado.

<span id="page-92-0"></span>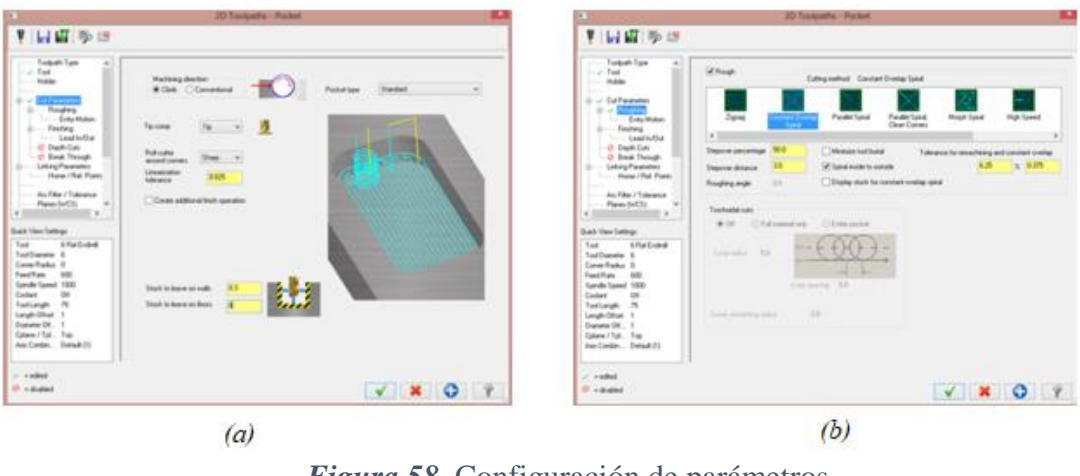

*Figura 58.* Configuración de parámetros *(a)*Parámetros de corte *(b)* Métodos de corte

<span id="page-92-1"></span>Para crear el ángulo de salida requerido en el diseño se utilizó la opción de contorno de entidad, se debe seleccionar la herramienta con la cual se va a realizar la operación y definir el ángulo de salida que en nuestro diseño es de 11 grados como se aprecia en la [Figura 59.](#page-93-0)

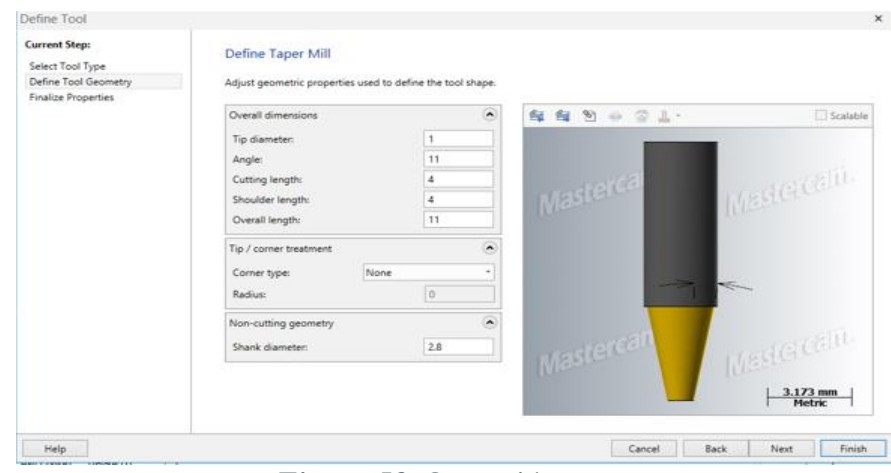

*Figura 59.* Operación contorno

<span id="page-93-0"></span>Para realizar letras y demás complementos que llevan los sellos de las carreras de ingeniería mecánica y mecatrónica se utilizó como herramienta un buril de 1 mm de diámetro por la operación de contorno que fue realizada. En la [Figura 60](#page-93-1) se puede observar el diámetro de la herramienta que va a ser utilizada.

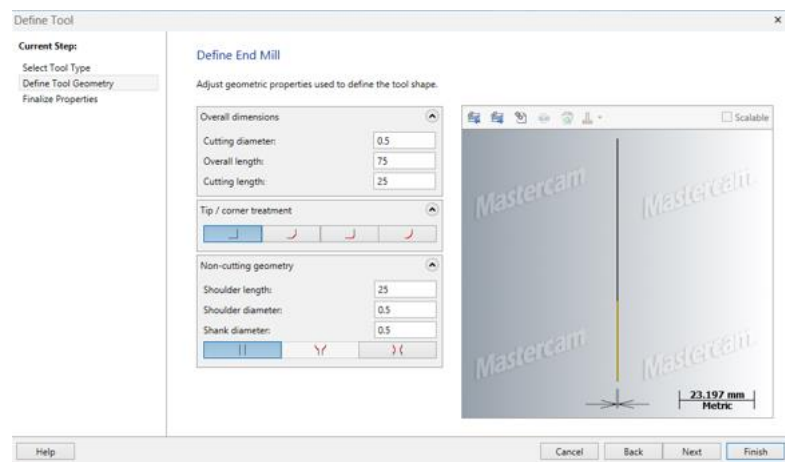

*Figura 60.* Herramienta utilizada para completos de llaveros

# <span id="page-93-1"></span>4.10 Tiempos de ciclo

En el proceso de inyección existen diversos tiempos que necesitan ser calculados como el tiempo de plastificación, el tiempo de vacío, el tiempo de enfriamiento y el tiempo de inyección con los cuales se procede a calcular el tiempo de ciclo de la máquina.

#### 4.11 Tiempo mínimo de enfriamiento de moldes

Para obtener un mejor acabado final en la pieza moldeada es muy importante tener en cuenta los tiempos de enfriamiento, al tiempo que tarde en solidificarse la pieza se conoce con el nombre de tiempo de enfriamiento. Se calcula con la siguiente ecuación (12):

$$
t_{s} = \frac{-(s)^{2}}{2\pi\phi} \ln \left[ \frac{\pi (T_{x} - T_{m})}{4(Tc - T_{m})} \right]
$$
(13)

Donde:

 $t_s$ = tiempo mínimo de enfriamiento (seg)  $S =$  espesor mínimo de la pieza (0.4  $cm$ )  $\phi$  = difusividad térmica del material  $\left(\frac{cm^2}{\cos \theta}\right)$  $\frac{\epsilon m}{seg}$  $Tc$  = temperatura a la que se extrae la pieza (210 $^{\circ}$ C)  $T_m$ = temperatura del molde (60 °C)  $T_x$  temperatura del material fundido (190 °C)  $t_s =$  $-(0.4cm)^2$  $2 \times \pi \times 1.56x10^{-3} \frac{cm^2}{s}$  $\overline{s}$  $ln \mid$  $\pi (190^{\circ}C - 60^{\circ}C)$  $(210^{\circ}C - 60^{\circ}C)$ 

 $t_s = 6.27$  seq

Para poder calcular el tiempo de enfriamiento tenemos que conocer primero la difusividad que no es más que la relación que existe entre la conductividad térmica de un material dividida para el producto de su densidad y la capacidad calórica, estos valores se encuentran en la [Tabla 47.](#page-95-0) Se puede calcular la difusividad térmica con la ecuación (14), lo que nos indica la velocidad de cambio y flujo de temperaturas en un material hasta que alcance el equilibrio térmico.

$$
\phi = \frac{k}{\rho c_p} \tag{14}
$$

 $\mathsf{l}$ 

$$
\phi = \frac{0.22 \frac{kcal}{m \times h \times {}^{\circ}C}}{1400 \frac{kg}{m^3} \times 0.28 \frac{Kcal}{kg \times {}^{\circ}C}}
$$

$$
\phi = 5.612x10^{-4} \frac{m^2}{h}
$$

$$
\phi = 1.56x10^{-3} \frac{cm^2}{s}
$$

En la [Tabla 47](#page-95-0) podemos observar que el PVC tiene una conductividad térmica de  $k =$ 

$$
0.22 \frac{kcal}{m*h^{\circ}{}_{\ast}c}
$$
, calor especifico  $c_p = 0.28 \frac{kcal}{kg_{\ast}{}_{\ast}c}$  y una densidad de  $\rho = 1400 \frac{kg}{m^3}$ . Una vez obtenida

la difusividad térmica del pvc se precede a realizar el cálculo del tiempo de enfriamiento.

# <span id="page-95-0"></span>**Tabla 47** *Propiedades del Policloruro de Vinilo*

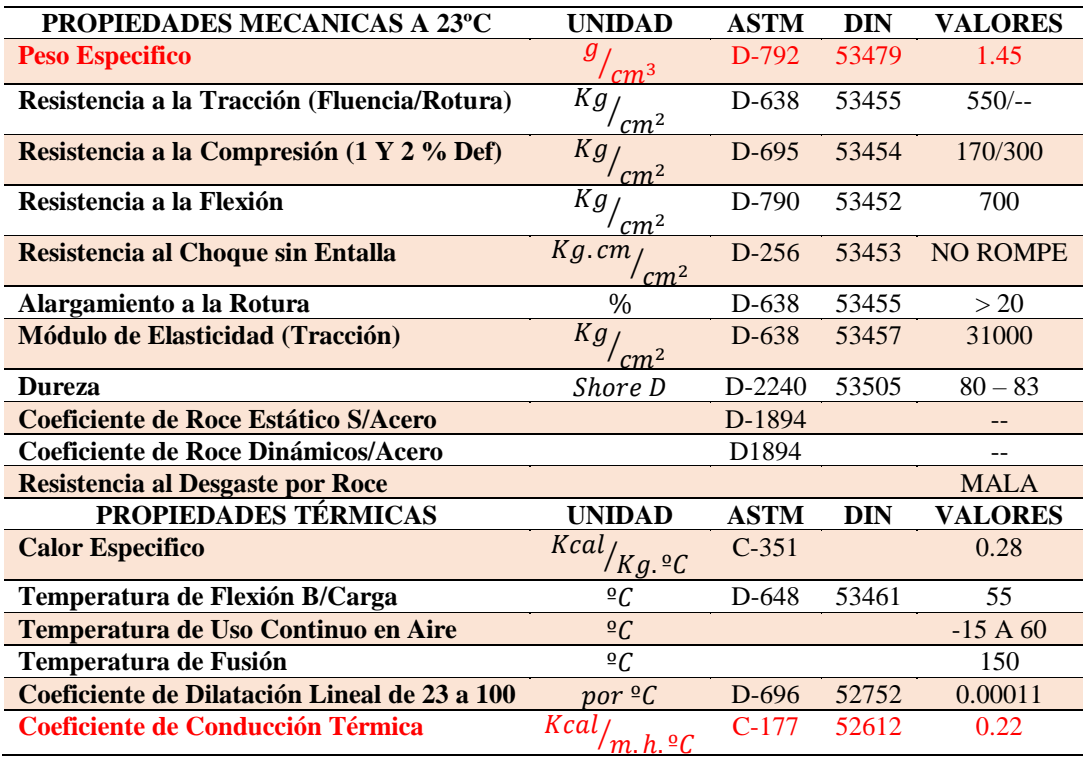

Fuente: *(Coplastic, SL)*

#### 4.12 Tiempo de inyección

El tiempo que tarda el termoplástico en llenar la cavidad del molde se conoce como tiempo de inyección para poder calcularlo es necesario conocer el peso de la cavidad y el volumen de la pieza inyectada.

$$
P_p = V * \rho_p
$$
\n
$$
P_p = 24.04 \, \text{cm}^3 * 1.4 \, \frac{g}{\text{cm}^3}
$$
\n
$$
P_p = 33.65 \, g
$$
\n
$$
(15)
$$

Donde:

 $P_p$  = peso de la cavidad

 $V =$  volumen de la pieza inyectada (24.04  $cm<sup>3</sup>$ )

 $\rho_p$  = densidad del material  $\left(1.4 \frac{g}{cm}\right)$  $\frac{y}{cm^3}$ 

$$
V_i = T_{i \text{ m\'aquina}} * \rho_p
$$
\n
$$
V_i = 7.5 \frac{cm^3}{seg} * 1.4 \frac{g}{cm^3}
$$
\n
$$
V_i = 10.5 \frac{g}{seg}
$$
\n(16)

Donde:

 $V_i$  = velocidad de inyección

T<sub>i máquina</sub> = tasa de inyección de la máquina  $\left(7.5 \frac{cm^3}{seg}\right)$  $\rho_p$  = densidad del material  $\left(1.4 \frac{g}{cm}\right)$  $\frac{y}{cm^3}$ 

Una vez obtenido la velocidad de inyección y el peso total de la cavidad se procede a realizar el cálculo del tiempo de inyección que se calcula con la ecuación (16):

82

$$
t_i = \frac{P_p}{V_i}
$$
  
\n
$$
t_i = \frac{33.65 g}{10.5 \frac{g}{seg}}
$$
  
\n
$$
t_i = 3.2 seg
$$
  
\n(17)

# 4.13 Tiempo de plastificación

El tiempo que tarda en solidificarse el material ingresado hacia la cavidad del molde incluida la mazarota se conoce con el nombre de tiempo de plastificación. Se calcula con la ecuación (17):

$$
t_f = \frac{P_p}{c_m} \tag{18}
$$

$$
t_f = \frac{33.65 g}{5.37 \frac{g}{seg}}
$$

$$
t_f = 6.27 seg
$$

Donde:

 $t_f$  = tiempo de plastificación

 $P_p$  = peso de la cavidad (33.65 g)

 $C_m$ = capacidad de plastificación de la máquina  $\left(5.37 \frac{g}{seg}\right)$ 

La capacidad de plastificación la podemos obtener a través de la siguiente ecuación:

$$
C_m = \frac{P_p}{t_s} \tag{18}
$$

$$
C_m = \frac{33.65 \ g}{6.27 \ seg}
$$

$$
C_m = 5.37 \frac{g}{seg}
$$

Donde:

 $C_m$  = capacidad de plastificación

 $P_p$  = peso de la cavidad (33.65 g)

 $t_s$  = tiempo mínimo de enfriamiento (6.27 seg)

# 4.14 Tiempo de vacío

Es el tiempo que tiene el operario para retirar la pieza una vez que la inyectora abre y cierra el molde, este tiempo depende generalmente del operador, pero se considera un tiempo de vacío apropiado de 10 segundos se lo representa con  $t_p$ .

Con todos los tiempos obtenidos procedemos hacer el cálculo del tiempo sumando todos os tiempos calculados anteriormente. Con lo cual se obtiene el siguiente tiempo de ciclo.

$$
t_t = t_i + t_p + t_f + t_s
$$
  

$$
t_t = 3.2 \text{ seg} + 10 \text{ seg} + 6.27 \text{ seg} + 6.27 \text{ seg}
$$
  

$$
t_t = 25.74 \text{ seg}
$$

## Análisis computarizado del molde

Nos ayuda a simular el comportamiento que tendrá el material en el molde de inyección además de permitir detectar fallas en el diseño de canales de alimentación utilizados para llenar a cavidad del molde, para lo cual se requiere el diseño del producto final como se observa en la [Figura 61.](#page-99-0)

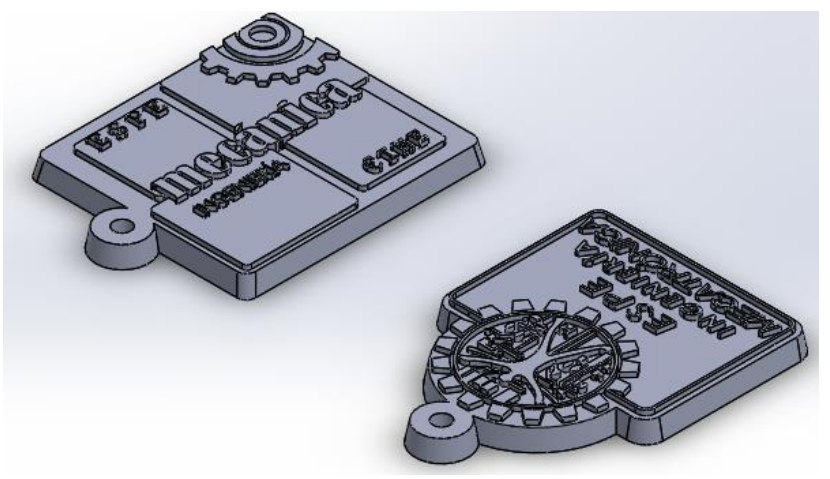

*Figura 61.* Forma final de las piezas a producir

# <span id="page-99-0"></span>Mallado de la pieza

La inyección de plástico es un fenómeno muy complejo por lo cual se procede a realizar un tratamiento informático que nos permita la simulación del proceso y determinar posibles defectos que pueda presentar el producto, en el cual se puede obtener información como; presión, temperatura, densidad, ángulo de salida entre otras para lo cual se requiere realizar un mallado de la pieza conjuntamente con sus canales de alimentación como se observa en la [Figura 62.](#page-99-1)

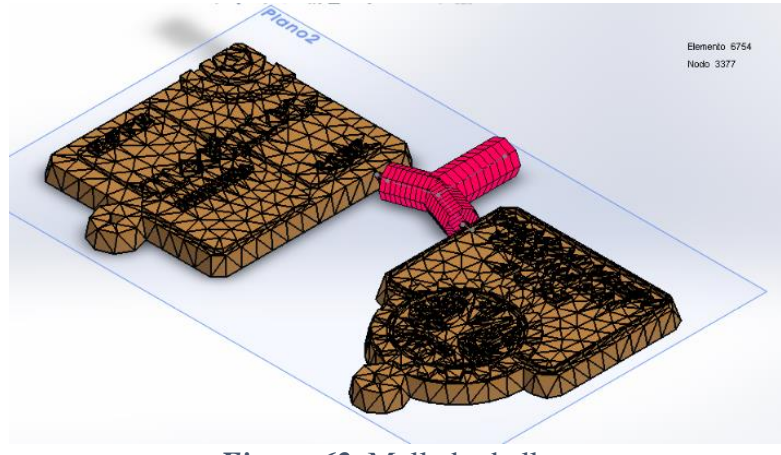

<span id="page-99-1"></span>*Figura 62.* Mallado de llaveros

## 4.15.2 Tiempo de llenado

En la [Figura 63](#page-100-0) se puede observar el tiempo óptimo de llenado de las cavidades que es de 3.39 segundos, el tiempo calculado de llenado del material es de 3.2 segundos con lo que se observa que el tiempo obtenido a través del cálculo es el correcto, siendo los bores de los llaveros y la parte superior las zonas ultimas en ser llenadas debido a su geometría y el por la posición del punto de inyección

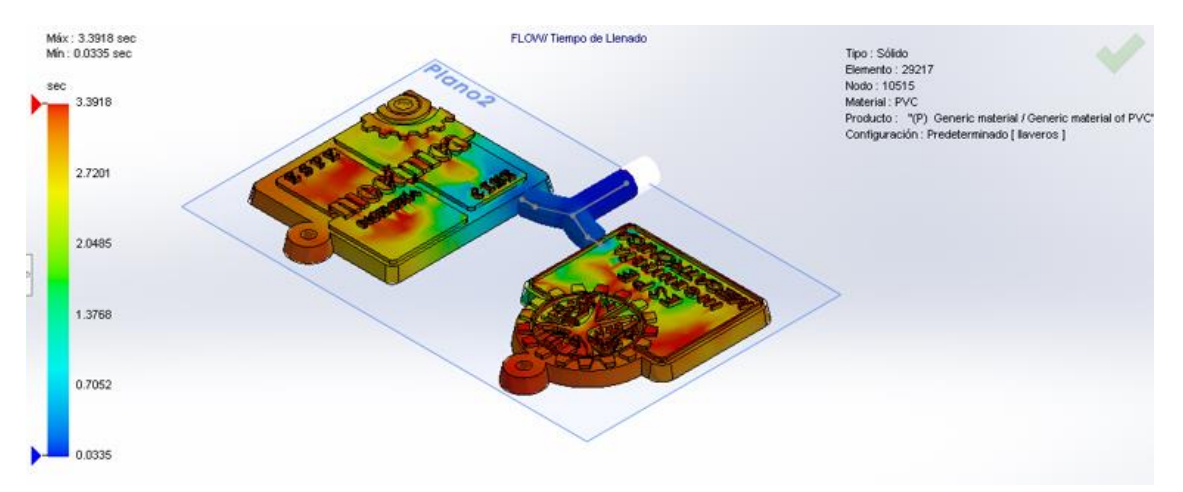

*Figura 63.* Simulación de tiempo de llenado

# <span id="page-100-0"></span>4.15.3 Presión al final del llenado

Se puede observar la diferencia de presión que existe al final del proceso de llenado teniendo una presión máxima de entra da de 16.71MPa, la cual no sobrepasa la presión máxima de la máquina inyectora que es de 20MPa. Ver [Figura 64.](#page-101-0)

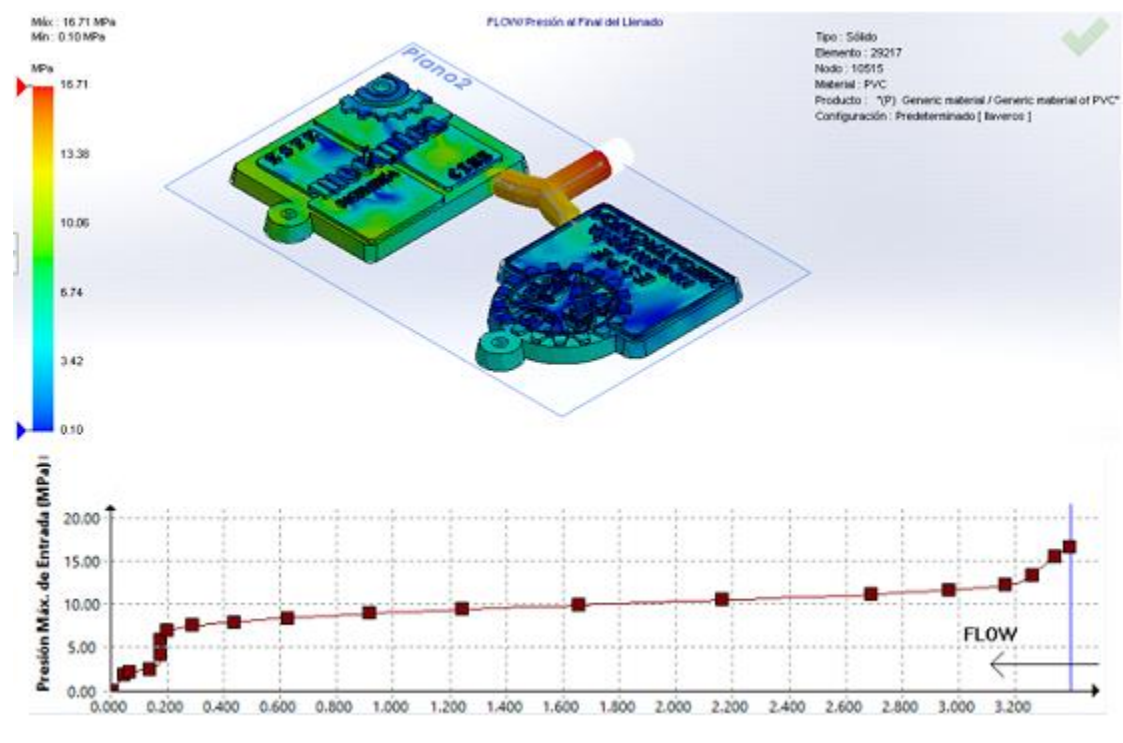

*Figura 64.* Simulación de presión al final del llenado

# <span id="page-101-0"></span>4.15.4 Temperatura Central del Frente de Flujo

En la simulación se puede apreciar que la tempera del canal de alimentación permanece constante con una temperatura de 190.15 °C, mientras que al momento que el termoplástico ingresa a las cavidades presenta una disminución de tempera de 10°C en las zonas de color anaranjado mientras que en las zonas de color amarillo presenta una disminución de 30°C. La temperatura mínima es de 140 °C al momento d la inyección como se observa en la [Figura 65.](#page-102-0)

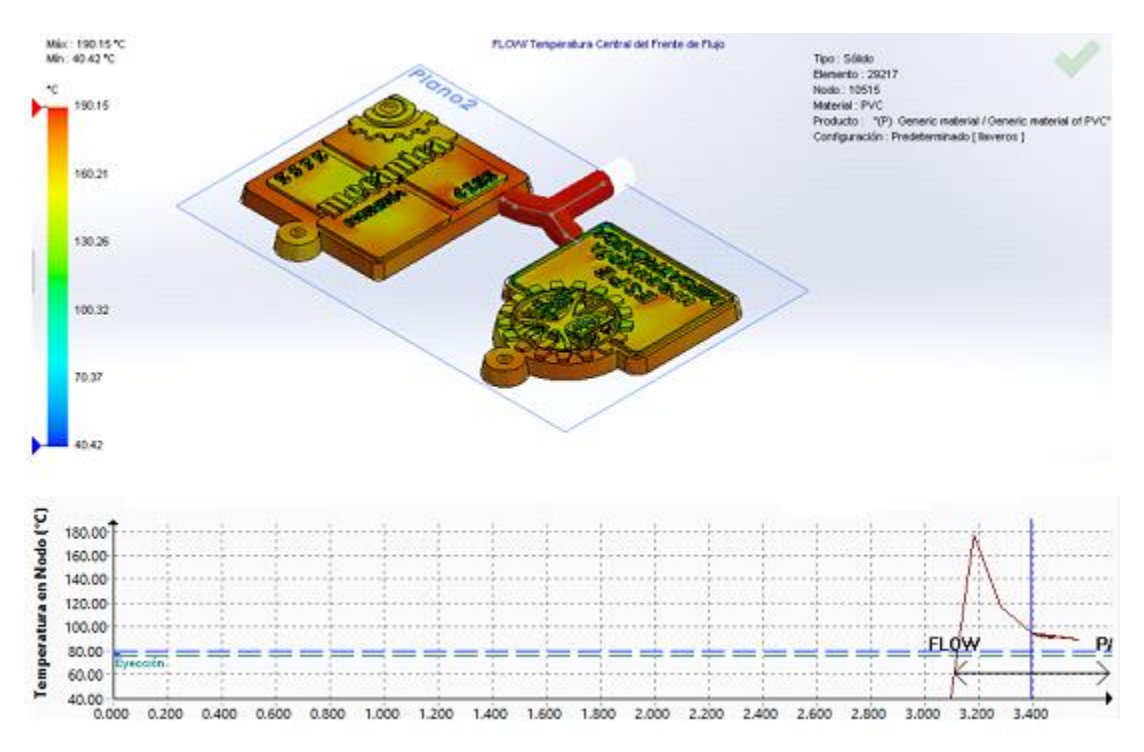

*Figura 65.* Simulación de temperatura central del frente de flujo

# <span id="page-102-0"></span>4.15.5 Temperatura al final del llenado

En la [Figura 66](#page-103-0) se puede apreciar las temperaturas finales que presenta los llaveros, además se puede observar que no existe un aumento en temperatura al final del proceso, teniendo como temperatura máxima final de 145°C y una temperatura mínima final de 40°C.

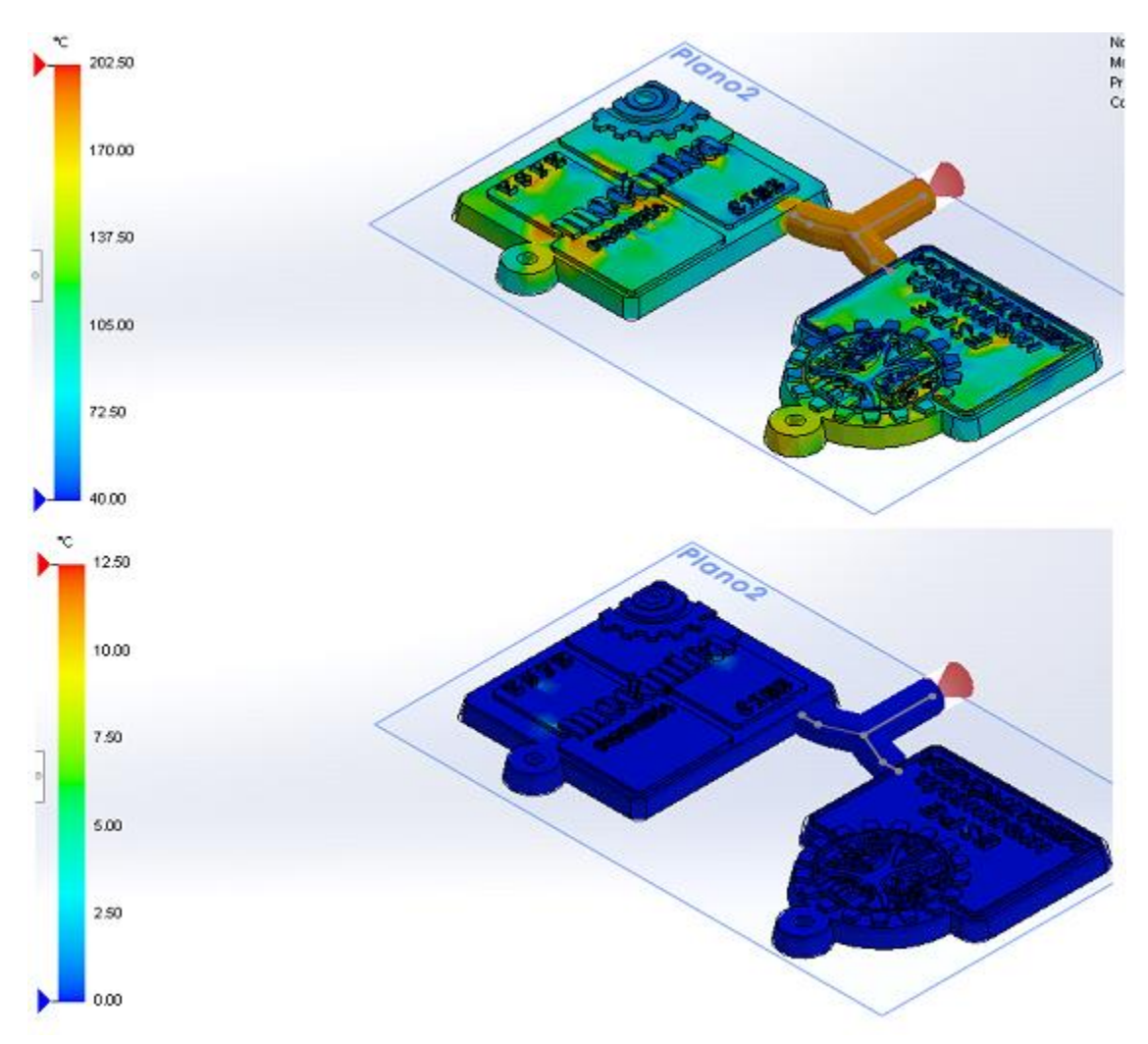

*Figura 66.* Simulación de temperatura final de llenado

## <span id="page-103-0"></span>4.15.6 Tensiones de cizalladura

Debido a que todos los polímeros presentan valores máximos admisibles de cizalladura es necesario realizar un análisis computacional a fin de comprobar si el proceso tiene bien dimensionada la combinación de tiempo de llenado y sección de la entrada de material, con el fin de prevenir defectos estéticos, grietas, marcas en la entrada, gases, poros internos, brillos, etc. Ya que al superar los valores máximos admisibles de cizalladura podría provocar una degradación molecular del polímero además de una perdida en las propiedades del mismo.

En la [Figura 67](#page-104-0) se puede observar la tensión máxima de cizalladura de 7.08MPa y una tensión mínima de 0MPa, además se puede observar que presenta una baja tasa de cizalladura de  $1.181e^{-6}$  por lo que la pieza final no va a presentar defectos.

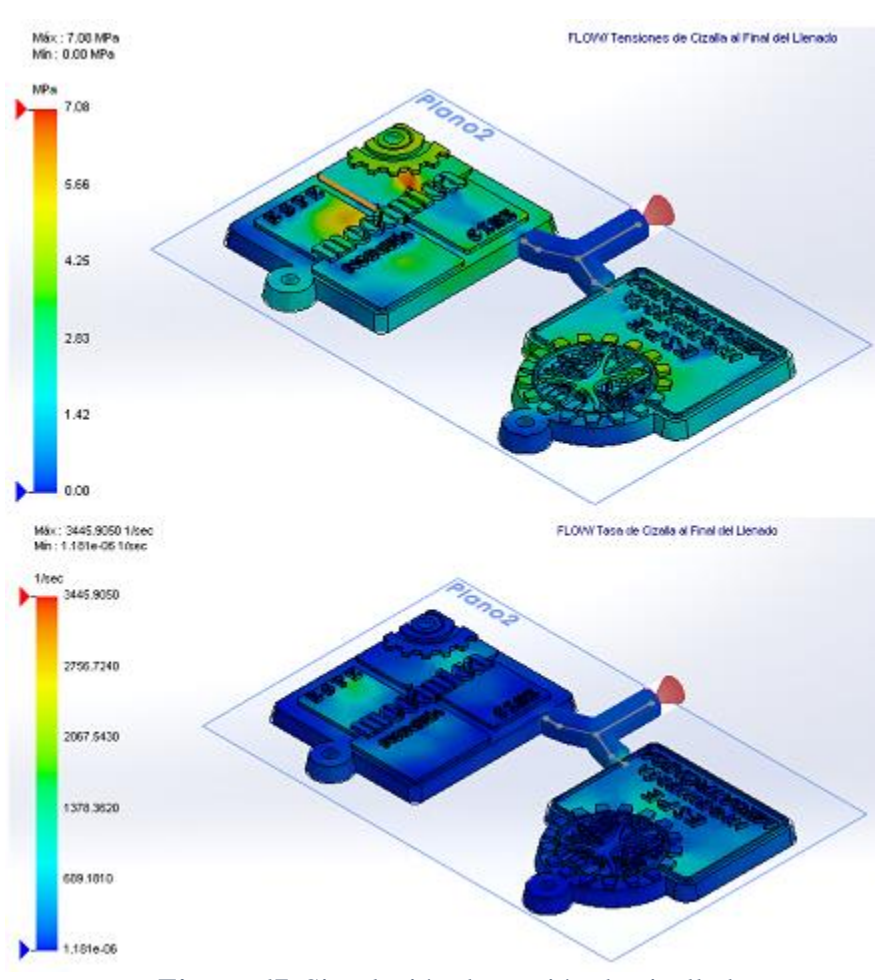

*Figura 67.* Simulación de tensión de cizalladura

# <span id="page-104-0"></span>Ángulo de salida y Facilidad de llenado

Como se observa en la [Figura 68](#page-105-0) el ángulo de salida de 11° es suficiente para lograr una extracción sencilla del producto, además de presentar un fácil llenado de la cavidad del molde.

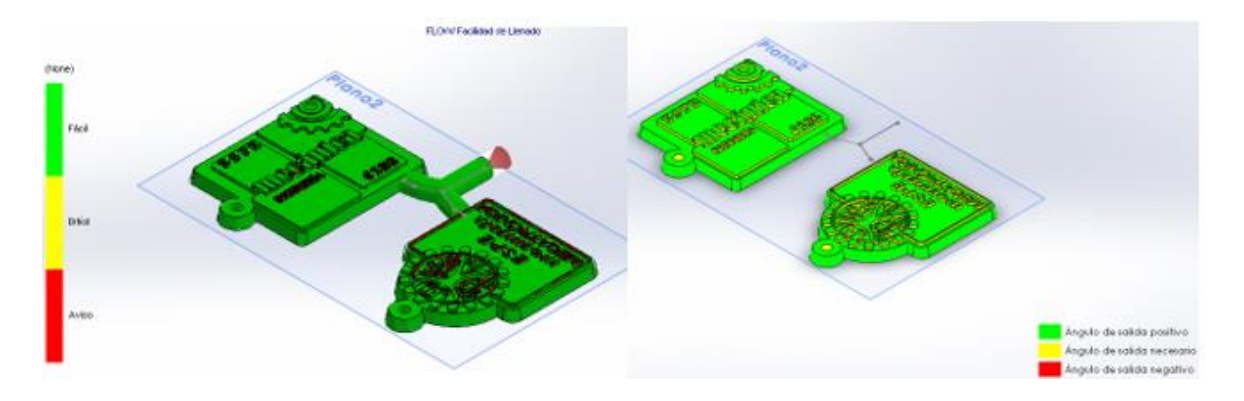

*Figura 68.* Simulación ángulo de salida y facilidad de llenado

# <span id="page-105-0"></span>4.16 Resumen de capítulo

Se seleccionó un acero AISI 4340 con temple total como material del molde, debido a que tiene una producción de 1000 unidades antes de que empiece su deterioro; con un maquinado con arranque de viruta porque se obtiene un acabado superficial de buena calidad. Además, se presenta los tiempos calculados necesarios para una buena inyección en el molde, y una simulación del llenado del molde en donde se indican las diferentes temperaturas, tiempo de llenado, presión en el interior del molde y el ángulo de salida del producto

## Capítulo 5

#### 5 Pruebas y control estadístico

En el presente capitulo se va a determinar cuáles son los requerimientos óptimos de temperatura y tiempo, que el PVC necesita para llegar a un estado termoplástico. Además, se realizará el control estadístico del proceso de inyección de plástico, en el que se verificará si la calibración de la máquina es la adecuada para obtener un producto de calidad, teniendo en cuenta las variables del sistema, mediante graficas de control.

#### 5.1 Temperatura ideal del PVC

El cilindro de plastificación cuenta con dos zonas de calentamiento con una niquelina de abrazadera por cada zona, como se observa en la [Figura 69,](#page-107-0) la niquelina de precalentamiento tiene la función de mantener los pellets a una temperatura menor a su temperatura de fusión, debido a que no todo el material que ingresa en el cilindro es utilizado al momento de la inyección, por lo que el plástico situado en la zona de precalentamiento pasa a la zona de fundición con una temperatura adecuada. En la zona de fundición, la niquelina de abrazadera se encarga de fundir completamente el material procedente de la zona de precalentamiento, con lo cual se logra que el PVC alcance su estado termoplástico.

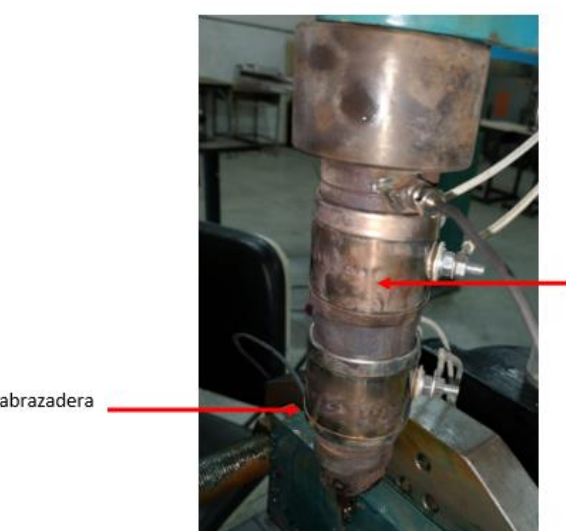

Niquelina de abrazadera (Precalentamiento)

Niquelina de abrazadera (Fundición)

*Figura 69.* Cilindro de plastificación

<span id="page-107-0"></span>Es necesario determinar la temperatura ideal para la zona de precalentamiento y para la de fundición, a pesar de que podemos encontrar en libros la temperatura de fundición del PVC, no siempre resulta ser la indicada, debido a que las condiciones ambientales son únicas en cada máquina.

En la [Tabla 48](#page-107-1) se muestra las diferentes temperaturas y tiempos que se tomaron para la obtención del estado termoplástico del PVC.

# <span id="page-107-1"></span>**Tabla 48**

# *Temperaturas y Tiempos*

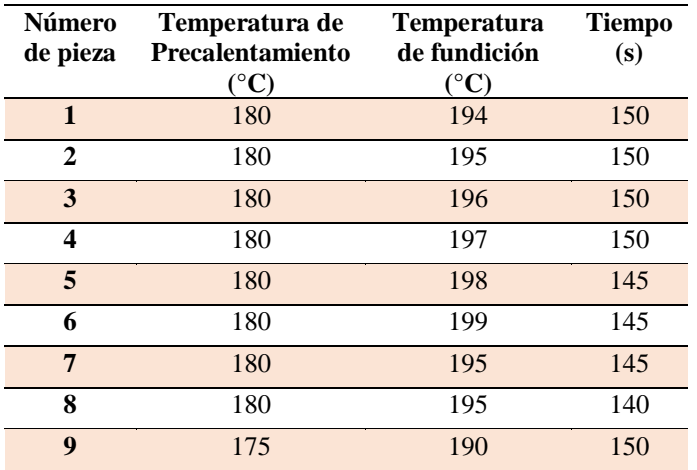

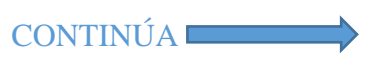
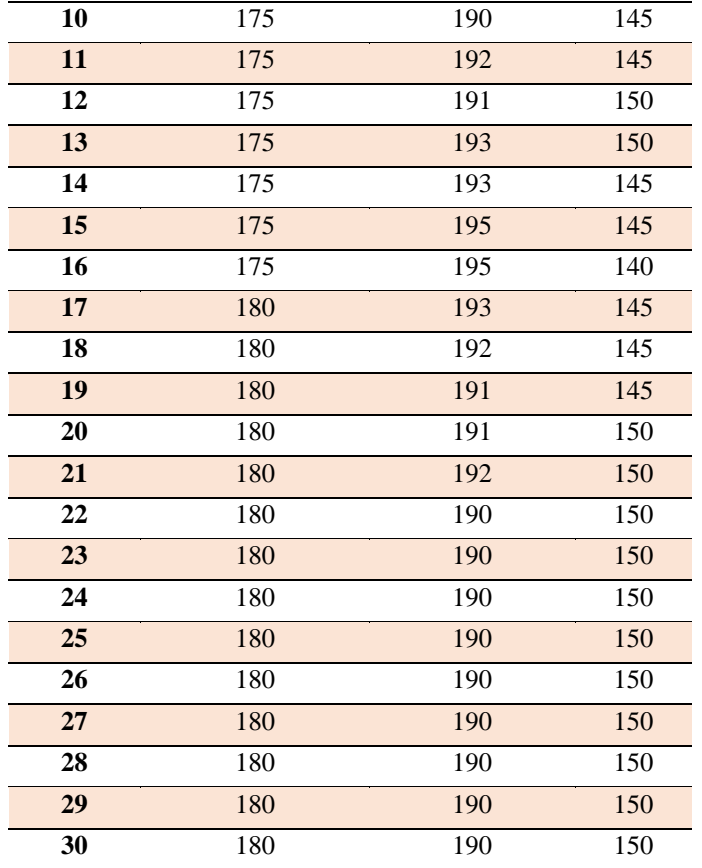

En la [Tabla 49,](#page-108-0) se indican los resultados de las pruebas variando las temperaturas y el

tiempo, además de las imágenes del ensayo sin y con el molde, y la característica más relevante

que se encontró después de una inspección visual

## <span id="page-108-0"></span>**Tabla 49**

*Resultados de Temperatura y Tiempos*

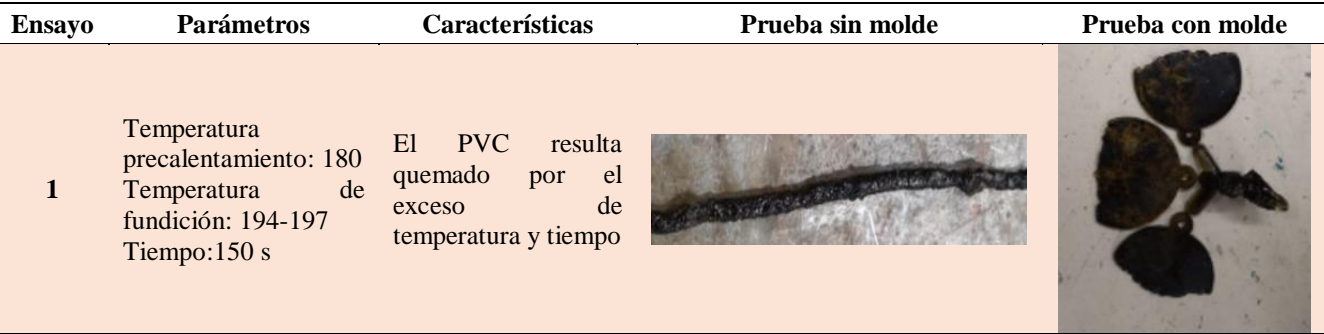

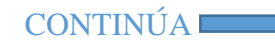

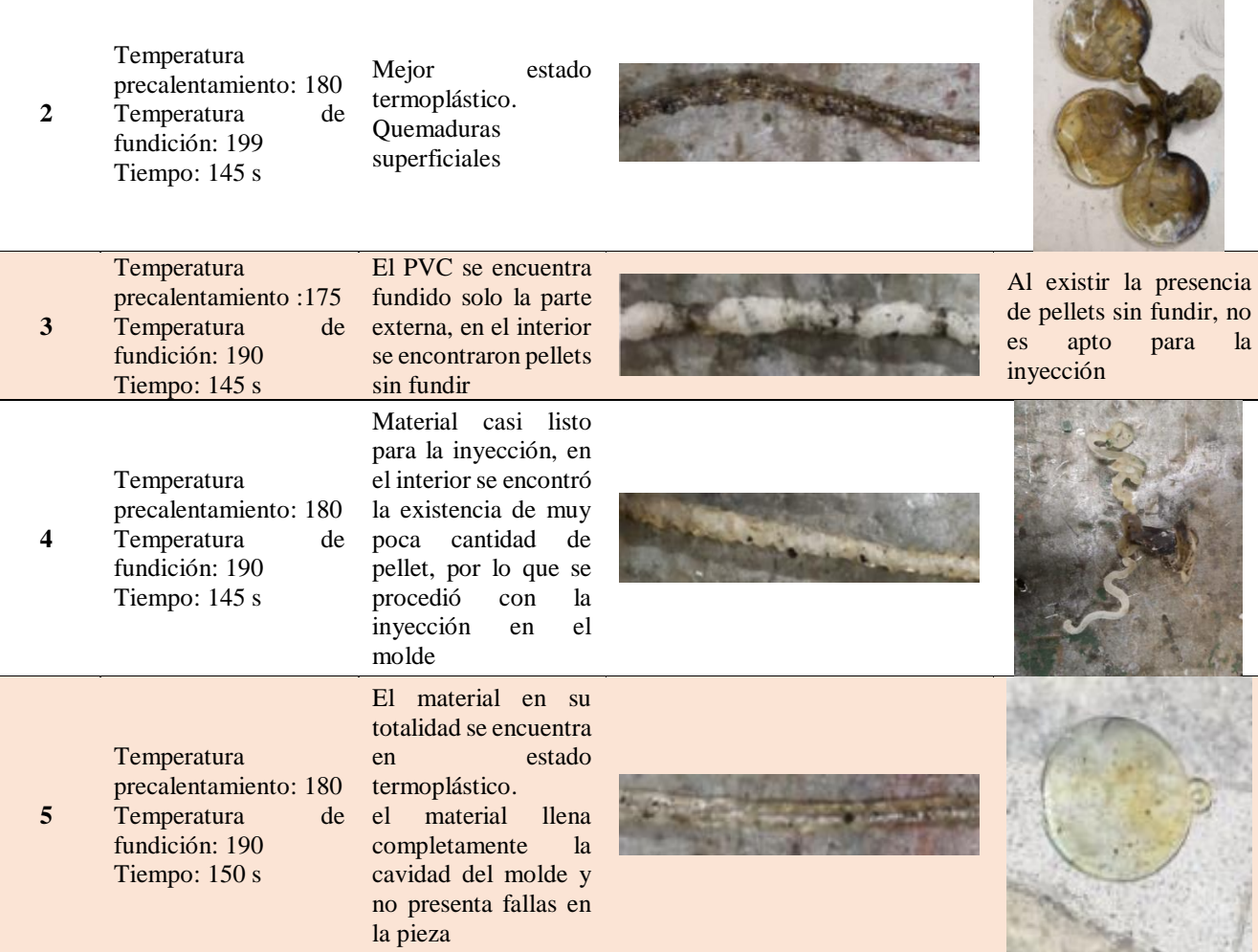

## Causas Asignables- Alternativas

Para poder realizar un control en el proceso de inyección de plástico necesitamos determinar cuáles son las causas asignables del sistema, se debe analizar los diferentes factores a fin de determinar cuáles son las variables que afectan directamente con el proceso. En la [Tabla](#page-109-0)  [50](#page-109-0) se indican las causas asignables más relevantes:

# <span id="page-109-0"></span>**Tabla 50**

*Características de las causas asignables*

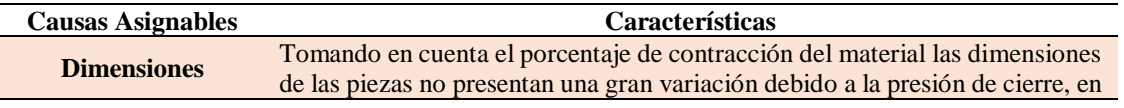

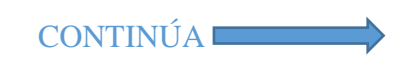

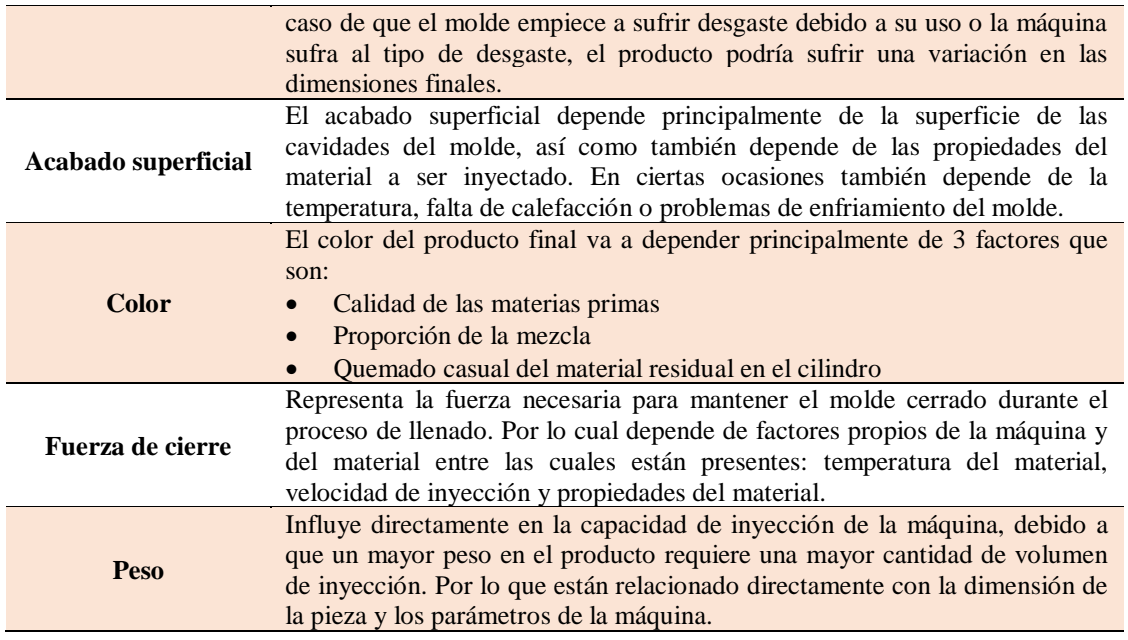

Para la selección de la causa asignable se tomará en consideración los siguientes criterios de evaluación:

- Propiedad alterable: Una modificación en los parámetros de inyección debe representar un cambio en las características finales de la pieza.
- Facilidad de medición: Se debe buscar una causa que sea fácil de medir e implique los parámetros de inyección, ya que una causa difícil de medir puede causar costos no aceptables en el proyecto.

### Causa elegida- Peso

El peso de los llaveros se ve reflejado principalmente en el espesor, todos los detalles tienen un espesor de 1mm, con lo que se logra un flujo de plástico uniforme en toda la pieza. Además, presenta una relación directa con los parámetros de inyección de la máquina. Por lo cual se tomará el peso como una causa asignable para realizar el control estadístico de proceso.

#### Condiciones de ensayo

Se realizó la medición del peso de los llaveros una vez que transcurrió 24 horas de enfriamiento, esto se debe a que las piezas necesitan tener una temperatura final similar, sin embargo, en 2 horas ya se podría tener valores muy similares al reducir su temperatura, la rigidez de la pieza aumenta, así como sus tensiones internas. Por lo que se recomienda que el tiempo de enfriamiento sea el mismo para todas las nuestras con el fin de evitar variaciones en la medición.

Para nuestro caso se va a considerar el peso de inyección que se obtiene mediante la ecuación (19), para lo cual se tomará en cuenta el volumen teórico de inyección, el cual será multiplicado por un factor de conversión que se indica en la [Tabla 51.](#page-111-0)

Datos:

$$
V = 24,04 \, cm^3
$$
\n
$$
Factor = 1,12 \, \frac{g}{cm^3}
$$
\n
$$
Peso = V \times Factor
$$
\n
$$
Peso = 24,04 \, cm^3 \times 1,12 \, \frac{g}{cm^3}
$$
\n
$$
Peso = 26,92 \, g
$$
\n(19)

Por lo que el peso aproximado del llavero, incluida la mazarota es de 26,92g.

#### <span id="page-111-0"></span>**Tabla 51**

*Factor de conversión de peso*

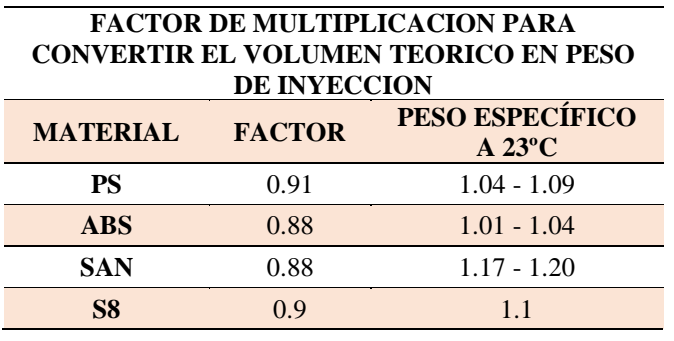

CONTINÚA

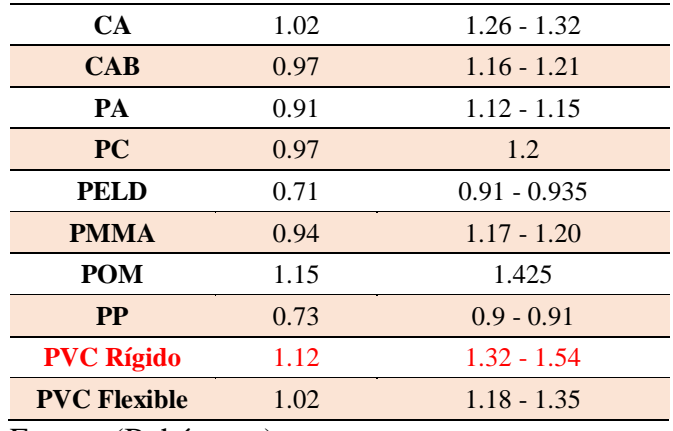

Fuente: (Bohórquez)

## 5.5 Control Estadístico

Para realizar las pruebas se toma como peso de referencia 26,92g que es el peso teórico

de inyección, además se toma los siguientes parámetros de inyección:

- Temperatura de fusión 190 °C
- Temperatura de precalentamiento 180°C
- Tiempo de fundición 150 segundos

La máquina de inyección presenta las siguientes características:

- Presión de inyección 20MPa
- Fuerza de inyección 127,42 KN
- Fuerza de cierre 152,9 KN

Tomando en cuenta los parámetros antes mencionados, los resultados se indican en la

[Tabla 52.](#page-112-0)

### <span id="page-112-0"></span>**Tabla 52** *Peso de los llaveros*

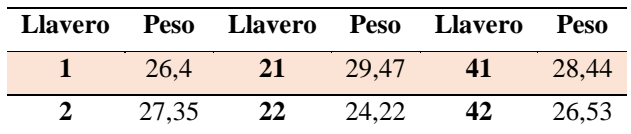

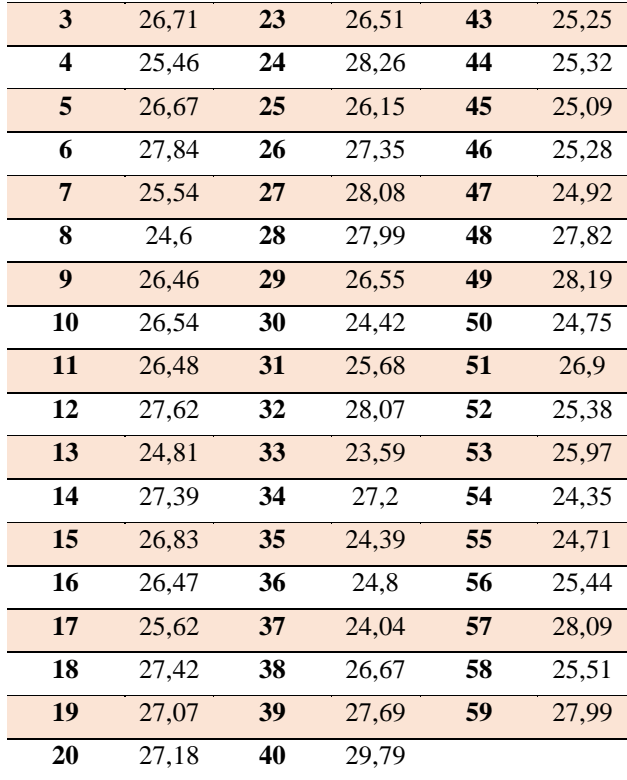

## 5.5.1 Ajuste del proceso

Aplicando la ecuación (1) podemos obtener el valor promedio de las nuestras es:

$$
\bar{X}=26,40
$$

La desviación estándar se obtiene mediante la ecuación (2), teniendo como resultado el siguiente valor:

## $\sigma = 1,41714669$

Finalmente aplicando las ecuaciones (3) y (4) para una fiabilidad del 99,73% se obtuvo que los límites de control son:

$$
Límite\ Superior = 30,77
$$
\n
$$
Límite\ Inferior = 22,02
$$

Como se puede apreciar en la [Figura 70,](#page-114-0) el total de las muestras se encuentran dentro de los límites establecidos según las ecuaciones (3) y (4). Por lo tanto, el proceso se encuentra operando bajo causas no asignables, lo que nos indica que el proceso está bajo un control estadístico.

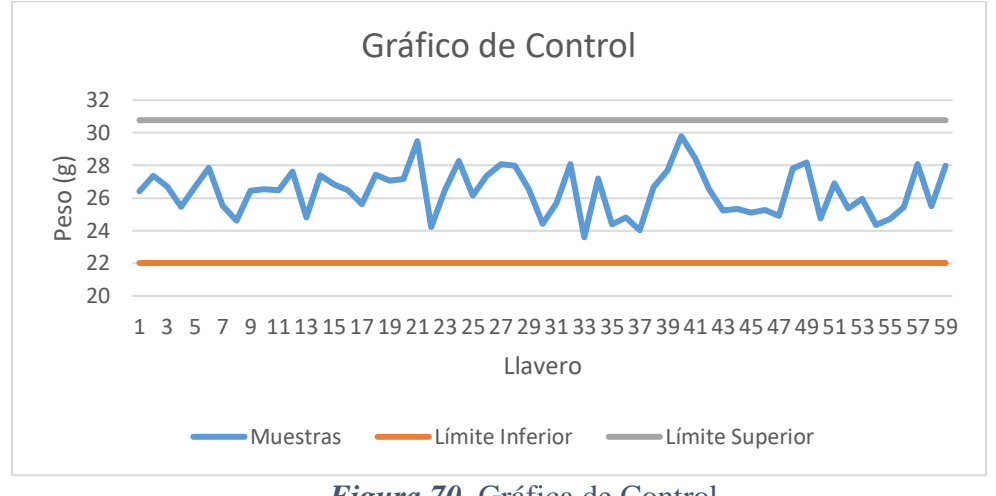

*Figura 70.* Gráfica de Control

### <span id="page-114-0"></span>5.6 Resumen de capitulo

Al final de este capítulo se determinó que los parámetros de temperaturas y tiempo deben ajustarse a las condiciones ambientales del lugar, debido a que teóricamente la temperatura de fusión del PVC se encuentra entre 190°C y 200°C, por lo cual es necesario determinar los parámetros óptimos de la máquina a fin de lograr un producto final de calidad.

#### 6 Conclusiones y Recomendaciones

#### 6.1 Conclusiones

- Se rediseñaron los sistemas de alimentación y fundición, con la adquisición de un nuevo sistema de control de temperatura y reemplazando la niquelina tipo espiral por un par de niquelinas tipo abrazadera. Se modernizó la máquina mediante la implementación de una Interfaz Humano Máquina, que permite la interacción del usuario con el proceso. Además, se realizó el control estadístico de la máquina inyectora de plástico, para determinar los parámetros de operación de la máquina.
- Se diseñó una tolva de alimentación a la medida tal manera que el ingreso de material se realiza desde un solo lado. Por lo tanto, la tolva queda cerrada, con lo que se mejoró la capacidad a 2.2kg. en caso de que sea necesario acceder al interior, se puede desarmar retirando los tornillos de la cubierta de la tolva.
- Se diseñó y construyó un nuevo molde, mediante maquinado con arranque de viruta, con las siguientes dimensiones 93×19×165 mm. Se seleccionó como material un acero AISI 4340 templado, lo que nos ayudará a producir unas 1000 unidades antes de su deterioro.
- Se realizó el control estadístico del proceso, aplicando una fiabilidad del 99,73% y se determinó que todas las muestras evaluadas, se encuentran entre 22,02 g y 30,77 g, que se está dentro de los límites del control, como se puede observar de mejor manera en el gráfico de control. Mediante un análisis de temperaturas previo, se determinó que los parámetros de temperatura de precalentamiento, temperatura de fundición y tiempo de fusión óptimos para el funcionamiento de la máquina son 180°C, 190°C y 150 s.

• Se implementó una Interfaz Humano Máquina en una pantalla Touch Panel, con una interfaz, que permite al usuario elegir entre dos opciones de control. La opción automática, el usuario ingresa el tiempo de fundición, y el programa realiza todo el proceso de manera secuencial. La opción manual, el usuario puede realizar el proceso con la secuencia que desee.

### 6.2 Recomendaciones

- El tipo de material inyectable está limitado a las capacidades del sistema de potencia, es recomendable realizar una evaluación de la posibilidad reemplazar el motor eléctrico por uno neumático, lo que llevará al estudio de la ubicación del motor.
- Se recomienda la posibilidad de implementar un sistema de alimentación continuo de material acoplado a la tolva, para evitar pérdidas de tiempo al momento de recargar material. Para que la máquina sea completamente automática, se recomienda realizar un diseño de un sistema de extracción acoplado al molde, el cual se debería encargar de retirar el producto y colocarlo en la consola para su posterior inspección.
- Para poder comparar resultados obtenidos se recomienda construir otro molde mediante un método diferente de mecanizado como por ejemplo sin arranque de viruta, el mismo que presenta un buen acabado. El material del molde puede ser también cambiado por un acero de cementación, el cual presenta una capa superficial con una dureza similar al vidrio.
- Es recomendable realizar un control de calidad en línea y fuera de línea, como un complemento al proceso controlado estadísticamente, para poder tener un mayor control del proceso durante y después de la producción.

• Para mejorar el funcionamiento de la Interfaz Humano Máquina, se recomienda realizar una evaluación de facilidad de uso mediante la norma ISA101 HMI. Además de analizar la posibilidad de adquirir una pantalla Touch Panel a color, de tal manera que en ella se pueda hacer un diseño con la Guía Ergonómica para el Diseño de Interfaz de Supervisión (GEDIS), la cual debería contar con un sistema de alarma, interpretación de señales analógicas y animaciones con los colores apropiados para cada situación.

#### Trabajos futuros

• Como trabajo futuro se propone el diseño de un molde para la inyección de plástico con sistema de precalentamiento. El molde debería funcionar de la siguiente manera: primero, se incrementa la temperatura del molde, mediante vapor o con cualquier fluido térmico. Segundo, se llena el molde con el material fundido. Tercero, se enfría el molde mediante agua. Es necesario construir nuevas estructuras para almacenar y adecuar la temperatura de los medios de calentamiento y enfriamiento. Además, se podría acoplar un sistema de alimentación de material hacia la tolva de manera que se reduzcan al mínimo los tiempos perdidos por la operación de llenado manual de material.

#### 7 Bibliografía

- Beltrán, M., & Marcilla, A. (s.f.). Tema 5: Inyección. En *Tecnología de materiales.*
- Beteré Martín, C. (2017). Proceso de industrialización de una pieza de inyección de plástico para el sector automoción.
- Bohórquez, A. (s.f.). Parte III. Capacidad de Inyección. En *Moldes de Inyección de plástico.*
- Buchwald Haberkorn, D. N. (1996). *Metodología para el diseño de moldes de inyección de plástico utilizando Pro/MOLDESIGN de Pro/ENGINEER.* Atizapán de Zaragoza.

Cabañes Rosell, S. (2010). *Diseño de un molde molde para la inyección de una pieza de plástico.*

- Campos Becerril, I. (2014). Proceso de diseño, fabricación y pruebas de funcionalidad de un molde de inyección para un producto plástico.
- Carro Paz, R., & González Gómez, D. (s.f.). *Control Estadístico de Procesos.*
- Coplastic, SL. (s.f.). *COPLASTIC.* Obtenido de http://www.coplastic.es/resources/uploads/Documentos/5514678.pdf
- Díaz del Castillo Rodríguez, F. (2012). *Conformado de Materiales Plásticos.* Cuautitlán Izcalli, México.
- Diaz, E. M., & Carmina, S. H. (2011). Propuesta del sistema de control para una máquina de inyección de plástico.
- Dieter, G. E., & Schmidt, L. C. (2009). *Engineering Design.*
- Enríquez, A., & Lincango, G. (2015). *Diseño y Construcción de una máquina para inyección de plástico, con capacidad de fabricación de hasta 15 g de peso para el Laboratorio de Procesos de manufactura del DECEM.* Universidad de las Fuerzas Armadas - ESPE, Departamento de Ciencia de Energía y Mecánica, Sangolquí.

Férnandez Barroso, J. (2014). Diseño de un molde de inyección de una pieza plástica, Memoria.

- Garcia Cedeño, S. M. (2012). Diseño de un molde de inyección y elaboracion de diagramas de moldeo para la empresa Union Plastic.
- Gómez González, M. Á. (2010). Diseño, validación y fabricación de un aro protector para envases metálicos mediante el empleo de las tecnologías CAD/CAM/CAE y Rapid Prototyping.
- Gomez Narvaez, G. A. (2014). *Desarrollo de un algoritmo para estimar el tiempo de mecanizado de las cavidades en moldes de inyección de plásticos.*
- IPROMARC. (2018). *Ipromarc Chile Limitada*. Obtenido de http://www.actiweb.es/ipromarc/ipromarc\_chile\_limitada.html
- kommerling. (2019 de marzo de 06). Obtenido de http://www.kommerling.es/profesionales/arquitectura-sostenible/materia-prima/pvc
- Mascarenhas, R. (10 de Marzo de 2016). *Elementos del molde de inyección: conozca la placa base superior*. Obtenido de http://cad.cursosguru.com.br/novidades/elementos-do-molde-deinjecao-conheca-a-placa-base-superior/
- Méndez Rojano, L. E. (2014). *Diseño de un sistema de inyección de 24 puntos, para moldeo de una pieza plástica: Émbolo para tubo de silicon.*
- Menges, G., & Mohren, G. (1983). *Moldes para la inyección de plásticos.*

PepeGreen. (s.f.). *PowerGreen*. Obtenido de www.pepegreen.com

- RDI Plastics. (2018). *RDI Plastics, moldes de inyección*. Obtenido de http://www.rdiplastics.com/moldes-de-inyeccion/
- Richardson, & Lokensgard. (1999). *Industria del Plástico: plástico industrial.* Madrid: Paraninfo.
- Rojas Ponce de Leon, F. (2007). *Reconstrucción y Semi-Automatización de la Máquina de Inyección de Plástico de Laboratorios de Ingeniería Mecánica.* Puebla.

Ruiz-Falcó Rojas, A. (2006). *Control Estadístico de Procesos.* Madrid.

- Sánchez Ledesma, J. (2001). *Metodología para el diseño de moldes de inyección de plástico de colada caliente.* Atizapáz de Zaragoza.
- Santa Clara University, E. D. (2018). *Santa Clara University - Engineering Design Center*. Obtenido de

http://www.dc.engr.scu.edu/cmdoc/dg\_doc/develop/design/gate/32000002.htm

- Siemens. (s.f.). *SIMATIC* S7-1200. Obtenido de https://w5.siemens.com/spain/web/es/industry/automatizacion/sce\_educacion/Documenta cion-Didactica/Documents/SIMATIC%20S71200R.pdf
- *Tecnología de los plásticos*. (13 de junio de 2011). Obtenido de http://tecnologiadelosplasticos.blogspot.com/2011/06/inyeccion-de-materiales-plasticosi.html
- Torres Castro, H. O. (2015). Diseño y fabricación de un molde de inyección plástica para probets de ensayos mecánico en polímeros.
- Universidad Carlos III de Madrid. (s.f.). Obtenido de http://halweb.uc3m.es/esp/personal/personas/kaiser/esp/calidad/controe7.pdf
- Universidad de las Fuerzas Armadas ESPE. (2019). *Universidad de las Fuerzas armadas - ESPE*. Obtenido de http://mecanica.espe.edu.ec
- WordPress. (27 de Mayo de 2013). *Control Estadístico, Técnicas de Calidad*. Obtenido de https://calidadenmexico.wordpress.com/2013/05/27/control-estadistico-del-proceso-c-e-p/